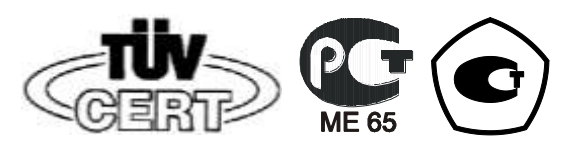

ОКП 42 2863 6 Группа П32

# **СЧЕТЧИК АКТИВНОЙ И РЕАКТИВНОЙ ЭЛЕКТРИЧЕСКОЙ ЭНЕРГИИ ТРЕХФАЗНЫЙ СЕ 304**

 **Руководство по эксплуатации** ИНЕС.411152.064 РЭ

Версия программного обеспечения **v.2.Х**

Предприятие-изготовитель: **ОАО Концерн "Энергомера"** Почтовый адрес: **355029, Россия, г. Ставрополь, ул. Ленина, 415**. Телефон/факс: **(8652) 35-75-27 /56-66-90** (центр консультаций потребителей)*,*  **35-67-45** /**56-44-17** (канцелярия Концерна). E-mail: **[concern@energomera.ru](mailto:concern@energomera.ru)** Cайт Концерна: **http://www[.energomera.ru](mailto:concern@energomera.ru)**

# **СОДЕРЖАНИЕ**

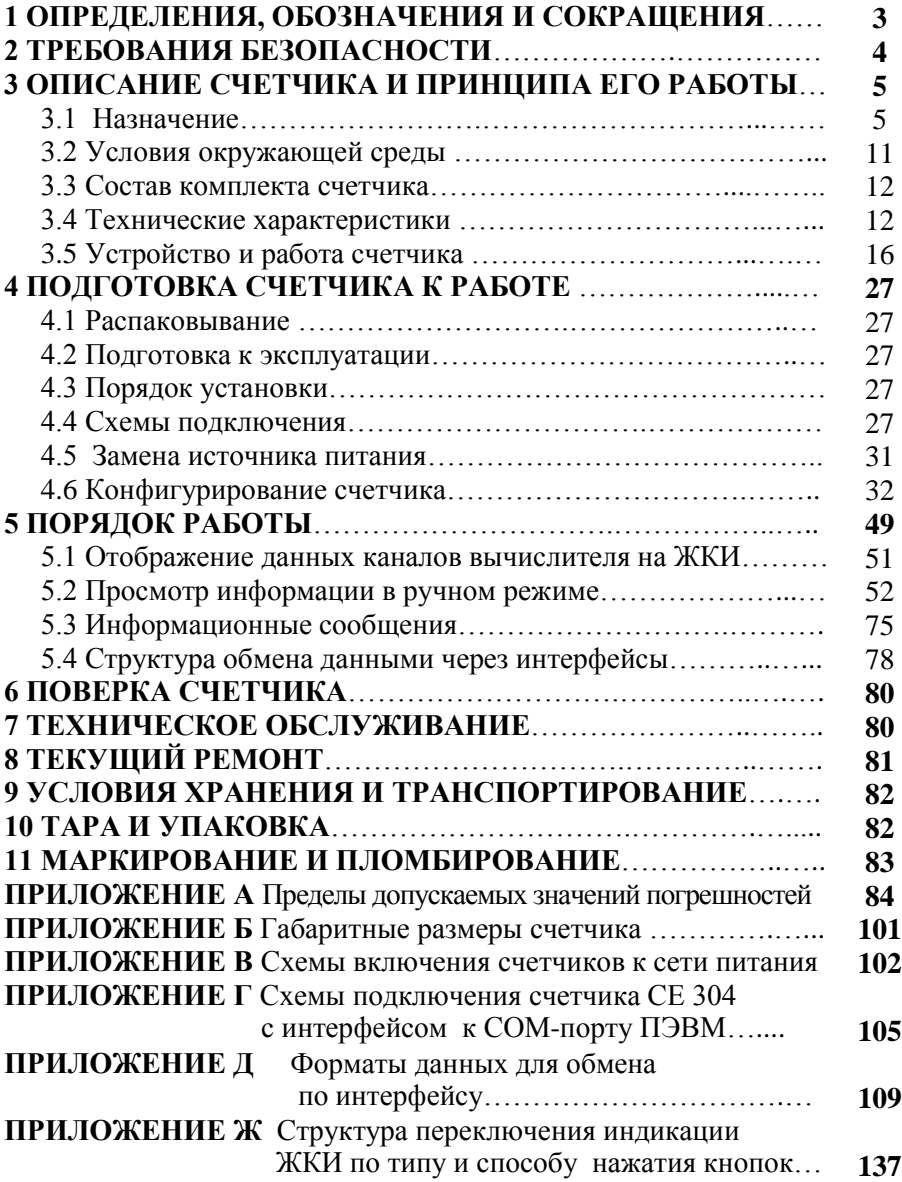

Настоящее руководство по эксплуатации (в дальнейшем - РЭ) предназначено для изучения счетчика активной и реактивной электрической энергии трехфазного СЕ 304 (в дальнейшем - счетчик) и содержит описание его устройства, конструкции, принципа действия, подготовки к работе и другие сведения, необходимые для правильной эксплуатации.

При изучении, эксплуатации счетчика необходимо дополнительно руководствоваться формуляром ИНЕС.411152.064 ФО (в дальнейшем  $-\Phi$ О).

К работе со счетчиком допускаются лица, специально обученные для работы с напряжением до 1000 В и изучившие настоящее РЭ.

# 1 ОПРЕДЕЛЕНИЯ, ОБОЗНАЧЕНИЯ И СОКРАЩЕНИЯ

1.1 В настоящем руководстве по эксплуатации приняты следующие условные обозначения:

АСКУЭ - автоматизированная система контроля и учета электроэнергии:

АЦП - аналого-цифровой преобразователь;

МК - микроконтроллер;

МП - модуль питания;

РИП - резервный источник питания;

ЖКИ - жилкокристаллический инликатор:

СИ - световые индикаторы количества активной и реактивной энергии:

Кн - клавиатура;

ОП - оптический порт;

ТМ (ТМ1...ТМ6) – импульсные (дискретные) выходы;

ИВ (ИВ1...ИВ4) – импульсные входы;

ЧРВ - часы реального времени;

FLASH - энергонезависимый накопитель данных большой емкости;

FRAM - энергонезависимое ОЗУ;

СОМ1, СОМ2 - интерфейсы связи 1, 2;

УСД - устройство сбора данных.

# **2 ТРЕБОВАНИЯ БЕЗОПАСНОСТИ**

2.1 По безопасности эксплуатации счетчик удовлетворяет требованиям безопасности по ГОСТ 22261-94 и ГОСТ Р 51350-99.

2.2 По способу защиты человека от поражения электрическим током счетчик соответствует классу II ГОСТ Р 51350-99.

2.3 Изоляция между всеми цепями тока и напряжения, а также выводами реле управления нагрузкой, соединенными вместе и "землей" выдерживает в течение 1 мин напряжение 4 кВ переменного тока частотой 50 Гц. Во время испытания выводы электрического испытательного выходного устройства, интерфейсные цепи, импульсные входы, вход резервного источника питания соединены с "землей" ("земля" - это проводящая пленка из фольги, охватывающая счетчик и присоединенная к плоской проводящей поверхности, на которой установлен цоколь счетчика).

Изоляция между соединенными вместе цепями тока и соединенными вместе цепями напряжения; между соединенными вместе всеми цепями тока и напряжения и выходами управления нагрузкой; между выводами электрического испытательного выходного устройства; между выводами электрического испытательного выходного устройства и импульсными входами выдерживает в течение 1 мин напряжение 4 кВ переменного тока частотой  $50 \overline{\text{L}}$ 

2.4 Изоляция между каждой цепью тока и всеми другими цепями счетчика соединенными с "землей"; между каждой цепью напряжения и всеми другими цепями счетчика, включая общий вывод цепи напряжения, соединенного с "землей"; между выводами реле управления нагрузкой и всеми другими цепями счетчика, соединенными с "землей", выдерживает воздействие импульсного напряжения 6 кВ.

Изоляция между всеми цепями тока и напряжения, а также выходами управления нагрузкой, соединенными вместе и "землей" выдерживает воздействие импульсного напряжения 6 кВ. Во время испытания выводы электрического испытательного выходного устройства, должны быть соединены с "землей".

2.5 Сопротивление изоляции между корпусом и электрическими цепями не менее:

20 MОм - в условиях п.3.1.5

7 МОм - при температуре окружающего воздуха (40  $\pm$  2) °С при относительной влажности воздуха 93 %.

2.6 Монтаж и эксплуатацию счетчика необходимо вести в соответствии с действующими правилами технической эксплуатации электроустановок.

2.7 Не класть и не вешать на счетчик посторонних предметов, не допускать ударов.

# 3 ОПИСАНИЕ СЧЕТЧИКА И ПРИНЦИПА ЕГО РАБОТЫ

#### 31 Назначение

Счетчик является трехфазным, универсальным трансформаторного или непосредственного включения (в зависимости от варианта исполнения) и предназначен для измерения активной и реактивной электрической энергии. активной, реактивной и полной мошности, энергии потерь, частоты напряжения, угла сдвига фаз, среднеквадратического значения напряжения и силы тока, коэффициентов искажения синусоидальности кривых напряжения, коэффициентов n-х гармонических составляющих напряжения, коэффициента несимметрии напряжений по обратной последовательности, коэффициента несимметрии напряжений по нулевой последовательности по трем фазам в трехфазных четырехпроводных цепях переменного тока и организации многотарифного учета электроэнергии. Вид измеряемой энергии и мощности определяется конфигурацией счетчика.

Счетчик может использоваться в автоматизированных информационно-измерительных системах коммерческого учета электроэнергии (АИИС КУЭ) для передачи измеренных или вычисленных параметров на диспетчерский пункт по контролю, учету и распределению электрической энергии. Для построения систем АИИС КУЭ могут использоваться интерфейсы (импульсные выходы, EIA232, EIA485).

Результаты измерений получаются путем обработки и вычисления входных сигналов тока и напряжения микропроцессорной схемой основной платы счетчика. Установка дополнительных плат в зависимости от модификации позволяет расширить возможности счетчика. Измеренные данные и другая информация отображаются на жидкокристаллическом индикаторе **(ЖКИ).** 

Счетчик имеет электронный счетный механизм осуществляющий, в зависимости от установленных коэффициентов трансформации по току и напряжению, учет активной, реактивной энергии, энергии потерь в одном или в двух направлениях в кВт•ч, МВт•ч, ГВт•ч, квар•ч, Мвар•ч, Гвар•ч соответственно

Время изменения показаний счетного механизма соответствует требованиям ГОСТ Р 52322-2005 (ГОСТ Р 52323-2005), ГОСТ Р 52320-2005 и **FOCT P 52425-2005** 

Счетчик обеспечивает, при наличии санкционированного доступа, обнуление всех энергетических параметров.

Счетчик, при отсутствии внешнего питающего напряжения и поданном резервном напряжении питания функционирует в режиме индикации и обеспечивает обмен информацией с внешними устройствами обработки и передачи данных через оптический порт (IrDA 1.0) и интерфейсы.

Применение программного обеспечения "Администрирование устройств" (в дальнейшем - ПО) позволяет производить создание и модификацию программ для нужной конфигурации счетчика, программирование, диагностическое чтение данных, вести журнал связей и выполнять другие залачи. Связь ПЭВМ со счетчиком через оптический порт на месте установки может обеспечиваться с помощью оптической головки.

Счетчик имеет возможность регистрировать профили с различными интервалами времени для усреднения мошности или накопления энергии на заданном интервале (профили нагрузки).

# 3.1.1 Функциональность счетчика

- Счётчик позволяет измерять 12 типов энергий (мощностей) раздельно по каждой фазе:

- активную энергию (мощность) обоих направлений (Ai, Ae);
- реактивную энергию (мощность) по четырем квадрантам (R1, R2, R3,  $R4$ :
- энергию (мощность) потерь обоих направлений (Li, Le);
- значения физических величин внешних измерителей по числоимпульсным входам (I1, I2, I3, I4).

- Счетчик измеряет и рассчитывает энергии (мощности) по шести каналам вычисления. Тип энергии (мощности) каждого канала вычисления определяется конфигурацией канала.

Энергия (мощность) канала вычисления является суммой количества (величины) энергии (мощности) всех типов энергий (мощностей) определенных конфигурацией канала вычисления.

Накопление энергии по тарифам и суммарно (нарастающим итогом, за месяц, за сутки), фиксация максимальных мощностей, определение превышения лимита мощности, запись профилей нагрузки осуществляется по всем шести каналам вычисления

Возможные конфигурации каналов вычисления приведены в таблице 3.1.

Для избежания формирования некорректных данных в каналы вычисления допускается объединять только идентичные по типу энергии (мощности). Рекомендуемые комбинации вычисляемых энергий (мощностей) в канале приведены в таблице 3.2

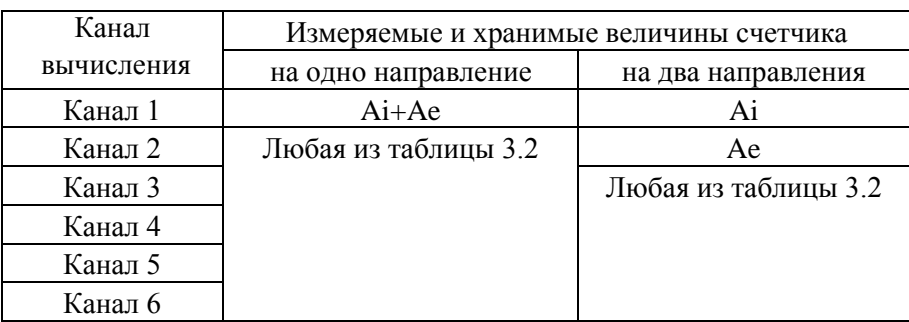

Таблина 3.1

Таблица 3.2

| Наименование величины                        | Обозначение         |
|----------------------------------------------|---------------------|
| Активная энергия потребленная                | Ai                  |
| Активная энергия отпущенная                  | Ae                  |
| Активная энергия суммарная                   | $Ai+Ae$             |
| Реактивная энергия 1 квадранта               | R1                  |
| Реактивная энергия 2 квадранта               | R <sub>2</sub>      |
| Реактивная энергия 3 квадранта               | R <sub>3</sub>      |
| Реактивная энергия 4 квадранта               | R <sub>4</sub>      |
| Реактивная энергия потребленная              | $R1+R2$             |
| Реактивная энергия отпущенная                | $R3+R4$             |
| Реактивная энергия индуктивная               | $R1+R3$             |
| Реактивная энергия емкостная                 | $R2+R4$             |
| Реактивная энергия для активной потребленной | $R1 + R4$           |
| Реактивная энергия для активной отпущенной   | $R2+R3$             |
| Реактивная энергия суммарная                 | $R1 + R2 + R3 + R4$ |
| Энергия потерь для активной потребленной     | Li                  |
| Энергия потерь для активной отпущенной       | Le                  |
| Энергия потерь суммарная                     | Li+Le               |
| Физическая величина числоимпульсного входа 1 | I <sub>1</sub>      |
| Физическая величина числоимпульсного входа 2 | I2                  |
| Физическая величина числоимпульсного входа 3 | I3                  |
| Физическая величина числоимпульсного входа 4 | I4                  |

Примечания

1 Значения идентичных физических величин могут объединяться в одном канале вычисления;

2 Энергии (мощности) импульсов телеметрии подключенных к числоимпульсным входам внешних счетчиков электрической энергии могут объединяться в одном канале вычисления или быть добавлены к идентичному по физическому смыслу (активные к активным, реактивные к реактивным).

# 3.1.2 **Обозначение модификаций счетчика**

Структура условного обозначения счетчика приведена на рисунке 3.1

# **СЕ 304 Х ХХХ-ХХХХХХ**

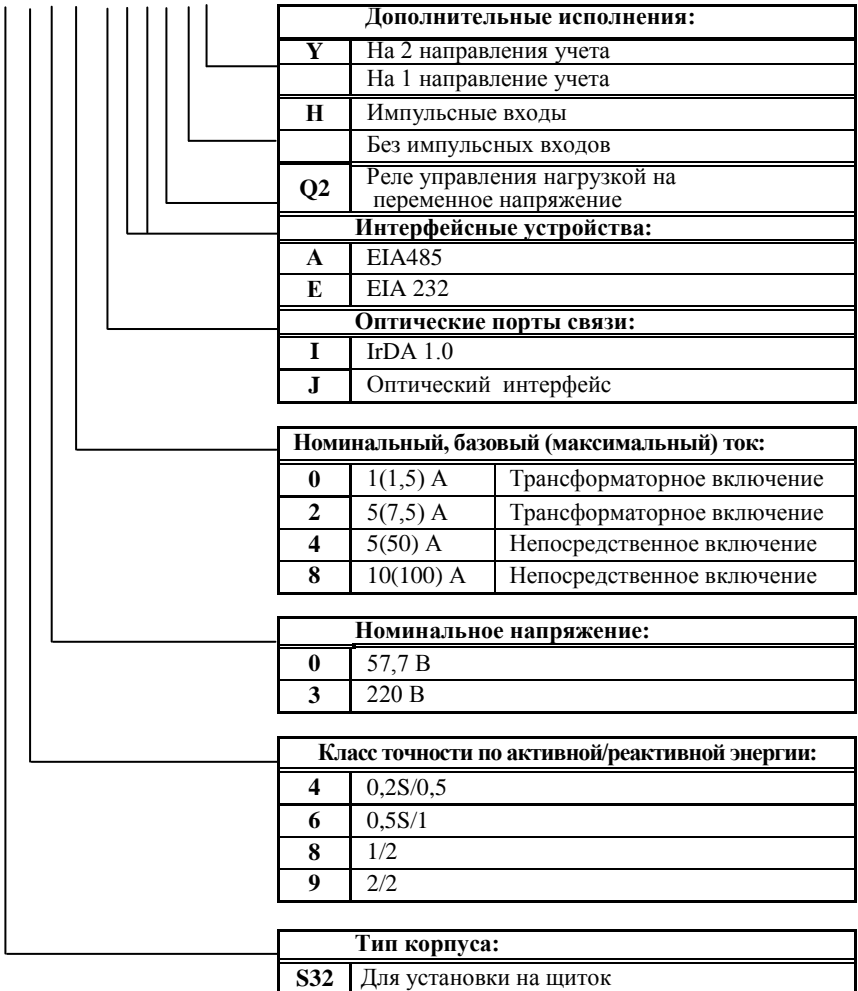

# Рисунок 3.1

### 3.1.2.1 Основные модификации

Основные модификации - это исполнение счетчиков по классу точности; по виду подключения; по соотношению максимального и номинального или базового тока.

Исполнения счетчиков классов точности в зависимости от номинального напряжения, номинального, базового (максимального) тока с соответствующими значениями постоянной счетчика приведены в таблице 3.3 Таблина 33

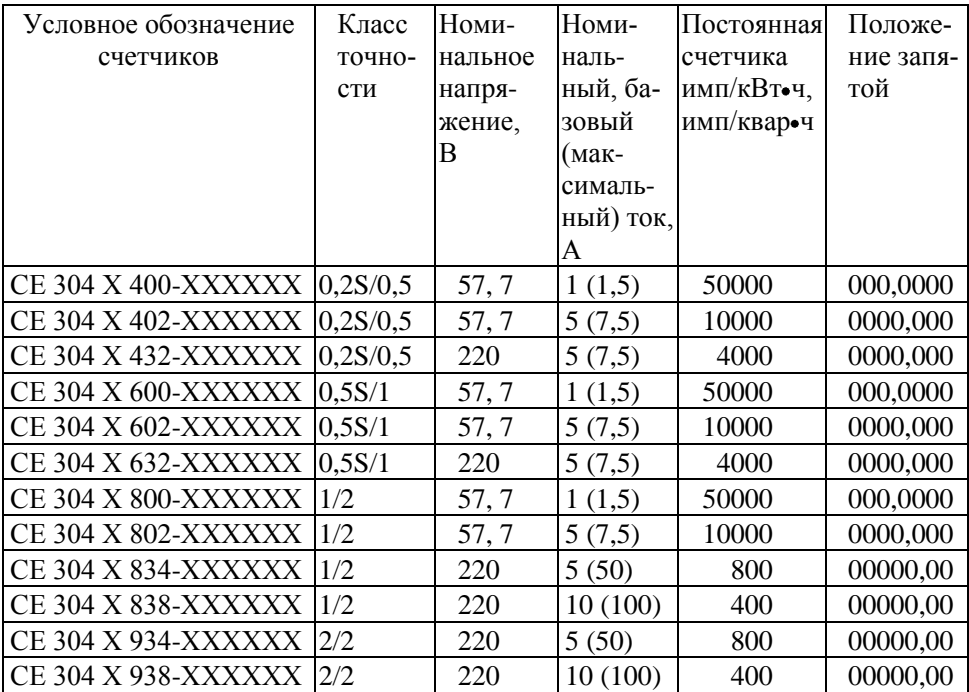

# 3.1.2.2 Дополнительные модификации

Дополнительные модификации - это исполнение счетчика на одно или два направления, с импульсными выходами и реле управления нагрузкой, с оптическим интерфейсом или IrDA 1.0, установка модуля импульсных входов, одного - базового (СОМ 1) или двух - базового (СОМ 1) и дополнительного (СОМ 2) интерфейсных модулей.

Исполнение счетчика в зависимости от применяемых интерфейсов приведены в таблице 3.4.

Таблица 3.4

| Условное обозначение | Модуль интерфейса |                           |        |                                   |
|----------------------|-------------------|---------------------------|--------|-----------------------------------|
| счетчиков            | EIA485            |                           | EIA232 |                                   |
|                      | базовый<br>COM 1  | дополнитель-<br>ный СОМ 2 | COM 1  | базовый дополнитель-<br>ный СОМ 2 |
| CE 304 X XXX-XAXXX   |                   |                           |        |                                   |
| CE 304 X XXX-XAAXXX  |                   |                           |        |                                   |
| CE 304 X XXX-XAEXXX  |                   |                           |        | $^{+}$                            |
| CE 304 X XXX-XEAXXX  |                   |                           |        |                                   |
| CE 304 X XXX-XEXXX   |                   |                           |        |                                   |
| CE 304 X XXX-XEEXXX  |                   |                           |        |                                   |

Примечание – "+" – интерфейс присутствует; "-" – интерфейс отсутствует.

### 3.1.2.3 **Пример записи счетчика**

При заказе счетчика необходимое исполнение определяется структурой условного обозначения, приведенной на рисунке 3.1. и в соответствии с п.п. 3.1.2.1, 3.1.2.2.

Пример записи счетчика - счетчик для установки на щиток, класса точности 0,5S по активной энергии и 1 по реактивной, с номинальным напряжением 57,7 В, с номинальным 1 А и максимальным 1,5 А током, с оптическим интерфейсом, модулями интерфейса EIA485/EIA232, с реле управления нагрузкой на переменное напряжение, импульсными входами, на одно направление учета, обозначается:

"Счетчик активной и реактивной электрической энергии трехфазный СЕ 304 S31 600 -JAEQ2Н".

### 3.1.3 **Счетчик сертифицирован**.

Сведения о сертификации счетчика приведены в формуляре ИНЕС.411152.064 ФО.

### 3.1.4 **Нормальные условия применения**:

- температура окружающего воздуха (23  $\pm$  2) °C;

- относительная влажность окружающего воздуха 30 - 80 %;

- атмосферное давление от 70 до 106,7 кПа (537 800 мм рт.ст.);
- частота измерительной сети  $(50 \pm 0.5)$  Гц;

- форма кривой напряжения и тока измерительной сети - синусоидальная с коэффициентом несинусоидальности не более 5 %.

### 3.1.5 **Рабочие условия применения**

Счетчик подключается к трехфазной сети переменного тока и устанавливается в закрытых помещениях с рабочими условиями применения

- температурный диапазон от минус 40 до 60 °С

- относительная влажность окружающего воздуха 30 - 98 %;

- атмосферное давление от 70 до 106,7 кПа (537 - 800 мм рт.ст.);

- частота измерительной сети  $(50 \pm 2.5)$  Гц;

- форма кривой напряжения и тока измерительной сети - синусоидальная с коэффициентом несинусоидальности не более 8 %.

# 3.2 **Условия окружающей среды**

3.2.1 По устойчивости к климатическим воздействиям счетчик относится к группе 4 по ГОСТ 22261-94, с расширенным диапазоном по температуре и влажности, удовлетворяющим исполнению Т категории 3 по ГОСТ 15150-69.

По устойчивости к механическим воздействиям счетчик относится к группе 2 по ГОСТ 22261-94.

3.2.2 Счетчик защищен от проникновения пыли и воды. Степень защиты счетчика IР51 по ГОСТ 14254-96.

3.2.3 Счетчик прочен к одиночным ударам.

Импульс полусинусоидальной волны длительностью 18 мс, максимальное ускорение  $30g_n (300 \text{ m/c}^2)$ .

3.2.4 Счетчик прочен к вибрации в диапазоне частот (10 – 150) Гц.

3.2.5 Частота перехода  $f - 60 \Gamma$ ц,  $f < 60 \Gamma$ ц – постоянная амплитуда движения 0,035 мм, f > 60 Гц – постоянное ускорение 9,8 м/с<sup>2</sup>.

3.2.6 Корпус счетчика выдерживает воздействия ударов моментом силы  $(0,22 \pm 0,05)$  Н•м на наружные поверхности кожуха, включая окно и на крышку зажимов.

3.2.7 Детали и узлы счетчика, предназначенные для эксплуатации в районах с тропическим климатом, в части стойкости к воздействию плесневых грибов соответствуют требованиям ГОСТ 9.048-89.

Допускаемый рост грибов до 3 баллов по ГОСТ 9.048-89.

3.2.8 Счетчик невосприимчив к электростатическим разрядам напряжением до 8 кВ.

3.2.9 Счетчик невосприимчив к высокочастотным электромагнитным полям. Полоса частот от 80 до 2000 МГц, напряженность поля 10 В/м.

3.2.10 Счетчик устойчив к воздействию быстрых переходных всплесков напряжением до 4 кВ.

3.2.11 Счетчик не генерирует проводимые или излучаемые помехи, которые могут воздействовать на работу другого оборудования.

По способности к подавлению индустриальных радиопомех счетчик соответствует требованиям ГОСТ Р 52320-2005.

#### 3.3 **Состав комплекта счетчика**

3.3.1 Комплект поставки счетчика приведен в таблице 3.5.

Таблица 3.5

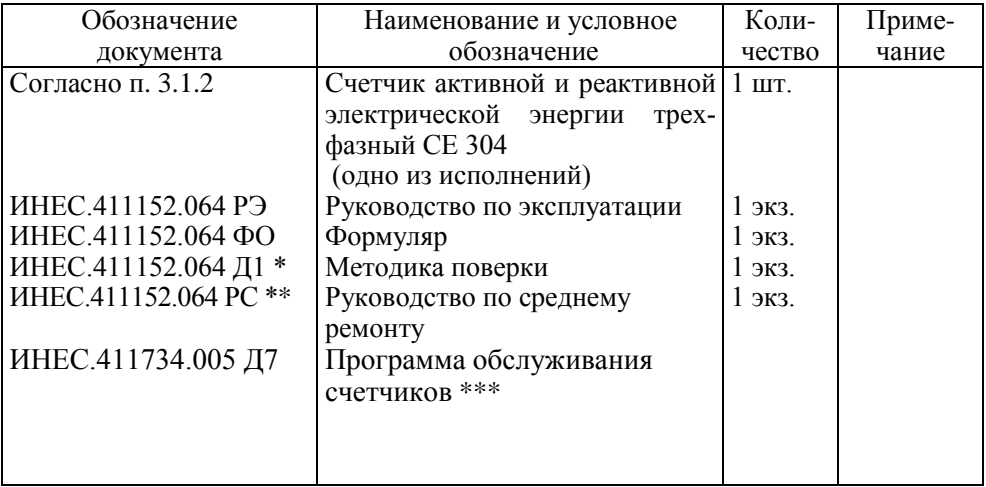

Примечания

\* - высылается по требованию организаций производящих регулировку и поверку счетчиков.

\*\* - высылается по требованию организаций производящих ремонт счетчиков.

\*\*\* - программа обслуживания счетчиков "Администрирование устройств" размещена на сайте в сети интернет [http://www.energomera.ru](http://www.energomera.ru/) или поставляется по отдельному заказу.

Для обмена информацией по оптическому интерфейсу используется головка считывающая, соответствующая ГОСТ Р МЭК 61107-2001 (оптическая головка).

Для обмена информацией по IrDA 1.0 используется любое устройство, поддерживающее протокол IrDA 1.0 (КПК, ноутбук, ПЭВМ и т. д.).

### 3.4 **Технические характеристики**

3.4.1 Счетчики удовлетворяют требованиям ГОСТ Р 52320-2005, ГОСТ Р 52322-2005 (для класса 1 и 2), ГОСТ Р 52323-2005 (для класса 0,2S и 0,5S) в части измерения активной энергии и ГОСТ Р 52425-2005 в части измерения реактивной энергии.

3.4.2 Гарантированными считают технические характеристики, приводимые с допусками или предельными значениями. Значения величин без допусков являются справочными.

Основные технические характеристики приведены в таблице 3.6.

Пределы допускаемых значений погрешностей измеряемых величин приведены в приложении А.

# Таблица 3.6

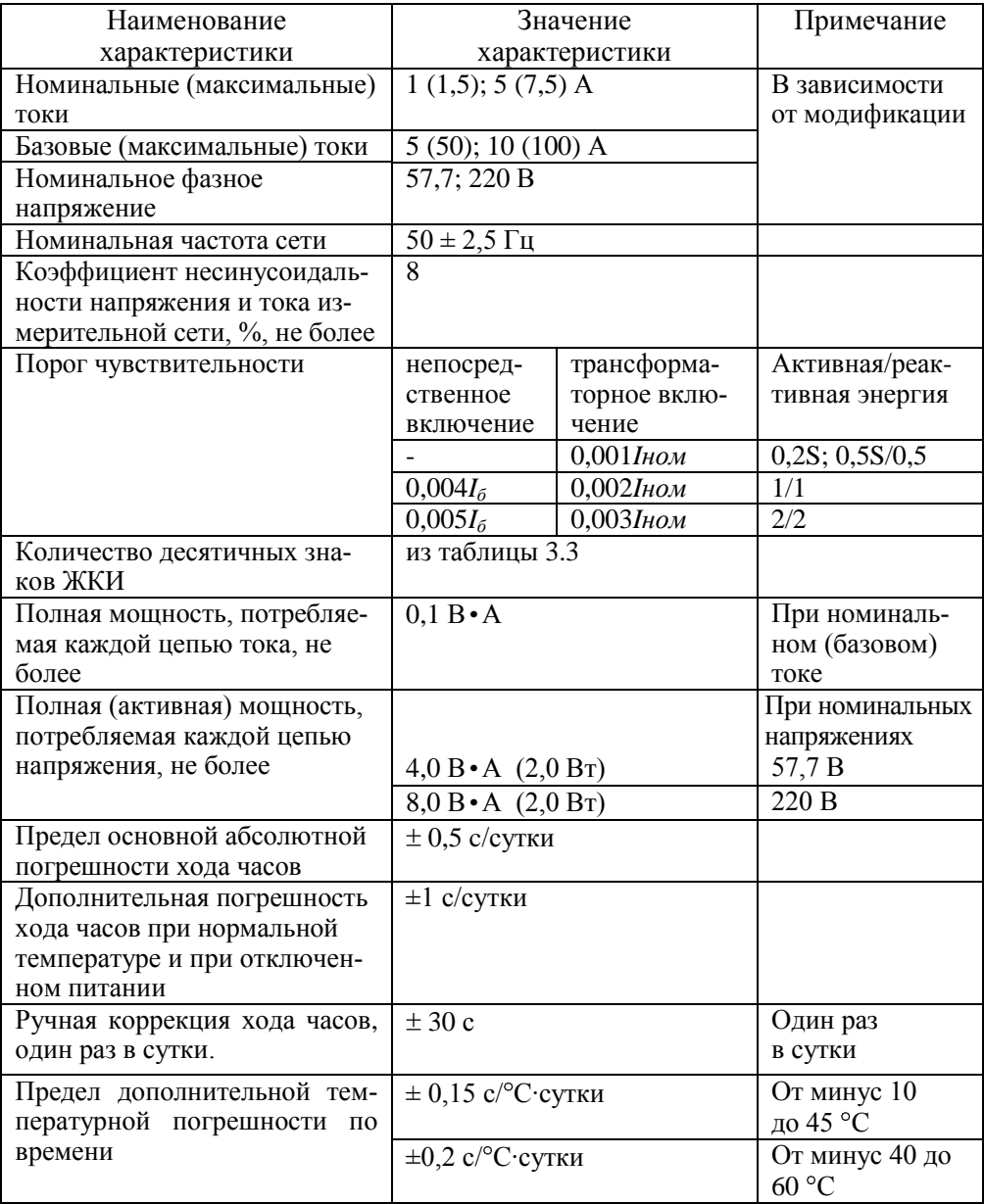

Продолжение таблицы 3.6

| Наименование                                              | Значение       | Примечание      |
|-----------------------------------------------------------|----------------|-----------------|
| характеристики                                            | характеристики |                 |
| Длительность хранения ин-                                 | $10$ лет       |                 |
| формации при отключении                                   |                |                 |
| питании                                                   |                |                 |
| Количество тарифов                                        | до 4           |                 |
| Количество тарифных зон                                   | до 15          |                 |
| Количество сезонов                                        | до 12          |                 |
| Количество исключительных                                 | до 32          |                 |
| дней                                                      |                |                 |
| Количество графиков тари-                                 | до 36          |                 |
| фикации                                                   |                |                 |
| Глубина хранения каналов                                  | до 13 месяцев  |                 |
| учета накопленных по тари-                                |                |                 |
| фам за месяц                                              |                |                 |
| Глубина хранения каналов                                  | до 46 суток    |                 |
| учета накопленных по тари-                                |                |                 |
| фам за сутки                                              |                |                 |
| Количество профилей на-                                   | до 16          | Индивидуальное  |
| грузки                                                    |                | время усредне-  |
|                                                           |                | ния для каждого |
|                                                           |                | профиля         |
| Глубина хранения каждого                                  | 330            | При времени     |
| профиля, суток, не менее                                  |                | усреднения      |
|                                                           |                | <b>30 мин</b>   |
| Количество реле управления                                | до 2           |                 |
| нагрузкой                                                 |                |                 |
| Напряжение резервного ис-                                 | от 9 до 15 В   | Нагрузочная     |
| точника питания постоянно-                                |                | способность не  |
| го тока                                                   |                | менее 500 мА    |
| Номинальное (допустимое)                                  | 10(24) B       | Напряжение      |
| напряжение электрических                                  |                | постоянного     |
| импульсных выходов, не бо-                                |                | тока            |
| лее                                                       | $10(30)$ MA    |                 |
| Номинальное (допустимое)                                  |                | Напряжение      |
| значение тока электрических<br>импульсных выходов, не бо- |                | постоянного     |
| лее                                                       |                | тока            |
| Номинальное (допустимое)                                  | 220 B (265 B)  | Напряжение      |
| коммутируемое напряжение                                  |                | переменного     |
| на контактах реле управле-                                |                | тока            |
| ния нагрузкой, не более                                   |                |                 |
|                                                           |                |                 |

Продолжение таблицы 3.6

| Наименование                | Значение                         | Примечание      |
|-----------------------------|----------------------------------|-----------------|
| характеристики              | характеристики                   |                 |
| Номинальное значение ком-   | 1 A                              | Напряжение      |
| мутируемого тока на контак- |                                  | переменного     |
| тах реле управления нагруз- |                                  | тока            |
| кой, не более               |                                  |                 |
| Длительность выходных им-   | от 1 до 120 мс                   | Задается при    |
| пульсов                     | или меандр                       | программирова-  |
|                             |                                  | НИИ             |
| Длительность входных им-    | от 1 до 255                      |                 |
| пульсов (минимальная), мс   |                                  |                 |
| Максимальная емкость каж-   | 99999999 импульсов               |                 |
| дого счетного механизма     |                                  |                 |
| импульсных входов           |                                  |                 |
| Скорость обмена по интер-   | От 300 до 115200 бод             |                 |
| фейсам                      |                                  |                 |
| Скорость обмена через опти- | От 300 до 57600 бод              |                 |
| ческий порт                 |                                  |                 |
| Время интервала усреднения  | 1; 2; 3; 4; 5; 6; 10; 12; 15; 20 |                 |
| (период усреднения выбира-  | 30, 60 мин                       |                 |
| ется пользователем из ряда) |                                  |                 |
| Время обновления всех пока- | 1 <sub>c</sub>                   |                 |
| заний счетчика              |                                  |                 |
| Время чтения любого пара-   | от 0,06 до 1000 с (при ско-      | Зависит от типа |
| метра счетчика по интерфей- | рости 9600 Бод)                  | параметра       |
| су или оптическому порту    |                                  |                 |
| Начальный запуск,           | 5c                               | С момента по-   |
| не более                    |                                  | дачи напряже-   |
|                             |                                  | ния             |
| Масса счетчика, не более    | $2,0$ KT                         |                 |
| Габаритные размеры          |                                  |                 |
| (длина; ширина; высота),    |                                  |                 |
| не более                    | 278; 173; 90 мм                  |                 |
| Средняя наработка до отказа | 120000 ч                         |                 |
| Средний срок службы         | 30 лет                           |                 |
| Защита от несанкциониро-    | Пароль счетчика                  |                 |
| ванного доступа             | Аппаратная блокировка            |                 |

# 3.5 **Устройство и работа счетчика**

### 3.5.1 **Конструкция счетчика**

Конструкция счетчика соответствует требованиям ГОСТ Р 52320-2005 и чертежам предприятия-изготовителя.

Счетчик выполнен в пластмассовом корпусе.

Внешний вид счетчика представлен на рисунке 3.2

Габаритные размеры счетчика приведены в таблице 3.6 и приложении Б.

Корпус счетчика в целом состоит из верхней и нижней сопрягаемых по периметру частей, прозрачного окна и съемной крышки зажимной колодки

На лицевой панели счетчика расположены:

- жидкокристаллический индикатор (ЖКИ);
- два световых индикатора количества активной и реактивной энергии;
- элементы оптического порта;
- литиевая батарея и кнопка ДСТП (под дополнительной крышкой);
- кнопки КАДР и ПРСМ;
- панель с надписями, согласно раздела 11 настоящего РЭ.

Для того, чтобы получить доступ к кнопке ДСТП (разрешение программирования), необходимо удалить пломбу энергоснабжающей организации, установившей счѐтчик и открыть дополнительную крышку.

Зажимы для подсоединения счетчика к сети, к источнику резервного питания, к интерфейсным линиям, к импульсным входам и выходам, закрываются пластмассовой крышкой (рисунок 3.2).

Изображение колодки зажимов под пластмассовой крышкой в зависимости от модификации счетчика приведено на рисунках 3.3 (для счетчиков непосредственного включения) и 3.4 (для счетчиков трансформаторного включения).

В корпусе располагаются:

- плата счетчика (основная плата счетчика);
- модуль питания;
- модуль импульсных выходов;
- модуль импульсных входов (при наличии, в зависимости от модификации);
- один или два интерфейсных модуля (в зависимости от модификации);
- три измерительных трансформатора тока.

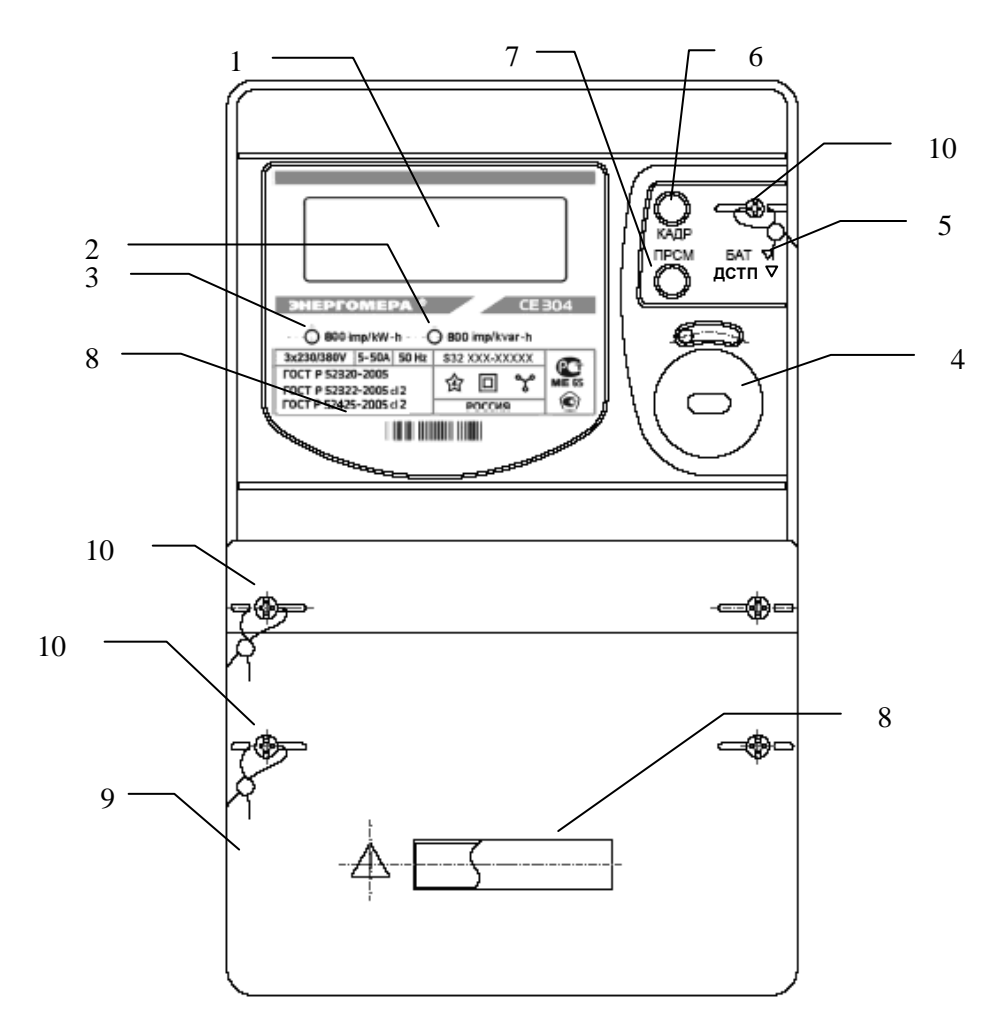

- 1 ЖКИ;
- 2 световой индикатор количества реактивной энергии;
- 3 световой индикатор количества активной энергии;
- 4 элементы оптического порта (IrDA 1.0);
- 5 литиевая батарея и кнопка ДСТП (под дополнительной крышкой);
- 6 кнопка КАДР;
- 7 кнопка ПРСМ;
- панель с надписями;
- крышка зажимной колодки;
- места пломбирования.

# Рисунок 3.2

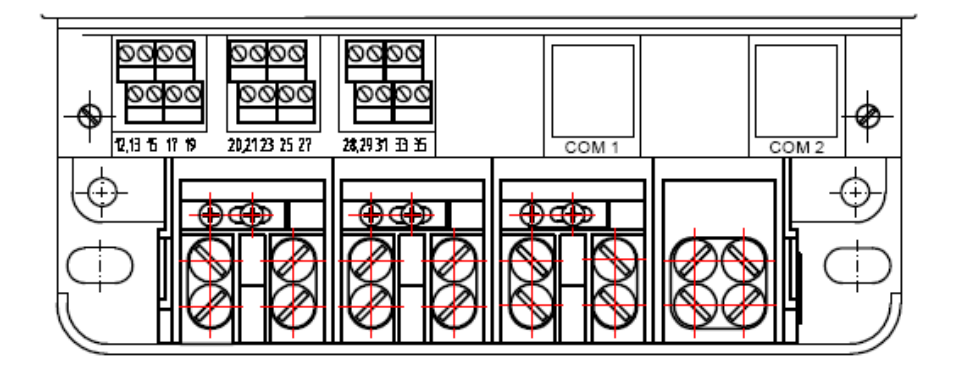

Рисунок 3.3

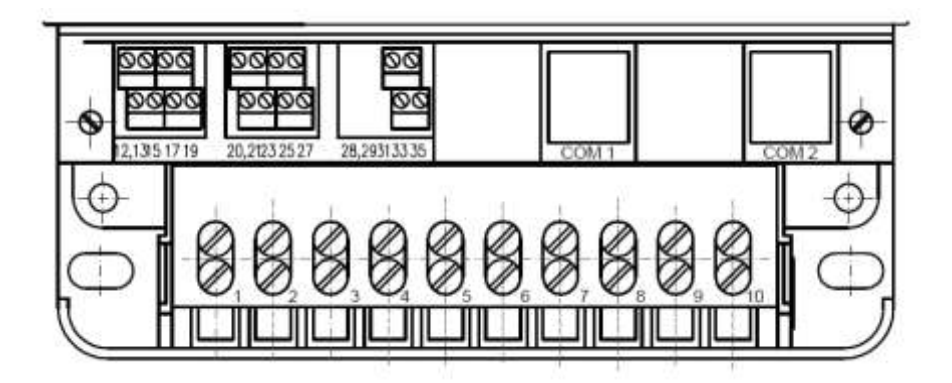

Рисунок 3.4

# 3.5.2 Принцип работы

Принцип работы счетчика поясняется структурной схемой, приведенной на рисунке 3.5.

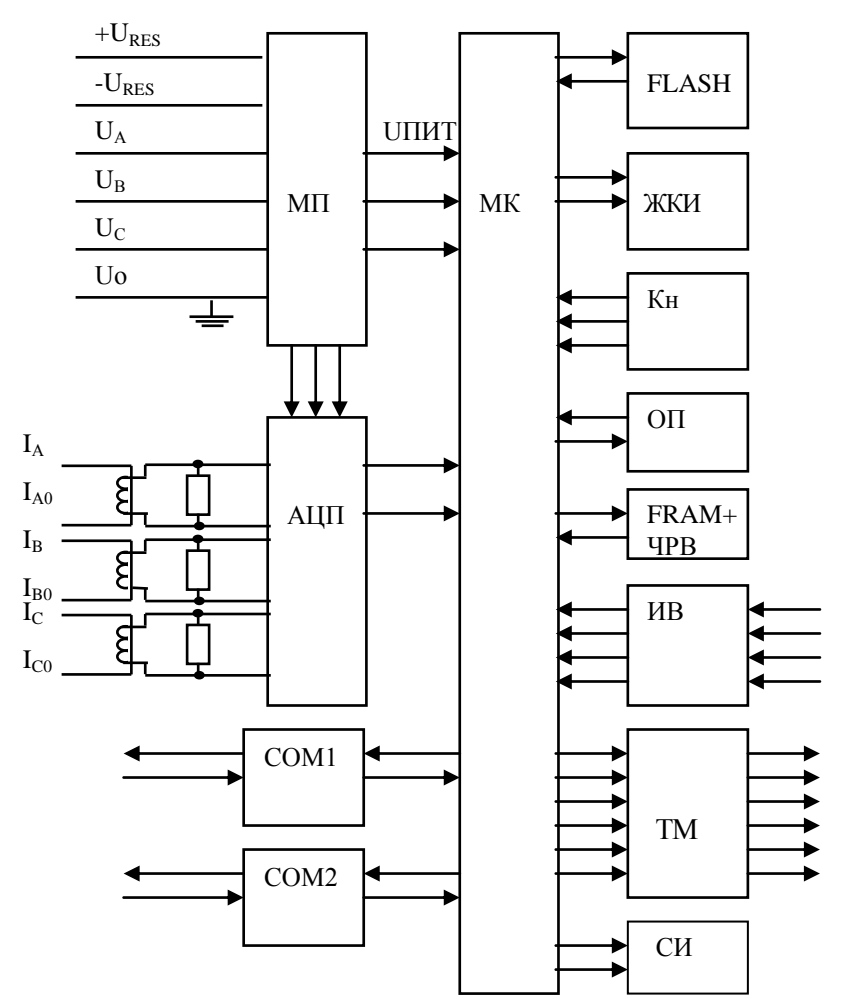

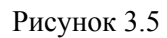

### 3.5.2.1 **Основная плата счетчика**

Токи и напряжения в линии переменного тока измеряются соответственно при помощи специальных датчиков (трансформаторов) тока и резистивных делителей напряжения. Преобразования величин выполняются с использованием шестиканального аналого-цифрового преобразователя (АЦП), которое осуществляет преобразование мгновенных значений входных аналоговых сигналов в цифровой код и передачу через последовательный синхронный интерфейс в МК. Значения цифрового кода АЦП поступают на последовательный синхронный порт микроконтроллера (МК). МК производит расчет среднеквадратичных значений токов и напряжений, активной, реактивной, полной мощностей и энергий, а также углов сдвига и частоты основной гармоники сигналов напряжения. МК осуществляет связь между всеми периферийными устройствами схемы.

Основные электронные элементы счетчика расположены на одной печатной плате:

- резистивные делители напряжения;
- нагрузочные резисторы для трех датчиков тока;
- $\bullet$  АЦП:
- $\bullet$  MK;
- схема сброса;
- память FRAM с часами реального времени (ЧРВ);
- память FLASH;
- элементы оптического порта (ОП);
- жидкокристаллический индикатор (ЖКИ).

# 3.5.2.2 **Модуль питания**

Для питания счетчика используется импульсный обратноходовой преобразователь, преобразующий выпрямленные входные напряжения в напряжение необходимое для питания всех узлов и модулей счетчика. Для питания счетчика от резервного источника (РИП) используется низковольтный обратноходовой преобразователь, на который может быть подано резервное напряжение питания от 9 до 15 В. При отсутствии входных напряжений  $U_A$ ,  $U_B$ ,  $U_C$  счетчик автоматически переключается на работу от РИП (если резервное питание подключено). При появлении входных напряжений  $U_A$ ,  $U_B$ , UC РИП автоматически отключается.

Входные цепи РИП гальванически изолированы от остальных цепей на пробивное среднеквадратичное напряжение 4 кВ.

#### 3.5.2.3 Измерительные датчики напряжения

Для согласования фазных напряжений с уровнями входных сигналов АЦП используются резистивные делители.

Фазные (линейные) напряжения подаются из МП через резисторы верхнего плеча делителей на основную плату счетчика, где установлены резисторы нижнего плеча делителей и приводятся к необходимому уровню входных сигналов для АШТ. В делителях применяются металлопленочные резисторы с минимальным температурным коэффициентом.

#### 3.5.2.4 Измерительные датчики тока

Электронная схема получает ток каждой фазы через трансформаторы тока, встроенные в счетчик. Вторичные обмотки трансформаторов включены на нагрузочное сопротивление, в результате чего на входы АЦП подаются напряжения пропорциональные входным токам.

#### 3.5.2.5 Преобразование и вычисление сигналов

АЦП осуществляет измерение мгновенных значений величин, пропорциональных фазным напряжениям и токам параллельно по шести каналам, преобразование их в цифровой код и передачу по скоростному последовательному каналу вычислителю МК.

Вычислитель МК по выборкам мгновенных значений напряжений и токов производит вычисление средних за период измерения значений нужных величин с учетом калибровочных коэффициентов по следующим формулам:

Для расчета среднеквадратичных значений напряжения и тока по каждой фазе используются формулы:

$$
U_{\phi} = KU \cdot \sqrt{\frac{\sum_{i=1}^{N} U_i^2}{N}} , \qquad (3.1)
$$

$$
I_{\varphi} = K I \cdot \sqrt{\frac{\sum_{i=1}^{N} I_i^2}{N}}, \qquad (3.2)
$$

где  $KU$ ,  $KI$  – калибровочные коэффициенты по данной фазе (вводятся при калибровке);

 $N$  – количество выборок в течение времени измерения;

 $U_i$ ,  $I_i$  – мгновенное значение выборки напряжения и тока.

Активная мощность в каждой фазе вычисляется по формуле:

$$
P_{\varphi} = KU \cdot KI \cdot \frac{\sum_{i=1}^{N} U_i \cdot I_i}{N} \tag{3.3}
$$

Активная мощность трехфазной сети:

$$
P_{\Sigma} = P_{\phi A} + P_{\phi B} + P_{\phi C}, \tag{3.4}
$$

 $\Gamma$ де  $P_{_{\phi A}}, P_{_{\phi B}}, P_{_{\phi C}}$  – активная мощность по каждой фазе.

Полная мощность в каждой фазе трехфазной сети вычисляется по формуле:

$$
S_{\phi} = I_{\phi} \cdot U_{\phi},\tag{3.5}
$$

где *U<sup>Ф</sup>* , *I<sup>Ф</sup>* – среднеквадратичные значения напряжения и силы тока в соответствующей фазе.

Полная мощность трехфазной сети:

$$
S_{\Sigma} = S_{\phi A} + S_{\phi B} + S_{\phi C}, \qquad (3.6)
$$

где  $S_{\phi A}, S_{\phi B}, S_{\phi C}$  – полная мощность по каждой фазе.

Реактивная мощность по каждой фазе вычисляется по формуле:

$$
Q_{\phi} = \sqrt{S_{\phi}^2 - P_{\phi}^2} \,,\tag{3.7}
$$

где *S<sup>Ф</sup>* , *Р<sup>Ф</sup>* – полная и активная мощности в соответствующей фазе. Реактивная мощность трехфазной сети:

$$
Q_{\Sigma} = Q_{\phi A} + Q_{\phi B} + Q_{\phi C}, \qquad (3.8)
$$

где  $\mathcal{Q}_{\phi_A}, \mathcal{Q}_{\phi_B}, \mathcal{Q}_{\phi_C}$ – реактивная мощность по каждой фазе.

Мощность потерь в цепях тока по каждой фазе вычисляется по формуле:

$$
A = R_{\varphi A} \cdot I_{\varphi A}^2 + R_{\varphi B} \cdot I_{\varphi B}^2 + R_{\varphi C} I_{\varphi C}^2, \qquad (3.9)
$$

где  $I_{\phi A}, I_{\phi B}, I_{\phi C}$ – среднеквадратичные значения силы тока по каждой фазе;

 $R_{\phi A}$ ,  $R_{\phi B}$ ,  $R_{\phi C}$  – активные сопротивления линий передачи по каждой фазе.

Примечание – при  $R_{\phi A}$ ,  $R_{\phi B}$ ,  $R_{\phi C}$  = 1 Ом мощность потерь равна удельной мощности потерь. При поверке счетчика R устанавливается равной 1 Ом (поверяется удельная энергия потерь).

Коэффициенты активной мощности вычисляется по формулам:

$$
\cos \varphi A = \frac{P_{\phi A}}{S_{\phi A}} , \quad \cos \varphi B = \frac{P_{\phi B}}{S_{\phi B}} , \quad \cos \varphi C = \frac{P_{\phi C}}{S_{\phi C}} , \quad \cos \varphi = \frac{P_{\Sigma}}{S_{\Sigma}} , \quad (3.10)
$$

где *РФА, РФВ, РФС* – активная мощность в каждой фазе, определенная по формуле (3.6), Вт;

*SФА, SФВ, SФС* – полная мощность в каждой фазе, определенная по формуле  $(3.8)$ , В•А;

*Р , S* – суммарная активная и полная мощности соответственно.

Коэффициенты реактивной мощности вычисляются по формулам:

$$
\sin \varphi A = \frac{Q_{\phi A}}{S_{\phi A}} , \quad \sin \varphi B = \frac{Q_{\phi B}}{S_{\phi B}} , \quad \sin \varphi C = \frac{Q_{\phi C}}{S_{\phi C}} , \quad \sin \varphi = \frac{Q_{\phi}}{S_{\phi}} , \quad (3.11)
$$

где *QФА, QФВ, QФС* – реактивная мощность, определенная по формулам (3.10), вар;

 $Q_{\Sigma}$  – суммарная реактивная мощность.

По коэффициентам активной и реактивной мощности определяется номер квадранта.

Распределение энергии по квадрантам приведено на рисунке 3.6.

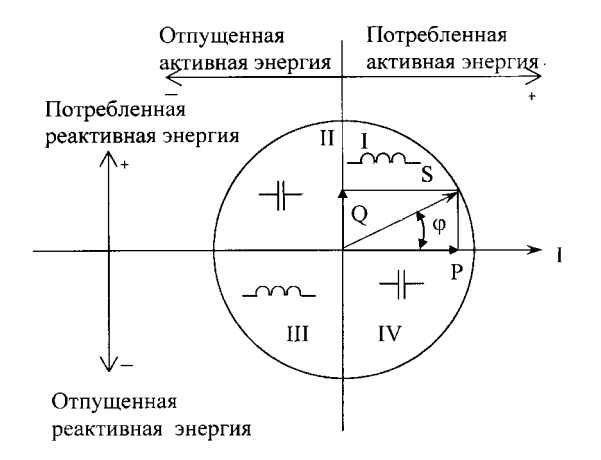

Рисунок 3.6

Для каждого из шести каналов вычислителя сконфигурированных для расчета определенных типов энергий рассчитываются пофазные значения, интегрированные на периоде продолжительностью 1 секунда:

- потребленной активной энергии (мощности), Аi, если вектор полной мощности фазы находится в I или IV квадрантах.

- отпущенной активной энергии (мощности), Ае, если вектор полной мощности фазы находится во II или в III квадрантах.

- реактивной энергии (мощности) R1 (R2, R3, R4), если вектор полной мощности фазы находится в квадрантах I (II, III, IV) соответственно.

- потребленной (отпущенной) активной энергии (мощности) потерь Li (Le), если вектор полной мощности фазы находится в I или IV (II или III) квадрантах соответственно.

На основе вычисленных энергий каналов вычислителя МК выдает сигналы об энергопотреблении на импульсные выходы (если они сконфигурированы как выходы телеметрии), которые могут быть подключены к системе АСКУЭ.

# 3.5.2.6 **Память FRAM**

Все необходимые данные для обеспечения сохранности результатов многотарифных вычислений содержатся в энергонезависимой памяти FRAM, расположенной на основной плате счетчика. Эти данные включают:

- калибровочные коэффициенты:
- параметры конфигурации;
- параметры тарификации;
- накопители 6 каналов учета по тарифам и суммарно;
- значения накопителей за текущий и 12 предыдущих месяцев 6 каналов учета по тарифам и суммарно;
- значения накопителей за текущие и 45 предыдущих суток 6 каналов учета по тарифам и суммарно;
- максимальную мощность на заданном времени усреднения за текущий и 12 предыдущих месяцев 6 каналов учета по тарифам;
- активные записи текущего времени усреднения профилей нагрузок;
- журналы на 40 записей каждый с фиксацией даты и времени события:
	- o программирования изменяемых параметров;
	- o выхода за допуск параметров сети;
	- o отрицательных результатов самодиагностики.

Отсчет времени и ведение календаря осуществляют часы реального времени (ЧРВ) размещенные в одном корпусе с FRAM. Для работы ЧРВ при отсутствии питания используется литиевая батарея напряжением 3 В.

# 3.5.2.7 **Память FLASH**

Энергонезависимая память большого объема FLASH предназначена для хранения данных профилей нагрузки по шести каналам учета с различными временами усреднения.

# 3.5.2.8 **Интерфейсы счетчика**

Счетчик обеспечивает обмен информацией с внешними устройствами обработки данных в зависимости от модификации через оптический порт или IrDA 1.0 и два интерфейса в соответствии с ГОСТ Р МЭК 61107-2001.

Обмен данными одновременно через оптический порт (или IrDA 1.0) и второй интерфейс СОМ 2 (дополнительный интерфейсный модуль) невозможен.

Все контакты интерфейсов гальванически изолированы от остальных цепей на пробивное среднеквадратичное напряжение 4 кВ.

Оптический порт сконструирован в соответствии с ГОСТ Р МЭК 61107-2001. ОП предназначен для локальной связи счетчика через оптическую головку, подключенную к последовательному порту ПЭВМ.

Модификации счетчиков, имеющие в составе интерфейсный модуль EIA232, можно напрямую подключать к последовательному порту ПЭВМ.

Модификации счетчиков, имеющие в составе интерфейсный модуль EIA485, позволяют объединить не менее 31 устройства (счетчика) на одну общую шину.

### 3.5.2.9 **Импульсные выходы**

В счетчике имеется шесть электрических импульсных выходов (ТМ1…ТМ6), предназначенных для отображения действующего тарифа, переключения тарифов устройств (других счетчиков), сигнализации превышения максимума, дистанционного управления и т.д.

Четыре выхода реализованы на транзисторах с "открытым" коллектором и предназначены для коммутации напряжения постоянного тока. Номинальное напряжение питания ( $10\pm 2$ ) В, максимально допустимое 24 В. Величина коммутируемого номинального тока равна  $(10\pm 1)$  мА, максимально допустимая 30 мА. Все четыре выхода могут быть использованы в качестве основного передающего выходного устройства с параметрами по ГОСТ Р 52320-2005, ГОСТ Р 52322-2005 (ГОСТ Р 52323)-2005.

Два выхода реализованы на симисторах и предназначены для коммутации напряжения переменного тока. Номинальное напряжение питания 220 В, максимально допустимое 265 В. Величина коммутируемого номинального тока не более 1 А. Оба выхода могут быть использованы в качестве реле управления нагрузками.

Все импульсные выходы гальванически изолированы от остальных цепей на пробивное среднеквадратичное напряжение 4 кВ.

# 3.5.2.10 **Импульсные входы**

В счетчике имеется четыре электрических импульсных входа (ИВ), каждый из которых предназначен для счета нарастающим итогом количества импульсов, поступающих от внешних устройств с электрическими испытательными выходами по ГОСТ Р 52322-2005 (ГОСТ Р 52323-2005); для учета энергии поступающей от внешних измерений для идентификации состояния различных механических датчиков.

Модуль импульсных входов имеет внутренний источник питания изолированный от других цепей счетчика, с выходным напряжением (5,0 $\pm$ 0,5) В. Ток каждого импульсного входа ограничен резисторами сопротивлением 1,5 кОм.

Все импульсные входы гальванически изолированы от остальных цепей на пробивное среднеквадратичное напряжение 4 кВ.

# 3.5.2.11 **Жидкокристаллический индикатор**

ЖКИ используется для отображения измеренных и накопленных величин, вспомогательных параметров и сообщений. Для удобства просмотра вся индицируемая информация разделена на отдельные группы. Каждая группа может содержать различное число параметров.

Просмотр осуществляется пользователем с помощью клавиатуры (Кн). Выводимая на ЖКИ информация приведена на рисунке 3.7

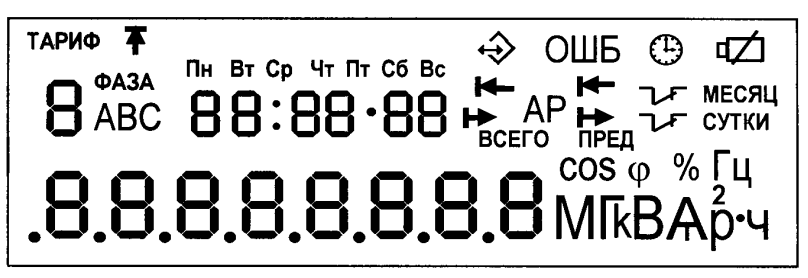

# Рисунок 3.7

### 3.5.2.12 **Световые индикаторы**

В счетчике имеются два световых индикатора (СИ), работающих с частотой основного передающего устройства. Левый световой индикатор отображает активную энергию, правый - реактивную энергию. Световые индикаторы могут быть использованы для поверки счетчика.

# **4 ПОДГОТОВКА СЧЕТЧИКА К РАБОТЕ**

### 4.1 **Распаковывание**

4.1.1 После распаковывания произвести наружный осмотр счетчика, убедиться в отсутствии механических повреждений, проверить наличие и сохранность пломб.

### 4.2 **Подготовка к эксплуатации**

4.2.1 Счетчики, выпускаемые предприятием-изготовителем, имеют заводские установки согласно перечню программируемых параметров, приведенных в ФО.

Перед установкой счетчика на объект при необходимости изменить заводские установки на требуемые потребителю. Для этого достаточно подать номинальное напряжение на одну из фаз. Перепрограммирование счетчика может быть произведено через интерфейсы или оптический порт с помощью программы обслуживания счетчиков, расположенной на сайте (п. 3.3.1).

### 4.3 **Порядок установки**

4.3.1 Ввести в счетчик перепрограммируемые параметры потребителя, как указано в п. 4.2 и 4.6 настоящего РЭ.

4.3.2 Подключить счетчик для учета электроэнергии к трехфазной сети переменного тока с номинальным напряжением, указанным на панели счетчика. Для этого снять крышку зажимной колодки и подключить подводящие провода, закрепив их в зажимах колодки по схеме включения, нанесенной на крышке. Маркировка контактов зажимной колодки и схемы включения приведены в приложении В. В случае необходимости включения счетчика в систему АИИС КУЭ, подсоединить сигнальные провода к телеметрическим или интерфейсным выходам в соответствии со схемами подключения.

### 4.4 **Схемы подключения**

4.4.1 Обозначение контактов зажимов на колодке для подключения импульсных выходов, импульсных входов, резервного источника питания и интерфейсов приведено на рисунке 4.1

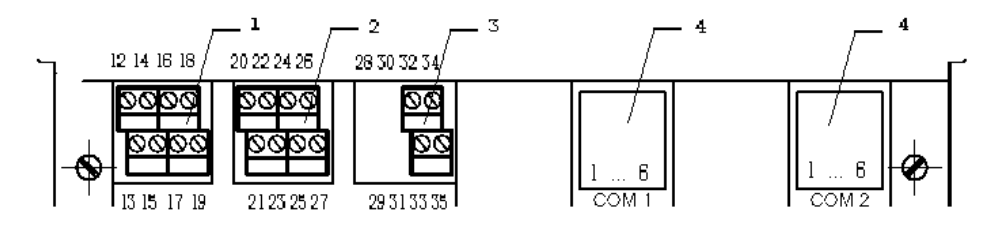

Рисунок 4.1

1 – подключение импульсных выходов ТМ1…ТМ4 (контакты 12-19);

2 – подключение импульсных входов (контакты 20-25) и резервного питания (контакты 26, 27);

3 – подключение импульсных выходов (реле управления нагрузкой) ТМ5, ТМ6 (контакты 32-35);

4 – подключение интерфейсов (контакты 1-6).

#### 4.4.2 **Подключение импульсных выходов ТМ1…ТМ4**

Для обеспечения функционирования импульсных выходов необходимо подать питающее напряжение постоянного тока по схеме, приведенной на рисунке 4.2.

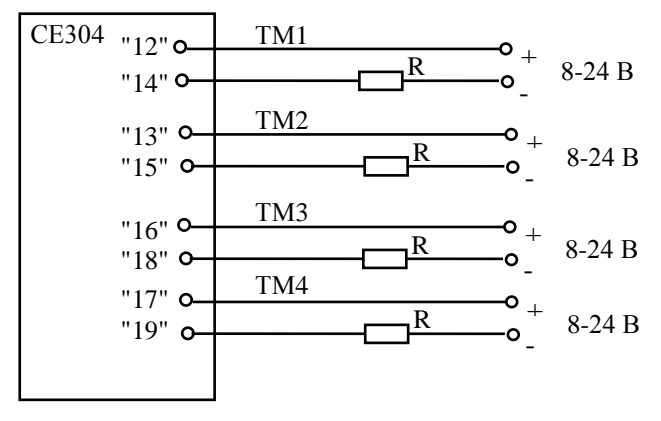

Рисунок 4.2

Величина электрического сопротивления *R* в цепи нагрузки импульсного выхода определяется по формуле:

$$
R = U - 2.0 \, (0.01)
$$

где *U* - напряжение питания выхода, В.

#### 4.4.3 **Подключение импульсных выходов ТМ5, ТМ6**

Схема подключения нагрузки приведена на рисунке 4.3. Ток коммутации должен быть не более 1 А. Напряжение 220 В переменного тока.

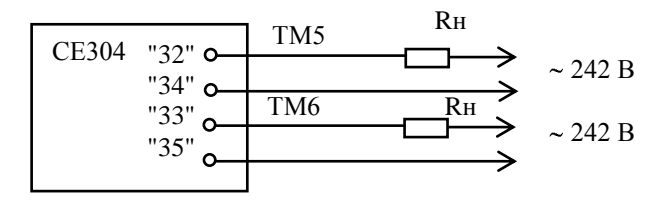

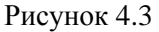

# 4.4.4 **Подключение импульсных входов**

Схема подключения импульсных входов счетчика приведена на рисунке 4.4.

Контакты замыкателя должны выдерживать напряжение 5 В, постоянный ток 10 мА. Сопротивление контакта в состоянии "замкнуто" должно быть не более 100 Ом.

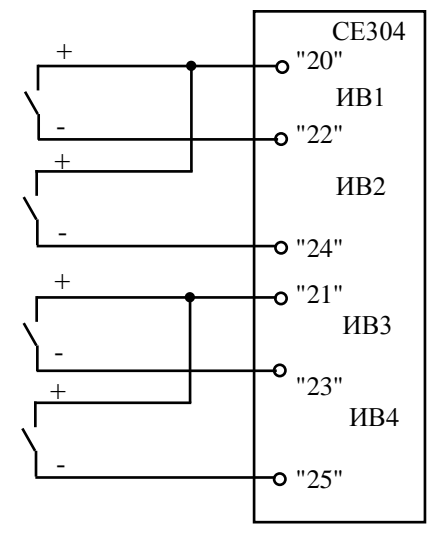

Рисунок 4.4

#### 4.4.5 **Подключение резервного источника питания**

Резервный источник питания **(**РИП) должен иметь выходное напряжение от 9 до 15 В, нагрузочную способность не менее 500 мА. Схема подключения РИП приведена на рисунке 4.5.

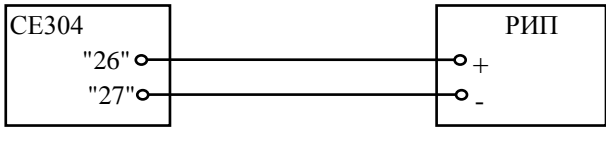

Рисунок 4.5

# 4.4.6 **Подключение интерфейса EIA485**

Счетчик с интерфейсом EIA485 подключается в соответствии со стандартом EIA485 и схемой подключения на рисунке 4.6.

Если потенциалы земли в местах установки счетчиков и УСД равны, то достаточно подключить контакт 5 счетчиков к точке нулевого потенциала, в противном случае, необходимо подключить дренажный провод кабеля к контакту 5 каждого счетчика через резистор С2-33Н-1-100 Ом или аналогичный в соответствии с рисунком 4.6.

В том случае если длинна линий связи не превышает нескольких метров и отсутствуют источники помех, то схему подключения можно значительно упростить, подключив счетчик к УСД или ПЭВМ используя только два сигнальных провода А и В без терминальных резисторов.

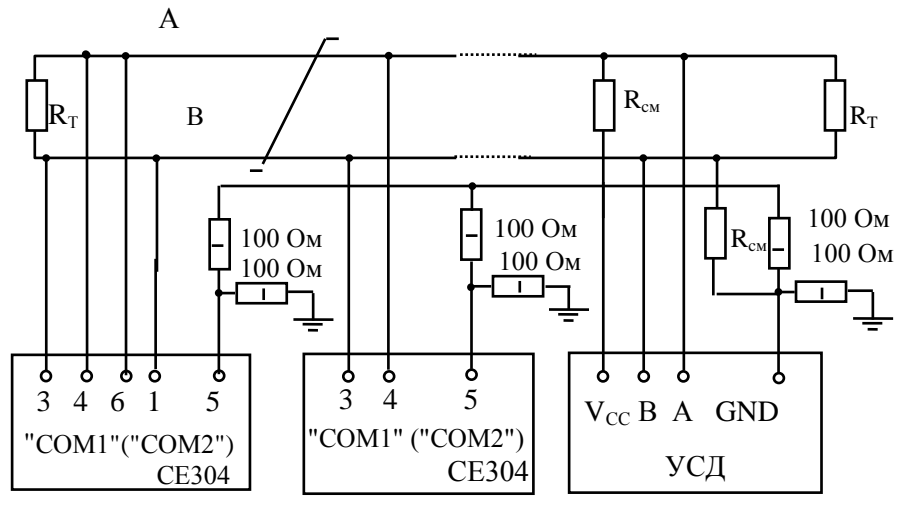

 $R_{CM}$  – 560 Ом, резисторы смещения установлены в счетчике. Для их подключения необходимо соединить контакты 4-6 и 3-1 "СОМ1" ("СОМ2") на нескольких счетчиках в зависимости от уровня помех на линии.

 $R_T$  – 120 Ом, резистор терминатор с номиналом, равным волновому сопротивлению кабеля.

Рисунок 4.6

В счетчиках с интерфейсом EIA485, не подключенных к интерфейсной линии, на ЖКИ могут появляться сообщения об ошибках обмена по интерфейсу. Для того чтобы в данной ситуации эти сообщения не появлялись, необходимо подключить счетчик в соответствии со схемой, приведенной на рисунке 4.7.

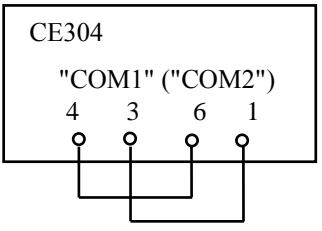

Рисунок 4.7

### 4.4.7 **Подключение интерфейса EIA232**

Счетчик с интерфейсом EIA232 подключается в соответствии со стандартом EIA232 и схемой подключения на рисунке 4.8.

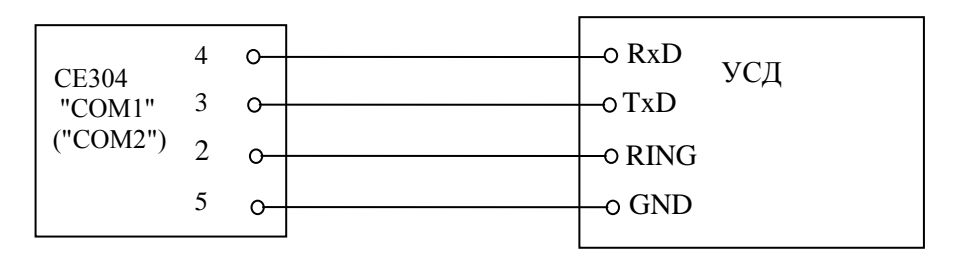

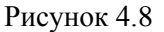

4.4.8 Рекомендации по подключению интерфейсных цепей счетчика к ПЭВМ непосредственно и через внешние модемы, приведены в приложении Г.

#### 4.5 **Замена источника питания**

4.5.1 Удалить пломбу крышки доступа программирования счетчика (рисунок 3.2).

4.5.2 Извлечь держатель источника питания из счетчика.

4.5.3 Извлечь, вышедший из строя, источник питания и установить новый BR2032 или аналогичный.

4.5.4 Подключить разъем держателя источника питания к счетчику и вставить на место.

Примечание - Для того, чтобы не сбились часы при замене источника питания, вышеуказанные действия следует проводить при включенном счетчике.

### 4.6 Конфигурирование счетчика

Программирование и чтение данных счетчика осуществляется с помощью АИИС КУЭ или ПЭВМ (с установленным ПО "Администрирование устройств") через один из интерфейсов, с использованием соответствующего адаптера или через оптопорт, с использованием оптической головки, в соответствии с ГОСТ Р МЭК 61107-2001 или IrDA 1.0. Форматы данных для обмена по интерфейсам приведены в приложении Д.

При программировании счетчика в журнале программируемых параметров фиксируется дата, время, пароль доступа и перечень записанных параметров. Дополнительно в отдельных регистраторах групп параметров фиксируется дата, время, пароль доступа и количество программирований данной группы.

В строке идентификационного сообщения счетчик выдает:

- идентификатор производителя EKT;
- $\bullet$ идентификатор изделия CE304vX,
	- где X версия набора данных счетчика.

Типовая конфигурация программируемых параметров счетчика:

- каналы вычислителя в зависимости от типа (описание п. 4.6.1);
- коэффициенты трансформации внешних трансформаторов тока и напряжения  $-1$ ;
- сопротивления проводов фаз 1 Ом;
- время усреднения мощности каналов вычислителя 30 минут;
- пределы усредненных мощностей каналов вычислителя 0 (не зада- $H<sub>PI</sub>$ );
- верхняя (нижняя) границы отклонения напряжения -120 (80) % от U<sub>HOM</sub>:
- переключатели управления импульсными выходами по времени суток – 0 (не заданы);
- импульсные выходы 1, 2, 3, 4 меандр телеметрии энергии каналов вычислителя 1, 2, 3, 4;
- импульсные выходы 5, 6 прямое управление, состояние "разомкну- $\text{TO}$ ":
- импульсные входы отключены;
- $\bullet$  постоянные импульсных входов 1;
- $\bullet$  коэффициенты трансформации импульсных входов  $-1$ ;
- тарифное расписание не задано;
- конфигурации профилей не заданы;
- время московское;
- месяцы перехода на летнее (зимнее) время март (октябрь);
- пароль доступа  $N_2$ 1 777777;
- остальные пароли не заданы;
- адрес-идентификатор счетчика не задан;
- начальная скорость обмена по интерфейсам 300 бод;
- рабочая скорость обмена по интерфейсам 9600 бод;
- $\bullet$  время активности интерфейсов 4 с;
- $\bullet$  время задержки ответа 200 мс;
- разрешение программирования по кнопке "ДСТП";
- очистка накопленных энергий с кнопок запрещена;
- вывод в интерфейс последующих одноименных параметров без имени – разрешен;
- автовозврат индикации разрешен.

Полный перечень запрограммированных в счетчике параметров и их значения приведены в ФО.

### 4.6.1 **Конфигурация каналов вычислителя (KANzz)**

Счетчик позволяет запрограммировать шесть каналов вычисления для расчета различных типов энергий (мощностей):

- активную энергию (мощность) обоих направлений (Ai, Ae);
- реактивную энергию (мощность) по четырем квадрантам (R1, R2, R3, R4);
- энергию (мощность) потерь обоих направлений (Li, Le);
- значения физических величин внешних измерителей по числоимпульсным входам (I1, I2, I3, I4).

Энергии (мощности), пропорциональные импульсам телеметрии внешних счетчиков электрической энергии, подключенных к числоимпульсным входам, могут объединяться в одном канале вычисления с собственными измерениями счетчика.

**ВНИМАНИЕ!** Для избегания формирования некорректных данных в каналы вычисления допускается объединять только идентичные по типу энергии (мощности).

**ВНИМАНИЕ!** Для избегания некорректного отображения ранее учтенных энергий и мощностей, после перепрограммирования каналов вычисления, необходимо произвести очистку накопленных энергий и профилей нагрузок.

#### *Для счетчика на одно направление:*

Первый канал вычислителя всегда запрограммирован на расчет суммарной активной энергии (Ai+Ae). Следовательно, по этому каналу будет учитываться энергия независимо от направления потока энергии.

### *Для счетчика на два направления:*

Первый канал вычислителя всегда запрограммирован на расчет потребленной активной энергии (Ai). Следовательно, по этому каналу будет учитываться энергия фаз имеющая положительную активную мощность (P+, квадрант I или IV).

Второй канал вычислителя всегда запрограммирован на расчет отпущенной активной энергии (Ae). Следовательно, по этому каналу будет учитываться энергия фаз имеющая отрицательную активную мощность (P–, квадрант II или III).

Остальные пять или четыре канала вычислителя могут быть запрограммированы для расчета различных типов энергий (мощностей) для нужд потребителя.

Например:

– учет суммарной активной энергии (для счетчика на два направления);

- учет потребленной реактивной энергии;
- учет отпущенной реактивной энергии;
- учет суммарной энергии потерь,

*или:*

– учет потребленной реактивной энергии;

- учет отпущенной реактивной энергии;
- учет энергии потерь для потребленной активной энергии;

– учет энергии потерь для отпущенной активной энергии.

Для учета и контроля потребления активной энергии (мощности) предприятием, имеющим несколько вводных фидеров (три), необходимо установить на один фидер счетчик СЕ304 с модулем импульсных входов. На остальные фидеры (два) установить простые счетчики активной энергии и подключить их выходы основного передающего устройства на импульсные входы (ИВ1, ИВ2). Запрограммировать импульсные входы в соответствии с параметрами подключенных внешних счетчиков (постоянные и коэффициенты трансформации). Запрограммировать канал вычислителя №4 для расчета потребленной активной энергии и энергий с числоимпульсных входов (Ai+I1+I2).

Типовая конфигурация каналов вычислителя приведена в таблице 4.1

Таблица 4.1

| Канал      | Измеряемые и хранимые величины счетчика |                    |
|------------|-----------------------------------------|--------------------|
| вычисления | на одно направление                     | на два направления |
| Канал 1    | Всегда Ai+Ae                            | Всегда Аі          |
| Канал 2    | R1                                      | Всегда Ае          |
| Канал 3    | R <sub>4</sub>                          | $R1+R2$            |
| Канал 4    | Li+Le                                   | $R3+R4$            |
| Канал 5    | Ai                                      | Li                 |
| Канал 6    | $R1 + R2 + R3 + R4$                     | I e                |

4.6.2 **Приведение результатов вычисления к первичной стороне (FCCUR, FCVOL)**

Счетчик может производить расчет измерений по первичной стороне с учетом коэффициентов трансформации измерительных трансформаторов тока и напряжения. Вычисленные значения энергии и мощности, а также параметры качества сети автоматически умножаются на коэффициенты трансформации трансформатора напряжения (Кн) и трансформатора тока (Кт) в точке учета. В этом случае измеренные величины, высвечиваемые на ЖКИ и передаваемые по цифровым интерфейсам, отображают значения по первичной стороне измерительных трансформаторов.

Световые индикаторы работы (СИ) и импульсные выходы в режиме телеметрии отображают энергию без учета Кн и Кт.

Для непосредственного включения счетчика или для получения результатов измерений по вторичной стороне (на клеммах счетчика) необходимо установить коэффициенты трансформации Кн=1 и Кт=1.

### 4.6.3 **Сопротивление проводов фаз линии электропередач (RESzz)**

Счетчик может производить расчет энергии (мощности) потерь в проводах линий электропередач для каждой фазы. Для этого необходимо задать сопротивление проводов каждой фазы контролируемого участка линии. Вычисление активной мощности потерь в проводах производится по формуле  $P=I^2 \cdot R$ .

# 4.6.4 **Интервал времени усреднения мощности (TAVER)**

Интервал времени усреднения мощности канала вычислителя для коммерческого учета может быть задан от 1 до 60 минут. Длительность интервала выбирается из ряда: 1, 2, 3, 4, 5, 6, 10, 12, 15, 20, 30, 60 минут.

Мощность каждого канала вычислителя усредненная на заданном интервале используется:

для определения и фиксации максимальной мощности для каждого тарифа в течение календарного месяца;
для определения превышения заданного предела мощности по каждому тарифу.

# 4.6.5 **Пределы усредненной мощности (LIMzz)**

Для каждого канала вычислителя и каждого тарифа может быть задан свой предел мощности усредненной на заданном интервале. Значение предела средней мощности задается в кВт (квар) с учетом применяемых коэффициентов трансформации Кн и Кт (приведение к первичной стороне). Для значения предела средней мощности равного нулю, проверка на превышение предела мощности не производится.

# 4.6.6 **Границы отклонения напряжения фаз (LEVUP, LEVDN) и частоты сети сети (LEVFQ)**

Для фиксации события в журнале отклонений и формировании сигнала на импульсном выходе при выходе измеренного значения напряжения за допуск − задается нижняя и верхняя граница допустимого отклонения в процентах от номинального напряжения. Диапазон значений от 0 до 130%.

Граница определения пропадания напряжения фазы фиксирована и составляет 5% от номинального напряжения.

Для фиксации события в журнале отклонений при выходе измеренного значения частоты сети за допуск − задается уровень допустимого отклонения в сотых долях Герца. Диапазон значений от 0,02 до 2,0 Гц.

## 4.6.7 **Переключатели управления импульсными выходами по времени суток (TMTzz)**

В счетчике имеется четыре независимых переключателя импульсных выходов по времени суток. Каждому переключателю назначается любое из имеющихся тарифных расписаний. Импульсный выход будет находиться в состоянии "разомкнуто" во время суток действия тарифа №1 и в состоянии "замкнуто" во время суток действия тарифа №2. Любой другой тариф расписания не вызывает переключения состояния импульсного выхода.

# 4.6.8 **Конфигурация импульсных выходов (TELzz)**

Счетчик позволяет запрограммировать до восьми импульсных выходов – (ТМ1…ТМ8) для формирования различных поверочных или управляющих сигналов. Каждый импульсный выход настраивается индивидуально и позволяет коммутировать цепи внешних устройств с электрическими характеристиками установленного модуля импульсных выходов. Каждый импульсный выход может быть настроен для исполнения функций:

- испытательное выходное устройство (телеметрия) канала вычислителя;
- срабатывание по превышению заданного порога мощности канала вычислителя;
- срабатывание по заданному времени суток;
- срабатывание по действующему тарифу;
- срабатывание по состоянию фазных напряжений;
- прямое управление по команде через интерфейс;
- тест основного кварцевого резонатора.

Перечень функций (событий) для импульсного выхода приведен в таблине 4.2

Таблица 4.2

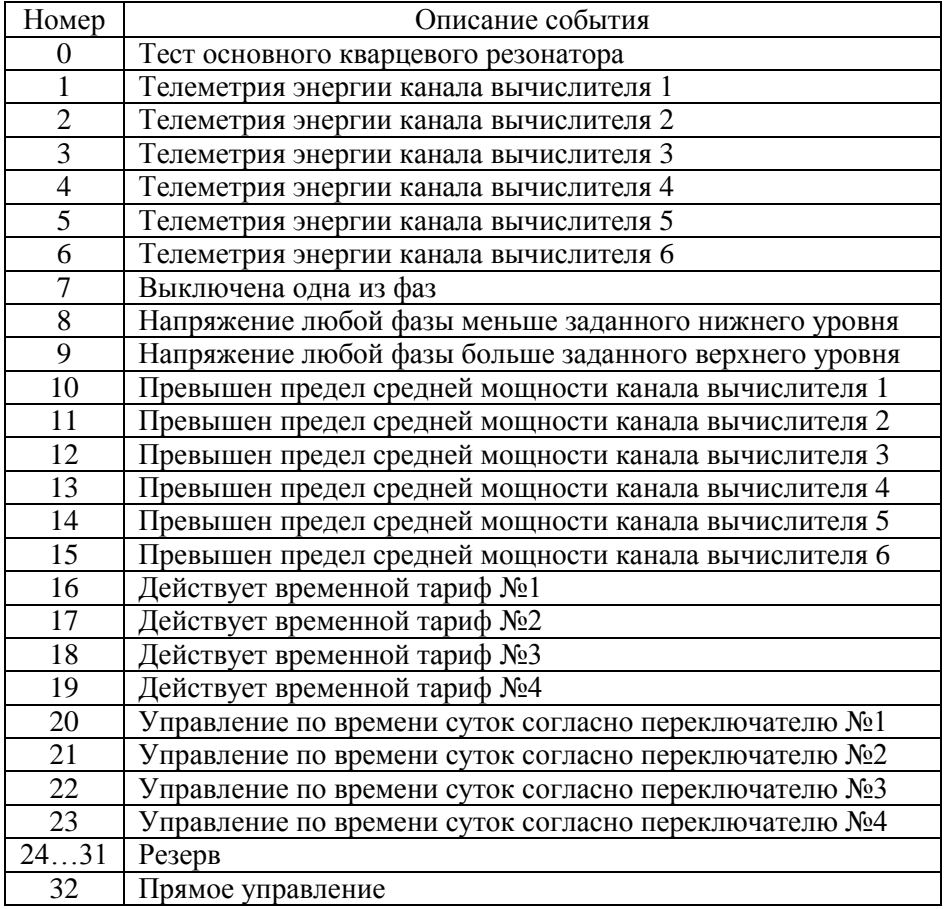

# 4.6.8.1 **Испытательное выходное устройство (телеметрия) канала вычислителя**

В этом режиме на выходе появляются импульсы с частотой, пропорциональной количеству энергии заданного канала вычислителя без учета коэффициентов трансформации трансформаторов тока, напряжения, импульсного входа в точке учета. Постоянная счетчика – число импульсов на кВт•ч (квар•ч) определяется модификацией счетчика по таблице 3.3.

Для работы импульсного выхода в режиме телеметрии необходимо:

- задать номер из перечня функций (выбор канала вычислителя);
- задать необходимую длительность импульса телеметрии от 1 до 120 мс или меандр;
- задать активный уровень импульса телеметрии "замкнуто" или "разомкнуто".

Импульсный выход в режиме телеметрии обычно используется для поверки счетчика.

#### 4.6.8.2 **Срабатывание по превышению заданного порога мощности канала вычислителя**

При выполнении данной функции используется расчет прогнозируемой средней мощности канала вычислителя. Прогнозируемая средняя мощность – это мощность, усредненная с начала интервала усреднения до текущего времени. Она информирует о тенденции потока энергии на заданном интервале и служит для сигнализации превышения заданного уровня (предела) мощности на заданном интервале усреднения.

Проверка прогнозируемой мощности на превышение предела мощности для текущего тарифа проводится каждую минуту интервала усреднения.

В этом режиме импульсный выход находится в состоянии "разомкнуто" в течение первой минуты интервала усреднения. Каждую последующую минуту импульсный выход переключается в состояние:

- "замкнуто" − при достижении прогнозируемой мощности предела мощности;
- "разомкнуто" − при значении прогнозируемой мощности ниже предела мощности.

Функция используется для сигнализации превышения предела мощности или в качестве реле управления нагрузкой.

Для работы импульсного выхода в этом режиме необходимо:

- задать номер из перечня функций (выбор канала вычислителя);
- задать пределы мощности канала вычислителя для контролируемых тарифов.

## 4.6.8.3 **Срабатывание по заданному времени суток**

При выполнении данной функции используются суточные расписания переключения тарифов (тарифное расписание). В счетчике имеется четыре независимых переключателя импульсных выходов по времени суток. Каждому переключателю назначается любое из имеющихся тарифных расписаний. Импульсный выход будет находиться в состоянии "разомкнуто" во время суток действия тарифа №1 и в состоянии "замкнуто" во время суток действия тарифа №2. Любой другой тариф расписания не вызывает переключения состояния импульсного выхода.

Функция используется для выдачи команд управления в заданное время суток.

Для работы импульсного выхода в этом режиме необходимо:

- задать номер из перечня функций (выбор переключателя);
- составить необходимое расписание суточного переключения тарифов №1 и №2;
- задать номер тарифного расписания для выбранного переключателя (TMTzz).

## 4.6.8.4 **Срабатывание по действующему тарифу**

Каждый импульсный выход может быть назначен для отображения времени действия любого из четырех тарифов. Импульсный выход будет находиться в состоянии "замкнуто" во время действия назначенного тарифа и в состоянии "разомкнуто" все остальное время суток. Функция используется для выдачи команд тарификации внешним нетарифным устройствам.

Для работы импульсного выхода в этом режиме необходимо:

задать номер из перечня функций (выбор тарифа).

#### 4.6.8.5 **Срабатывание по состоянию фазных напряжений**

Каждый импульсный выход может быть назначен для отображения одного из состояний фазных напряжений:

- отсутствует напряжение любой фазы;
- напряжение любой фазы меньше заданного нижнего уровня;
- напряжение любой фазы больше заданного верхнего уровня.
- Обновление информации о состоянии фаз выполняется один раз в секунду.

Функция используется для сигнализации "плохого" качества сети.

Для работы импульсного выхода в этом режиме необходимо:

задать номер из перечня функций (выбор контролируемого состояния).

## 4.6.8.6 **Прямое управление по команде через интерфейс**

Каждый импульсный выход может быть назначен для отображения состояния заданного по интерфейсу.

Функция используется для дистанционного управления внешними устройствами.

Для работы импульсного выхода в этом режиме необходимо:

- задать номер из перечня функций (выбор управления);
- задать необходимое состояние выхода (TMDIR).

#### 4.6.8.7 **Тест основного кварцевого резонатора**

Каждый импульсный выход может быть назначен для выдачи меандра с периодом 10 секунд пропорционального частоте основного кварцевого резонатора.

Функция используется для поверки и калибровки частоты основного кварца – технологический параметр.

Для работы импульсного выхода в этом режиме необходимо:

задать номер из перечня функций (выбор теста).

## 4.6.9 **Конфигурация импульсных входов (INMzz, INCzz, INSzz)**

Счетчик позволяет запрограммировать четыре импульсных входа (ИВ1…ИВ4) для подсчета импульсов от внешних датчиков с последующим переводом их в именованные единицы. Этими датчиками могут быть, в частности, счетчики электрической энергии, счетчики воды, газа, имеющие импульсные выходы. Также импульсный вход может быть использован в качестве подсчета числа событий и получения информации о состоянии подключенных механических датчиков охранной, пожарной сигнализации.

Режим учета количества импульсов задается индивидуально для каждого входа:

- нет учета;
- по переходу из состояния "замкнуто" в состояние "разомкнуто" передний фронт;
- по переходу из состояния "разомкнуто" в состояние "замкнуто" задний фронт;
- по обоим фронтам.

Для исключения учета "ложных" импульсов, вызванных короткими помехами на схемах подключения импульсного входа, задается постоянная фильтра входа от 1 до 255 мс. Импульсы длительностью менее постоянной фильтра будут "невидимы" для счетчика.

Для расчета именованных физических величин по числоимпульсным входам вводится постоянная внешнего счетчика, выдающего на основное передающее устройство импульсы пропорциональные измеренной величине, в виде количества импульсов на кВт•ч (квар•ч, куб.м). Для приведения энергий (мощностей) рассчитанных для счетчиков электрической энергии к первичной стороне, задается коэффициент трансформации мощности – произведение коэффициентов трансформации трансформаторов напряжения и тока внешнего счетчика.

Расчет именованных величин выполняется только для импульсных входов включенных в состав канала вычислителя.

Количество импульсов, учтенных по каждому входу, может быть очищено только при выполнении очистки накопленных энергий.

Для конфигурации импульсного входа необходимо задать:

- режим учета импульсов;
- длительность "ложных" импульсов;
- постоянную счетного входа (для именованных величин);
- обобщенный коэффициент трансформации (для именованных величин).

## 4.6.10 **Конфигурация многотарифного режима**

Счетчик выполняет накопление энергий каналов вычислителя:

- по четырем временным тарифам;
- по дополнительному временному тарифу, в случае невозможности определения действующего тарифа (сбой часов реального времени или не задано тарифное расписание);
- суммарно по всем временным тарифам (нетарифный учет);
- по двум условным тарифам, согласно заданным условиям накопления.

Счетчик выполняет усреднение мощностей каналов вычислителя на заданном интервале времени и фиксирует максимальное значение мощностей в календарном месяце:

- по четырем временным тарифам;
- по дополнительному временному тарифу.

Для организации многотарифного учета необходимо задать:

- список суточных расписаний переключения тарифов;
- структуры сезонов по дням недели и даты начала действия сезонов;
- список исключительных (отличных по тарификации) дней;
- условия накопления для условных тарифов.

# 4.6.10.1 **Список суточных расписаний переключения тарифов (GRFzz)**

В пределах суток возможно задать до 15 точек времени переключения действующего тарифа. Время переключения − начало действия тарифа задается с точностью до 1 мин. В одно время суток может действовать только один тариф. Определенный тариф действует от заданного времени до ближайшего времени переключения на другой тариф. В случае если наименьшее время переключения определено не с начала суток, то в это время действует тариф, определенный для наибольшего времени суток.

Пример построения суточного расписания переключения тарифов приведен в таблице 4.3 и на рисунке 4.9

Таблица 4.3

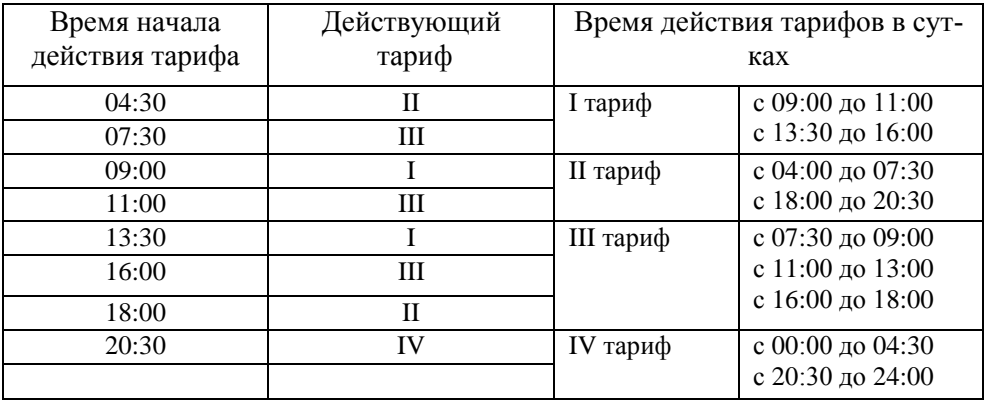

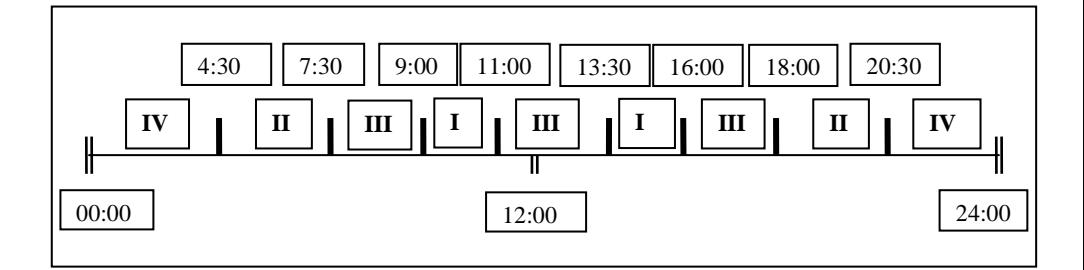

Рисунок 4.9

Для задания действия одного тарифа на целые сутки (круглосуточно) достаточно указать любое время суток.

Счетчик позволяет задавать до 36 различных суточных расписаний переключений тарифов (список тарифных расписаний).

## 4.6.10.2 **Структура сезона (SESON)**

Сезон определяет неизменную тарификацию на время от одного дня до календарного года. Время действия сезона определяется от указанной даты начала сезона до начала действия следующего сезона в календарном году. В случае, если в списке сезонов отсутствует сезон с датой начала календарного года, то с начала года действует сезон, имеющий наибольшую дату. В пределах времени действия сезона тарификация по дням недели остается неизменной. На каждый день недели может быть задано свое тарифное расписание.

Пример построения сезонов в календарном году приведен в таблице 4.4.

Таблина 44

| $N_2$<br>ce-                | Дата нача-<br>ла дейст- | Номер суточного тарифного расписания<br>действующего в |              |            |              |                |                |                         |
|-----------------------------|-------------------------|--------------------------------------------------------|--------------|------------|--------------|----------------|----------------|-------------------------|
| $30-$<br>на                 | вия сезона              | поне<br>дель<br>НИК                                    | BTOD-<br>ник | cpe-<br>ду | чет-<br>верг | $-TRI$<br>НИЦУ | $cy6-$<br>боту | воскре-<br>сенье        |
|                             | $5 \text{ ampеля}$      |                                                        |              | 3          | 3            | 17             |                |                         |
| $\mathcal{D}_{\mathcal{L}}$ | 12 октября              | 8                                                      | q            | 21         | 22           | 23             | 11             | $\mathbf{1} \mathbf{2}$ |

В данном примере год разбит на два сезона. С 1 января по 4 апреля и с 12 октября по 31 декабря будут действовать тарифные расписания второго сезона, с 5 апреля по 11 октября действуют тарифные расписания четвертого сезона.

Счетчик позволяет задавать до 12 различных сезонов тарифных расписаний.

# 4.6.10.3 **Исключительные дни (EXDAY)**

Исключительные дни – это дни календарного года, тарификация в которых отличается от тарификации по дню недели принятой в сезоне. Такими днями могут быть официальные праздничные дни, перенос выходных на рабочие дни недели и наоборот. Каждому исключительному дню может быть назначено любое тарифное расписание из подготовленного списка.

Счетчик позволяет задавать до 32 дат исключительных дней.

# 4.6.10.4 **Условия накопления для тарифов по условию**

В счетчике имеется два дополнительных тарифа, в которые можно накапливать энергии каналов вычислителя в случае выполнения заданного условия. Каждому тарифу может быть назначено одно или несколько условий одновременно из списка:

- превышен предел средней мощности во время действия тарифа 1;
- превышен предел средней мощности во время действия тарифа 2;
- превышен предел средней мощности во время действия тарифа 3;
- превышен предел средней мощности во время действия тарифа 4.

# 4.6.11 **Конфигурация профилей**

Счетчик позволяет формировать до 16 независимых профилей. Профиль может накапливать данные энергии (мощности) любого канала вычислителя или пофазные значения действующих токов и напряжений с индивидуальным временным интервалом. Значения данных в профилях приведены к первичной стороне и записываются с учетом действующих коэффициентов трансформации. Для счетчика выключенного в течение календарных суток данные профилей за эти сутки отсутствуют. Для счетчика выключенного в течение времени интервала данные этого интервала помечаются как отсутствующие. При изменении интервала за счет корректировки времени или при выключении счетчика на части интервала, данные помечаются как неполные.

Для каждого профиля задается временной интервал из ряда: 1, 2, 3, 4, 5, 6, 10, 12, 15, 20, 30, 60 минут и любой параметр накопления согласно таблицы Д.8 приложения Д:

- канал вычислителя (энергия или мощность);
- действующий ток фазы (средний, максимальный, минимальный или мгновенный);
- действующее напряжение фазы (среднее, максимальное, минимальное или мгновенное).

Профиль, сконфигурированный с параметром накопления №0 или со временем интервала 0 минут считается выключенным.

**ВНИМАНИЕ!** При записи конфигурации профиля в счетчик все ранее накопленные данные профиля очищаются.

Глубина хранения данных любого профиля зависит только от временного интервала и определяется в соответствии с таблицей 4.5

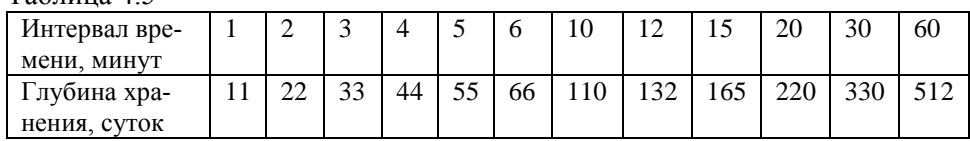

 $Ta6$ пина  $\Lambda$ 5

4.6.11.1 **Формирование данных профилей при изменении времени часов счетчика**

*При изменении времени вперед* (аналогично выключению счетчика):

в пределах интервала − данные интервала будут помечены как неполные;

- в пределах календарных суток − данные старого и нового интервалов будут помечены как неполные, данные между интервалами будут помечены как отсутствующие;
- в другие календарные сутки − будут сформированы данные за новые сутки.

#### *При изменении времени назад:*

- в пределах интервала − данные интервала будут помечены как неполные;
- в пределах календарных суток − данные нового интервала будут помечены как неполные, все данные интервалов пройденных дважды представляют сумму первого и второго проходов;
- в другие календарные сутки − будут сформированы данные за новые сутки, и в профилях будут присутствовать одинаковые даты суток.

При автоматическом переходе на летнее время, с 2:00 на 3:00 в последнее воскресенье заданного месяца перехода, данные интервалов с 2:00 до 3:00 будут помечены как отсутствующие.

При автоматическом переходе на зимнее время, с 3:00 на 2:00 в последнее воскресенье заданного месяца перехода, будут отдельно сформированы данные интервалов дополнительного часа. Каждый профиль может содержать данные интервалов только одного (последнего) дополнительного часа. Данные интервалов дополнительного часа заменяются (с указанием даты создания), если счетчик включался в день перехода на зимнее время. Если счетчик был выключен в течение всего времени суток перехода, то в профилях сохраняются данные интервалов предыдущего дополнительного часа.

#### 4.6.12 **Установка и коррекция времени**

Установка времени предполагает установку любого времени, даты и дня недели. Использовать эту команду целесообразно только перед вводом счетчика в эксплуатацию, если он был перевезен в другой часовой пояс, после ремонта или длительного хранения, а также при сбое часов в результате отказа литиевого элемента питания у выключенного счетчика.

Коррекция времени ( $\pm 30$  с) может быть произведена только один раз в календарные сутки вручную с кнопок счетчика (п. 5.2.6), или по цифровым интерфейсам (п. 5.4.3). Если уход составил более 30 с, то коррекцию следует проводить в течение нескольких дней или воспользоваться командой установки времени. Коррекция в "минус" осуществляется обнулением показаний секунд, если текущее значение секунд было не более 29. Коррекция в "плюс" выполняется установкой показаний 59 с, если текущее значение секунд было 30 и более.

При низких и высоких температурах уход часов счетчик может составлять до ±9 с/сутки.

В счетчике имеется возможность ввести автоматическую коррекцию хода часов. На заводе-изготовителе часы были откалиброваны при нормальной температуре. Если в счетчике имеет место уход часов, то можно рассчитать и изменить калибровочный коэффициент хода часов:

- за несколько суток рассчитать суточный уход часов с точностью до десятых долей секунды (для отстающих часов со знаком "−", для спешащих со знаком "+");
- считать из счетчика калибровочный коэффициент и из таблицы 4.6 выбрать соответствующий ему суточный уход часов;
- сложить с учетом знаков выбранный и рассчитанный суточные уходы часов;
- по полученному суммарному уходу часов из таблицы 4.6 выбрать соответствующий калибровочный коэффициент и записать его в счетчик.

# 4.6.13 **Пароли доступа (PSWzz, CRWzz)**

Ограничение доступа к программированию и чтению параметров реализуется посредством паролей. В журнале программирования фиксируется пароль, по которому был осуществлен доступ к программированию. Счетчик поддерживает до четырех паролей длиной до 8 символов. Администратор (пароль №1) может изменить любой пароль, остальные только свой. Пустой пароль (без символов) считается выключенным.

Только Администратор может изменить конфигурацию доступных Пользователям (пароли №2, №3, №4) для программирования и чтения групп параметров и конфигурацию параметров выдаваемых в режиме беспарольного считывания данных.

**ВНИМАНИЕ!** При трехкратном неверном введении пароля доступ к счетчику блокируется до окончания календарных суток.

Таблица 4.6

|                  | Положительная калибровка для | Отрицательная калибровка для |               |  |  |
|------------------|------------------------------|------------------------------|---------------|--|--|
|                  | медленных часов              | быстрых часов                |               |  |  |
| Калибровочный    | Суточный уход                | Калибровочный                | Суточный уход |  |  |
| коэффициент      | часов до, с                  | коэффициент                  | часов до, с   |  |  |
| $\boldsymbol{0}$ | $-0,19$                      | $\boldsymbol{0}$             | 0,19          |  |  |
| $-1$             | $-0,56$                      | $\mathbf{1}$                 | 0,56          |  |  |
| $-2$             | $-0,94$                      | $\overline{c}$               | 0,94          |  |  |
| $-3$             | $-1,31$                      | $\overline{3}$               | 1,31          |  |  |
| $-4$             | $-1,69$                      | $\overline{4}$               | 1,69          |  |  |
| $-5$             | $-2,06$                      | $\overline{5}$               | 2,06          |  |  |
| $-6$             | $-2,44$                      | 6                            | 2,44          |  |  |
| $-7$             | $-2,81$                      | $\overline{7}$               | 2,81          |  |  |
| $-8$             | $-3,19$                      | $\overline{8}$               | 3,19          |  |  |
| $-9$             | $-3,56$                      | $\overline{9}$               | 3,56          |  |  |
| $-10$            | $-3,94$                      | 10                           | 3,94          |  |  |
| $-11$            | $-4,31$                      | 11                           | 4,31          |  |  |
| $-12$            | $-4,69$                      | 12                           | 4,69          |  |  |
| $-13$            | $-5,06$                      | 13                           | 5,06          |  |  |
| $-14$            | $-5,44$                      | 14                           | 5,44          |  |  |
| $-15$            | $-5,81$                      | 15                           | 5,81          |  |  |
| $-16$            | $-6,19$                      | 16                           | 6,19          |  |  |
| $-17$            | $-6,56$                      | 17                           | 6,56          |  |  |
| $-18$            | $-6,94$                      | 18                           | 6,94          |  |  |
| $-19$            | $-7,31$                      | 19                           | 7,31          |  |  |
| $-20$            | $-7,69$                      | 20                           | 7,69          |  |  |
| $-21$            | $-8,06$                      | 21                           | 8,06          |  |  |
| $-22$            | $-8,44$                      | 22                           | 8,44          |  |  |
| $-23$            | $-8,81$                      | 23                           | 8,81          |  |  |
| $-24$            | $-9,19$                      | 24                           | 9,19          |  |  |
| $-25$            | $-9,56$                      | 25                           | 9,56          |  |  |
| $-26$            | $-9,94$                      | 26                           | 9,94          |  |  |
| $-27$            | $-10,31$                     | 27                           | 10,31         |  |  |
| $-28$            | $-10,69$                     | 28                           | 10,69         |  |  |
| $-29$            | $-11,06$                     | 29                           | 11,06         |  |  |
| $-30$            | $-11,44$                     | 30                           | 11,44         |  |  |
| $-31$            | $-11,81$                     | 31                           | 11,81         |  |  |

#### 4.6.14 **Очистка накопленных данных каналов вычислителя**

После программирования каналов вычислителя рекомендуется произвести обнуление накопленных данных:

- энергии нарастающим итогом всех каналов по всем тарифам;
- энергии, накопленные за все календарные месяцы всех каналов по всем тарифам;
- энергии, накопленные за все календарные сутки всех каналов по всем тарифам;
- максимальные средние мощности за все календарные месяцы всех каналов по всем тарифам.

Очистка накопленных данных выполняется только в ручном режиме (если разрешено).

Для обнуления данных каналов вычислителя необходимо:

- разрешить режим очистки (записать команду по интерфейсу);
- перевести счетчик в режим программирования нажать кнопку "ДСТП" (на ЖКИ выводится текст "ACCES" и обратный отсчет времени);
- нажать кнопку "ПРСМ" (на ЖКИ выводится текст "CLEAr" и обратный отсчет времени);
- не позднее, чем через 3 секунды нажать кнопку "ДСТП".
- Дата и время обнуления фиксируется в соответствующем регистраторе.

Примечание - Данные каждого профиля очищаются индивидуально (п. 4.6.11).

#### 4.6.15 **Очистка пароля доступа, запрета записи и задержки ответа**

Счетчик позволяет изменять пароли доступа для запрещения несанкционированного программирования и чтения.

Счетчик позволяет запретить программирование по любому цифровому интерфейсу для ограничения возможности несанкционированного программирования.

Счетчик позволяет изменять время задержки ответа по интерфейсу от 1 до 255 мс. Параметр служит для уменьшения времени обмена и может подбираться в зависимости от подключенной аппаратуры и используемого программного обеспечения ПЭВМ. Например, некоторые адаптеры интерфейса EIA485 с автоматическим переключением направления передачи требуют время задержки ответа более 70 мс.

В критических ситуациях, когда утерян пароль доступа, запрещено программирование для всех интерфейсов или время задержки ответа менее допустимой предусмотрена установка данных параметров по умолчанию:

- пароль доступа №1 − 777777;
- остальные пароли − не заданы;
- разрешено программирование по всем интерфейсам;
- задержка ответа  $-200$  мс.

Для установки значений по умолчанию необходимо:

- перевести счетчик в режим программирования нажать кнопку "ДСТП" (на ЖКИ выводится текст "ACCES" и обратный отсчет времени);
- нажать кнопку "ПРСМ" (на ЖКИ выводится текст "CLEAr" и обратный отсчет времени);
- не позднее, чем через 3 секунды нажать кнопку "ПРСМ".

Дата и время установки значений по умолчанию фиксируется в соответствующем регистраторе.

# **5 ПОРЯДОК РАБОТЫ**

Снятие показаний счетчика возможно как в ручном, так и в автоматизированном режиме.

В автоматизированном режиме полную информацию об энергопотреблении можно получить с помощью ПЭВМ через интерфейсы. Обмен данными через интерфейсы приведен в п. 5.4.

В ручном режиме данные отображаются на ЖКИ в окне шириной семь десятичных знаков с десятичной точкой и символьными множителями  $(\kappa = 10^3, M = 10^6, M\kappa = 10^9).$ 

Полный список форматов вывода измеренных, вычисленных и накопленных параметров приведен в таблице 5.1

# Таблица 5.1

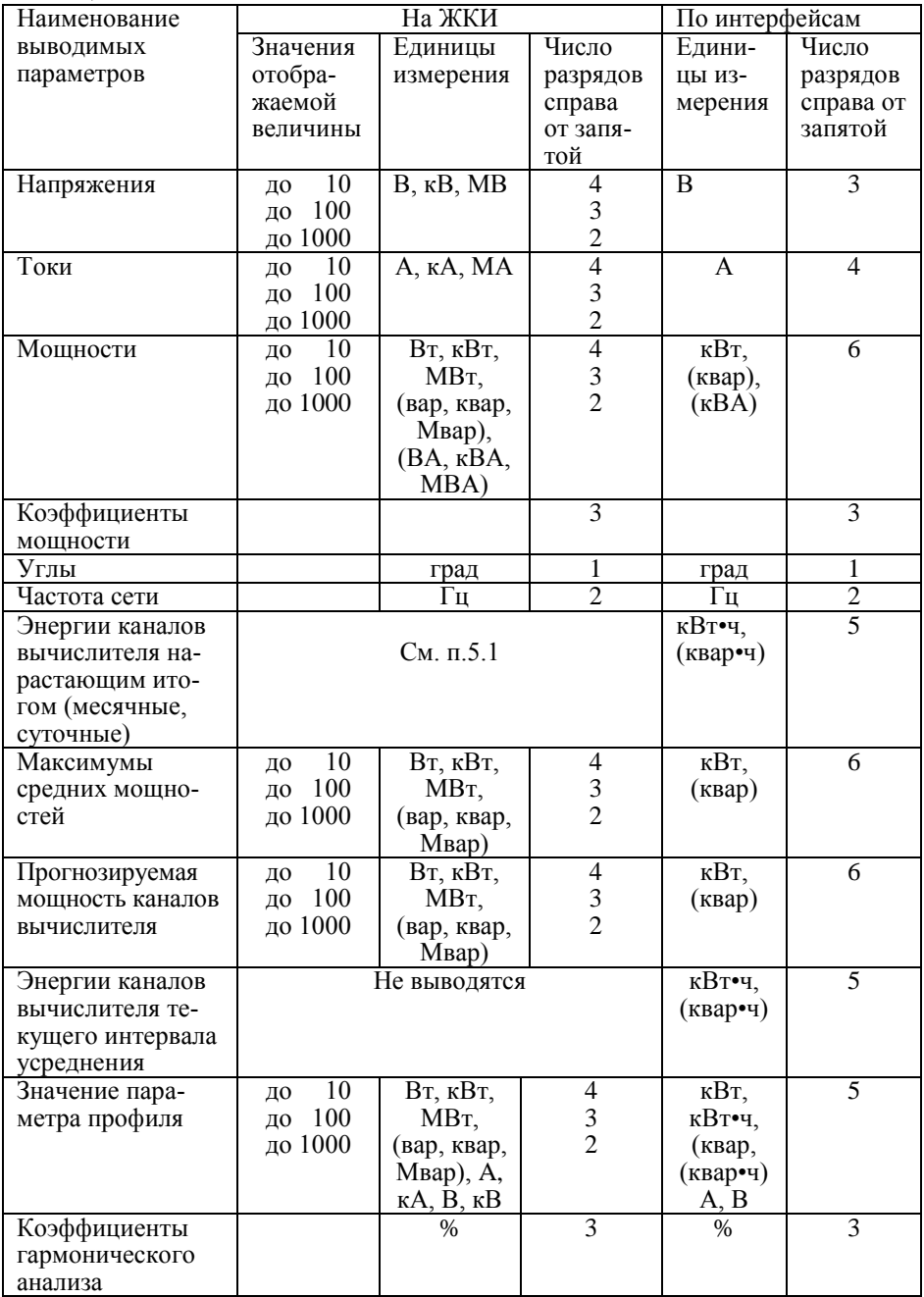

#### 5.1 **Отображение данных каналов вычислителя на ЖКИ**

#### 5.1.1 **Вывод значений счетного механизма**

Энергии каналов вычислителя хранятся в счетных механизмах шириной 19 десятичных знаков с разрешением 10 мВт•ч (т.е. 5 знаков после запятой для единиц измерения в кВт•ч). Максимально допустимое значение накопленной энергии канала вычислителя составляет 90•10<sup>12</sup> кВт•ч, которое не может быть превышено даже при работе счетчика на максимальной нагрузке, с максимально допустимыми коэффициентами измерительных трансформаторов в течении всего срока службы. Для удовлетворения требований ГОСТ Р 52320-2005 к счетному механизму для счетчиков разных модификаций выбраны различные варианты отображения на ЖКИ счетного механизма таблица 3.3. В связи с тем, что счетчик ведет учет по первичной стороне окно отображения счетного механизма автоматически смещается влево на величину пропорциональную коэффициенту трансформации мощности (Кр=Кн•Кт). Значение счетного механизма слева от окна отображения является числом переполнений разрядности окна. Значение счетного механизма справа от окна − дробная часть единицы младшего разряда окна отображения.

Пример окна отображения на ЖКИ счетчика трансформаторного включения 57,7 В 5 А приведен в таблице 5.2 Таблица 5.2

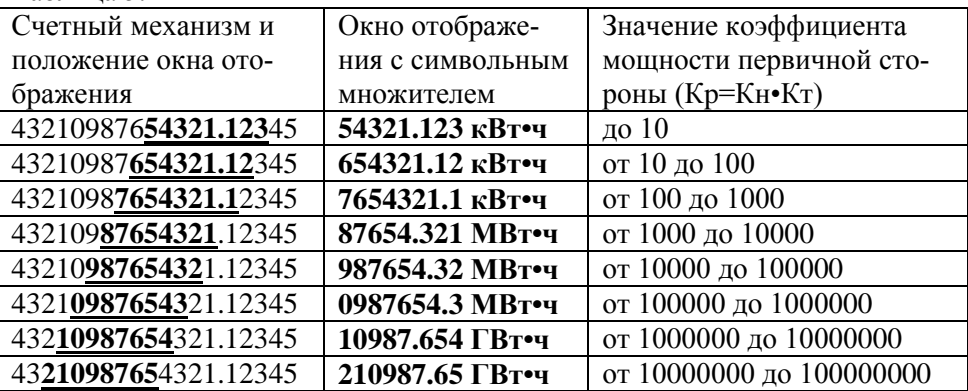

#### 5.1.2 **Идентификация каналов вычислителя**

При индикации на ЖКИ данных канала вычислителя слева от окна отображения значения выводится метка номера индицируемого канала  $($  $\overline{1} = 1, \underline{1} = 2, \underline{1} = 3, \underline{1} = 4, \underline{1} = 5, \underline{1} = 6$  ).

Также выводится мнемоника состава канала вычислителя:

- **| А** − потребленная активная энергия (Ai);
- **| А** − отпущенная активная энергия (Aе);
- **P |** − потребленная реактивная энергия (R2+R3);
- **Р**  $\leftarrow$  отпущенная реактивная энергия (R1+R4);
- **|** − энергия потерь для потребленной активной энергии (Li);
- **|** − энергия потерь для отпущенной активной энергии (Lе).

Если канал вычислителя содержит только энергии числоимпульсных входов, то мнемоника не выводится.

# 5.1.3 **Идентификация тарифов**

Данные каналов вычислителя (энергии) накапливаются по тарифам, согласно заданным параметрам тарификации и времени встроенных часов. Обозначение тарифов:

- "тариф 0" − суммарная энергия;
- "тариф 1" − энергия, накопленная во время действия первого тарифа;
- "тариф 2" − энергия, накопленная во время действия второго тарифа;
- "тариф 3" − энергия, накопленная во время действия третьего тарифа;
- "тариф 4" − энергия, накопленная во время действия четвертого тарифа;
- "тариф 5" − энергия, накопленная после сбоя часов или при некорректных (незаданных) параметрах тарификации;
- "тариф 6" − энергия, накопленная по заданному условию;
- "тариф 7" − энергия, накопленная по заданному условию.

Значение накопленных данных канала вычислителя по "тарифу 0" равны сумме значений накопленных данных по тарифам с первого по пятый.

## 5.2 **Просмотр информации в ручном режиме**

Просмотр информации осуществляется с помощью кнопок "КАДР" и "ПРСМ". Отображаются только подгруппы и группы разрешенные для просмотра параметром (WINzz).

Различается два типа нажатия на кнопки:

- короткое − удержание кнопки в нажатом состоянии менее 1с;
- длительное − время удержания кнопки в нажатом состоянии более 1 с.

Длительное нажатие кнопки "КАДР" последовательно переключает отображение групп параметров:

- "**ВСЕГО**" − данные каналов вычислителя накопленные нарастающим итогом;
- "**МЕСЯЦ**" − данные каналов вычислителя накопленные на конец месяца;
- "**СУТКИ**" − данные каналов вычислителя накопленные на конец суток;
- "**МАКСИМУМЫ СРЕДНИХ МОЩНОСТЕЙ**";
- **"МОЩНОСТИ НА ИНТЕРВАЛЕ"**;
- **"СЛУЖЕБНАЯ ИНФОРМАЦИЯ"**;
- **"ПАРАМЕТРЫ СЕТИ"**;
- **"ПАРАМЕТРЫ КАЧЕСТВА"**;
- **"ГАРМОНИКИ"**;
- **"МЕТРОЛОГИЯ"**;
- **"СУТОЧНОЕ ТАРИФНОЕ РАСПИСАНИЕ"**;
- **"ПРОГРАММА ТАРИФИКАЦИИ"**;
- **"ЖУРНАЛЫ"**;
- **"РЕГИСТРАТОРЫ"**;
- **"ПРОФИЛИ".**

Структура переключения индикации параметров по типу кнопок ("КАДР" или "ПРСМ") и способу (короткое или длительное) нажатие, приведена в приложении Ж.

# 5.2.1 **Группа "ВСЕГО"**

Короткое нажатие кнопки "КАДР" переключает последовательно индикацию в группе (всего 3 подгруппы).

# **1) Подгруппа "Энергия нарастающим итогом"**

Отображаются значения данных каналов вычислителя накопленных нарастающим итогом суммарно и по тарифам.

- значение энергии нарастающим итогом канала вычислителя;
- метка номера и состав канала вычислителя;
- номер отображаемого тарифа;
- признак "**ВСЕГО**";
- признаки наличия фазных напряжений.

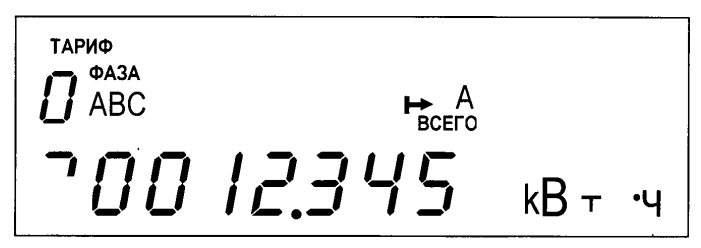

Рисунок 5.1

На рисунке 5.1 показано значение (0012.345 кВт•ч) суммарной (тариф 0) активной (А) потребленной ( $\blacktriangleright$ ) энергии нарастающим итогом (всего) первого канала вычислителя ( **┐** ).

Дополнительно индицируется наличие фазных напряжений (фаза АВС). Мигание индекса фазы сообщает о значении напряжения фазы вне заданного допуска.

Короткое нажатие кнопки "ПРСМ" переключает последовательно индикацию накопленной энергии канала вычислителя по разным тарифам (всего 8 тарифов).

Длительное нажатие кнопки "ПРСМ" переключает последовательно индикацию накопленной энергии разных каналов вычислителя (всего 6 каналов).

## **2) Подгруппа "Энергия "среза"**

Отображаются значения данных каналов вычислителя накопленных нарастающим итогом на момент принятия счетчиком широковещательной команды фиксации энергии (п. 5.4.3).

На экран ЖКИ выводится информация:

- значение энергии "среза" канала вычислителя;
- метка номера и состав канала вычислителя;
- признак "**Cut**".

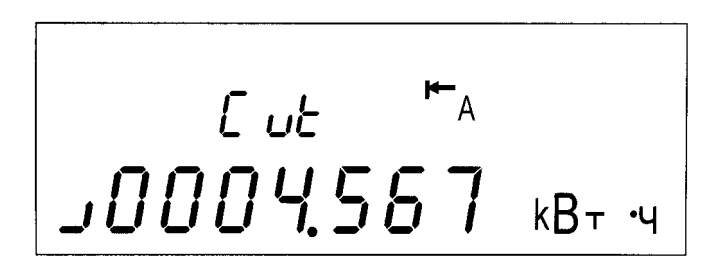

Рисунок 5.2

На рисунке 5.2 показано значение (0004.567 кВт•ч) активной (А) отпущенной ( ) энергии "среза" (Cut) второго канала вычислителя (**┘**).

Длительное нажатие кнопки "ПРСМ" переключает последовательно индикацию энергий "среза" разных каналов вычислителя (всего 6 каналов).

# **3) Подгруппа "Счетчики импульсов"**

На экран ЖКИ выводится информация, приведенная на рисунке 5.3:

- номер отображаемого импульсного входа;
- количество импульсов, учтенное счетчиком по импульсному входу;
- признак "**ВСЕГО**";
- признак " "  $\rightarrow$  " состояние "замкнуто" импульсного входа.

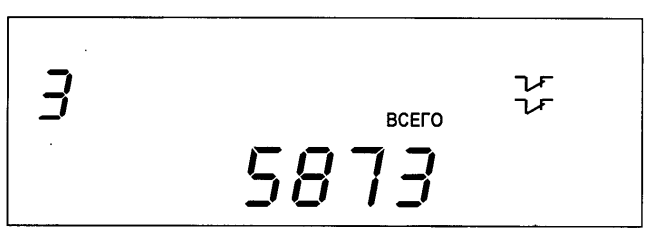

Рисунок 5.3

На рисунке 5.3 показано количество (5873) учтенных импульсов по импульсному входу 3, вход замкнут.

Короткое нажатие кнопки "ПРСМ" переключает последовательно индикацию разных импульсных входов (всего 4 входа).

# 5.2.2 **Группа "МЕСЯЦ"**

Отображаются значения данных каналов вычислителя накопленных нарастающим итогом на конец месяца суммарно и по тарифам.

- значение энергии нарастающим итогом канала вычислителя на конец месяца;
- метка номера и состав канала вычислителя;
- месяц и год фиксации;
- номер отображаемого тарифа;
- признак "**МЕСЯЦ**";
- признаки наличия фазных напряжений.

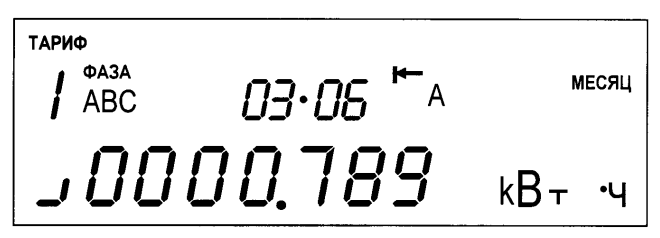

Рисунок 5.4

На рисунке 5.4 показано значение (0000.789 кВточ) активной (А) отпущенной ( $\blacklozenge$ ) энергии нарастающим итогом второго канала вычислителя (**┘**)зафиксированное на конец марта 2006 года (03•06) по первому тарифу (тариф 1). Если значение даты равно 00•00, значит данные по месячному учету отсутствуют.

Дополнительно индицируется наличие фазных (фаза АВС) напряжений. Мигание индекса сообщает о значении напряжения фазы вне заданного допуска.

Просмотр показаний значений энергий нарастающим итогом каналов вычислителя на конец предыдущего месяца осуществляется коротким нажатием кнопки "КАДР" (всего 13 месяцев).

Короткое нажатие кнопки "ПРСМ" переключает последовательно индикацию значений энергий нарастающим итогом канала вычислителя на конец месяца по разным тарифам (всего 8 тарифов).

Длительное нажатие кнопки "ПРСМ" переключает последовательно индикацию значений энергий нарастающим итогом на конец месяца разных каналов вычислителя (всего 6 каналов).

# 5.2.3 **Группа "СУТКИ"**

Отображаются значения данных каналов вычислителя накопленных нарастающим итогом на конец суток суммарно и по тарифам.

- значение энергии нарастающим итогом канала вычислителя на конец суток;
- метка номера и состав канала вычислителя;
- число, месяц и год фиксации;
- номер отображаемого тарифа;
- признак "**СУТКИ**";
- признаки наличия фазных напряжений.

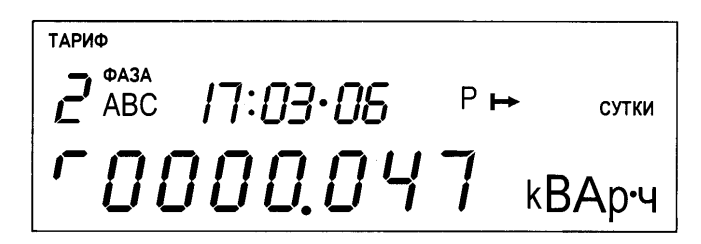

Рисунок 5.5

На рисунке 5.5 показано значение (0000.047 кВАр•ч) реактивной (Р) потребленной (-)энергии нарастающим итогом четвертого канала вычислителя ( **┌** ) зафиксированное на конец 17 марта 2006 года (17**:**03•06) по второму тарифу (тариф 2). Если значение даты равно 00**:**00•00, значит, данные по суточному учету отсутствуют.

Дополнительно индицируется наличие фазных (фаза АВС) напряжений. Мигание индекса фазы сообщает о значении напряжения фазы вне заданного допуска.

Просмотр показаний значений энергий нарастающим итогом каналов вычислителя на конец предыдущих суток осуществляется коротким нажатием кнопки "КАДР" (всего 46 суток).

Короткое нажатие кнопки "ПРСМ" переключает последовательно индикацию значений энергий нарастающим итогом канала вычислителя на конец суток по разным тарифам (всего 8 тарифов).

Длительное нажатие кнопки "ПРСМ" переключает последовательно индикацию значений энергий нарастающим итогом на конец суток разных каналов вычислителя (всего 6 каналов).

# 5.2.4 **Группа "МАКСИМУМЫ СРЕДНИХ МОЩНОСТЕЙ"**

Отображаются максимальные значения мощности (усредненной на заданном интервале) каналов вычислителя зарегистрированной по тарифам с первого по пятый в течение календарного месяца.

- максимальная средняя мощность канала вычислителя на заданном интервале;
- метка номера и состав канала вычислителя;
- дата и время фиксации максимума в этом месяце;
- номер отображаемого тарифа;
- признак "**ПРЕД**".

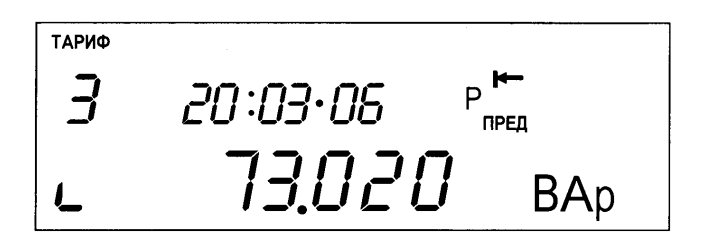

Рисунок 5.6

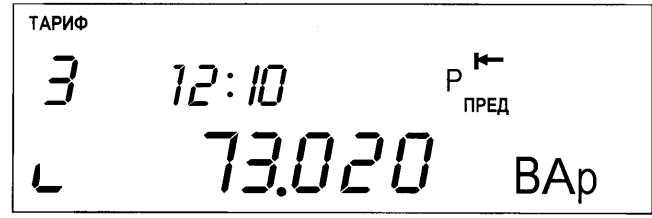

#### Рисунок 5.7

На рисунках показано максимальное значение (73.020 Вар) реактивной (P) отпущенной (**I-**) мощности третьего канала вычислителя (L) зафиксированное по третьему тарифу (тариф 3) 20 марта 2006 года (20**:**03•06) (рисунок 5.6) с началом времени усреднения 12 часов 10 минут (12**:**10) (рисунок 5.7). Дата и время отображаются попеременно с интервалом 2 с. Если значение дня даты равно нулю значит, максимум в данном месяце по данному тарифу зафиксирован не был.

Просмотр показаний максимальных значений мощности каналов вычислителя по предыдущему месяцу осуществляется коротким нажатием кнопки "КАДР" (всего 13 месяцев).

Короткое нажатие кнопки "ПРСМ" переключает последовательно индикацию значений максимальных мощностей канала вычислителя по разным тарифам (всего 5 тарифов).

Длительное нажатие кнопки "ПРСМ" переключает последовательно индикацию значений максимальных мощностей разных каналов вычислителя (всего 6 каналов).

#### 5.2.5 **Группа "МОЩНОСТИ НА ИНТЕРВАЛЕ"**

Короткое нажатие кнопки "КАДР" переключает последовательно индикацию в группе (всего 2 подгруппы).

#### **1) Подгруппа "Прогнозируемая мощность"**

- прогнозируемая мощность канала вычислителя с начала текущего периода усреднения до текущего времени;
- метка номера и состав канала вычислителя;
- время до окончания периода усреднения;
- действующий тариф;
- признак " " превышение заданного лимита мощности;
- признак " " импульсный выход включен по превышению лимита мощности.

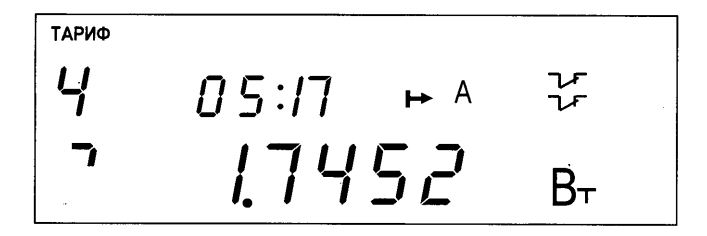

Рисунок 5.8

На рисунке 5.8 показано значение (1.7452 Вт) прогнозируемой активной (A) отпущенной (►) мощности первого канала вычислителя (<sup>1</sup>) за 5 мин 17 с (05**:**17) до окончания времени усреднения, превышение заданного предела мощности с выдачей управляющего сигнала на импульсный выход, действует четвертый тариф (тариф 4).

Ежеминутно (значение секунд = 0) выполняется проверка и в случае превышения предела мощности отображается признак "  $\overline{\mathcal{F}}$  ". Признак

" " " индицирует появление управляющего сигнала на импульсном выходе.

Длинное нажатие кнопки "ПРСМ" переключает последовательно индикацию значений прогнозируемых мощностей разных каналов вычислителя (всего 6 каналов).

# **2) Подгруппа "Пределы мощности"**

- заданный предел мощности канала вычислителя;
- метка номера и состав канала вычислителя;
- время до окончания периода усреднения;
- тариф заданного предела мощности;
- признак "**PrEd**".

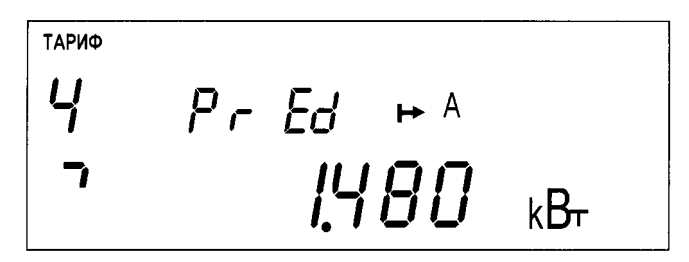

Рисунок 5.9

На рисунке 5.9 показано значение (1.480 Вт) заданного предела активной (A) отпущенной ( **→** ) мощности первого канала вычислителя ( <sup>1</sup> ) в четвертом тарифе (тариф 4).

Короткое нажатие кнопки "ПРСМ" переключает последовательно индикацию заданных пределов мощностей канала вычислителя по разным тарифам (всего 4 тарифа).

Длинное нажатие кнопки "ПРСМ" переключает последовательно индикацию заданных пределов мощностей разных каналов вычислителя (всего 6 каналов).

## 5.2.6 **Группа "СЛУЖЕБНАЯ ИНФОРМАЦИЯ"**

Короткое нажатие кнопки "КАДР" переключает последовательно индикацию в группе (всего 11 подгрупп).

#### **1) Подгруппа "Актуальная информация"**

Подгруппа состоит из трех кадров. Переключение кадров осуществляется коротким нажатием кнопки "ПРСМ".

**В первом кадре** на экране ЖКИ отображается информация, приведенная на рисунке 5.10:

- текущее время − **09:30•52** − часы, минуты, секунды часов реального времени;
- текущая дата − **29-03-06** − день, месяц, год часов реального времени;
- день недели **Ср** часов реального времени;
- действующий тариф − **тариф 2**;
- текущее направление − IV квадрант;
- индексы "**А**", "**В**", "**С**" − наличие фазных напряжений.
- признак " $\Lambda$ " летнее время;
- признак "k" разрешена коррекция хода часов на ±30 с;
- признак " " импульсный выход включен по действующему.  $\mathcal{F}$  тарифу.

$$
e^{TAPMO}
$$
\n
$$
e^{TAPMO}
$$
\n
$$
e^{TQRQCD} = 20.5e^{T+AP}
$$
\n
$$
F^T = 25
$$
\n
$$
29 - 03 - 05 \times 10^{-10}
$$

Рисунок 5.10

Отсутствие индекса фазы информирует об отсутствии напряжения на фазе (напряжение менее 10%  $U_{HOM}$ ). Мигание индекса фазы сообщает о фазном напряжении вне заданного допуска.

Для каждой фазы определяется квадрант положения вектора полной мощности. Текущее направление индицирует полученные квадранты для всех фаз:

**| А P |** − квадрант I;

**| А P |** − квадрант II;

**| А Р |** − квадрант III;

**| А Р |** − квадрант IV.

В счетчике имеется возможность коррекции хода часов вручную не более одного раза в сутки. Длительное нажатие кнопки "ПРСМ", при наличии признака "**k**"**,** приводит к коррекции хода часов на величину, не превышающую  $\pm 30$  с, при этом исчезает признак разрешения коррекции. Вновь признак разрешения коррекции появится с началом новых суток.

Если кнопка "ПРСМ" будет нажата до 30 с, показания секунд обнулятся (время скорректируется со знаком "−"). Если кнопка "ПРСМ" будет нажата после 30 с, показания секунд станут равными 59 (время скорректируется со знаком "+").

Следует учитывать, что коррекция производится приблизительно через секунду после нажатия кнопки.

**Во втором кадре** на экране ЖКИ отображается следующая информация:

**crt -05** − калибровочный коэффициент хода часов реального времени;

 **03--10** − месяцы автоматического перехода: март – на летнее время, октябрь – на зимнее время.

**В третьем кадре** индицируется:

**17:03** − время оставшееся до окончания интервала усреднения  **t30M** − заданная длительность интервала усреднения 30 мин.

## **2) Подгруппа "Параметры интерфейса"**

На экране ЖКИ отображается информация, приведенная на рисунке5.11:

- **2** − номер интерфейса;
- **01:00•05** − действующий протокол (01=ГОСТ Р МЭК 61107-2001), начальная (00=300 бод) и рабочая (05=9600 бод) скорости обмена по интерфейсу;
- **10с** − время активности интерфейса;
- **200** − время задержки ответа по интерфейсу, мс.

# $\begin{array}{cc} \mathcal{E} & \mathcal{Q1}: \mathcal{Q}\mathcal{Q} \cdot \mathcal{Q5} \\ & \mathcal{I}\mathcal{Q}\ \mathcal{L} & \mathcal{Z}\mathcal{Q}\mathcal{Q} \end{array}$

# Рисунок 5.11

Начальная скорость обмена может быть задана только вручную. Для изменения начальной скорости обмена необходимо с помощью короткого нажатия кнопки "ДСТП" войти в режим выбора начальной скорости (мигание значения). Короткими нажатиями кнопки "ПРСМ" выбрать требуемое значение скорости:

- $\bullet$  " $0$ " = 300 бод;
- $\bullet$  "1" = 600 бол:
- $\bullet$  "2" = 1200 бол:
- $\bullet$  "3" = 2400 бол:
- $\bullet$  "4" = 4800 бол $\cdot$
- "**5**" = 9600 бод;
- $\bullet$  " $6$ " = 19200 бод;
- "**7**" = 38400 бод;
- "**8**" = 57600 бод;
- $\bullet$  "9" = 115200 бол

Коротким нажатием кнопки "ДСТП" выйти из режима выбора начальной скорости.

Короткое нажатие кнопки "ПРСМ" переключает последовательно индикацию параметров различных интерфейсов (всего 2 интерфейса) и дополнительного кадра с параметром режима работы счетчика (CONDI)

#### **cond**

# **00100101**

− первая (левая) цифра = 0 – резерв;

− вторая цифра = 0 – запрещена очистка накопленных энергий с кнопок;

− третья цифра = 1 – разрешен возврат индикации в группу "ВСЕГО";

− четвертая цифра = 0 – беспарольное выборочное чтение;

− пятая цифра = 0 – контроль обмена по BCC (контрольная сумма);

− шестая цифра = 1 – вывод последующих одноименных параметров без имени;

− седьмая цифра = 0 – резерв;

− восьмая (правая) цифра = 1 – программирование разрешено без нажатия кнопки "ДСТП" (системный счетчик).

# **3) Подгруппа "Внешние трансформаторы"**

Короткое нажатие кнопки "ПРСМ" переключает последовательно индикацию параметров, всего 2 параметра:

- **FU 100.00** − коэффициент трансформации трансформатора напряжения (FCVOL);
- **FI 15.00** − коэффициент трансформации трансформатора тока (FCCUR).

# **4) Подгруппа "Модель и ПО счетчика"**

Короткое нажатие кнопки "ПРСМ" переключает последовательно индикацию параметров:

● 00 0 3 – модель счетчика (MODEL);

СЕ 4000 - постоянная счетчика (имп/кВт•ч, имп/квар•ч) В модели счетчика:

- − первая цифра: 0 два направления учета, 1 одно направление учета;
- − вторая цифра: 0 русскоязычный ЖКИ, 1 англоязычный ЖКИ;
- − третья цифра: 0 оптопорт, 1 IrDA 1.0;
- − четвертая цифра: тип счетчика 3 = 5А, 220В.
	- **14:05•07** − дата создания программы (14 мая 2007 года) **ПО 2.1** − версия 2.1 программы счетчика.

# **5) Подгруппа "Установки контроля напряжения и частоты сети"**

Короткое нажатие кнопки "ПРСМ" переключает последовательно индикацию заданных уставок, всего 3 параметра:

- **%** − в процентах от номинального
- **LEdn 80** − нижнее допустимое значение напряжения (LEVDN);
- **%** − в процентах от номинального
- **LEUP 120** − верхнее допустимое значение напряжения (LEVUP);
	- **Гц** − в герцах от номинального

 **LEF 0.14** − допустимое отклонение частоты сети (LEVFQ).

## **6) Подгруппа "Сопротивление проводов ЛЭП"**

Короткое нажатие кнопки "ПРСМ" переключает индикацию заданных сопротивлений провод (RESzz) для разных фаз.

 **r1** − признак и номер фазы;

**13.452** − заданное сопротивление провода фазы (13,452 Ом).

## **7) Подгруппа "Конфигурации каналов вычислителя"**

Короткое нажатие кнопки "ПРСМ" переключает последовательно индикацию конфигураций каналов вычислителя (KANzz), всего 6 каналов.

- **Ch 3 P** − канал вычислителя (3) реактивная отпущенная;  $\bullet$ 
	- **└ 12** − метка и состав канала вычислителя (R1+R2).

# **8) Подгруппа "Конфигурация импульсного входа"**

Короткое нажатие кнопки "ПРСМ" переключает последовательно индикацию заданных конфигураций импульсных входов (INMzz), всего 4 входа.

**1 Ус 2** − номер входа (1) и режим (Ус 2) входа;

**In 10** − признак входа (In) и постоянная фильтра (10 мс).

## **9) Подгруппа "Постоянная и коэффициент трансформации импульсного входа"**

Отображаются параметры для получения значения энергии по первичной стороне прибора учета подключенного к импульсному входу.

Короткое нажатие кнопки "ПРСМ" переключает последовательно индикацию заданных параметров импульсных входов (INCzz, INSzz), всего 4 входа.

• 1 40 00 — номер (1) и постоянная (4000 имп/кВт•ч) входа;

 **5200.12** − коэффициент трансформации мощности.

# **10) Подгруппа "Конфигурация импульсных выходов"**

Короткое нажатие кнопки "ПРСМ" переключает последовательно индикацию заданных конфигураций импульсных выходов (TELzz), всего 8 выходов.

• **Ус 6** − номер условия (события) формирования импульса;<br>**t2** 70 − номер выхола (2) и ллительность импульса (70 мс)

**70** − номер выхода (2) и длительность импульса (70 мс).

Перечень событий для импульсных выходов приведен в таблице Д.7 приложения Д.

# **11) Подгруппа "Управление импульсным выходом по расписанию"**

Короткое нажатие кнопки "ПРСМ" переключает последовательно индикацию заданных переключателей импульсных выходов по расписанию (TMTzz), всего 4 переключателя.

 $\bullet$  tt4 Sh.23 – переключатель (4) работает по суточному тарифному расписанию (23).

Перечень событий для импульсных выходов приведен в таблице Д7 приложения Д.

# **12) Подгруппа "Конфигурации профилей"**

Короткое нажатие кнопки "ПРСМ" переключает последовательно индикацию конфигураций профилей (PRFzz), всего 16 профилей.

 **0 Ус 6** − условие (0) событие (6);

**PF01 t30м** − номер профиля и длительность интервала (30 мин). Первый профиль сконфигурирован для формирования профиля мощности шестого канала вычислителя усредненной на 30-минутном интервале.

Перечень событий и условий для профиля приведен в таблице Д8 приложения Д.

# **13) Подгруппа "Конфигурация парольного чтения/записи"**

Короткое нажатие кнопки "ПРСМ" переключает последовательно индикацию заданных групп параметров для чтения/записи по паролям (CRWzz), всего 4 пароля.

Для каждого пароля индицируется два кадра.

- **2 PASS** − номер пароля (2);
	- **3. 48** − группы параметров разрешенных для записи;
- 2 PASS номер пароля  $(2)$ ;<br>**Ч** 21 группы параметро
	- **21** − группы параметров доступных для чтения.

# 5.2.7 **Группа "ПАРАМЕТРЫ СЕТИ"**

Короткое нажатие кнопки "КАДР" переключает последовательно индикацию в группе (всего 11 подгрупп). Внутри подгруппы короткое нажатие кнопки "ПРСМ" переключает индикацию значений параметра для разных фаз (индексы "А", "В", "С") и суммарное трехфазной сети (индекс "АВС").

# **1) Подгруппа "Действующее напряжение"**

Отображаются среднеквадратичные значения фазных напряжений по первичной стороне в В (кВ, МВ).

## **2) Подгруппа "Действующий ток"**

Отображаются среднеквадратичные значения фазных токов по первичной стороне в А (кА, МА).

## **3) Подгруппа "Активная мощность"**

Отображаются активные мощности фаз и трехфазной сети по первичной стороне в Вт (кВт, МВт).

# **4) Подгруппа "Реактивная мощность"**

Отображаются реактивные мощности фаз и трехфазной сети по первичной стороне в вар (квар, Мвар).

# **5) Подгруппа "Полная мощность"**

Отображаются полные мощности фаз и трехфазной сети по первичной стороне в ВА (кВА, МВА).

## **6) Подгруппа "Мощность потерь"**

Отображаются потери активной мощности фаз и трехфазной сети по первичной стороне в Вт (кВт, МВт), признак "L".

# **7) Подгруппа "Коэффициент активной мощности"**

Отображаются коэффициенты активной мощности фаз и трехфазной сети, признак "COSφ".

# **8) Подгруппа "Коэффициент реактивной мощности"**

Отображаются коэффициенты реактивной мощности фаз и трехфазной сети, признак "Sin".

## **9) Подгруппа "Частота сети"**

Отображается частота трехфазной сети в Гц.

## **10) Подгруппа "Угол между векторами напряжения и тока"**

Отображаются углы между векторами напряжения и тока фаз в диапазоне  $\pm 180^\circ$ , признак "dUI".

## **11) Подгруппа "Угол между векторами напряжения"**

Отображаются углы между векторами напряжения разных фаз трехфазной сети в диапазоне  $\pm 180^\circ$ . Отрицательные значения углов указывают на неправильное чередование фаз. Признак "dUU", для междуфазных углов - индексы "АВ", "ВС", "АС".

# **12) Подгруппа "Угол между векторами тока"**

Отображаются углы между векторами тока разных фаз трехфазной сети в диапазоне  $\pm 180^\circ$ . Отрицательные значения углов указывают на неправильное чередование фаз. Признак "dII", для междуфазных углов - индексы "АВ", "ВС", "АС".

# 5.2.8 **Группа "ПАРАМЕТРЫ КАЧЕСТВА"**

Короткое нажатие кнопки "КАДР" переключает последовательно индикацию в группе (всего 7 подгрупп).

## **1) Подгруппа "Коэффициент обратной последовательности"**

Отображается коэффициент несимметрии напряжений по обратной последовательности в процентах, признак "C2".

# **2) Подгруппа "Коэффициент нулевой последовательности"**

Отображается коэффициент несимметрии напряжений по нулевой последовательности в четырехпроводных сетях в процентах, признак "C0".

## **3) Подгруппа "Напряжение прямой последовательности"**

Отображается действующее напряжение прямой последовательности основной частоты по первичной стороне в В (кВ, МВ), признак "U1".

## **4) Подгруппа "Напряжение обратной последовательности"**

Отображается действующее напряжение обратной последовательности основной частоты по первичной стороне в В (кВ, МВ), признак "U2".

# **5) Подгруппа "Напряжение нулевой последовательности"**

Отображается действующее напряжение нулевой последовательности основной частоты по первичной стороне в В (кВ, МВ), признак "U0".

## **6) Подгруппа "Действующие фазные напряжения"**

Отображается действующее фазное напряжение основной частоты по первичной стороне в В (кВ, МВ), признак "UF".

Короткое нажатие кнопки "ПРСМ" переключает индикацию значений параметра для разных фаз (индексы "А", "В", "С").

#### **7) Подгруппа "Действующие междуфазные напряжения"**

Отображается действующее междуфазное напряжение основной частоты по первичной стороне в В (кВ, МВ), признак "UL".

Короткое нажатие кнопки "ПРСМ" переключает индикацию значений параметра для разных пар фаз (индексы "АB", "ВC", "AС")

# 5.2.9 **Группа "ГАРМОНИКИ"**

Отображается значение коэффициента искажения синусоидальности кривой фазного напряжения (признак Ho) и коэффициентов гармонических составляющих фазных напряжений (признаки H2…H40) в процентах.

Короткое нажатие кнопки "КАДР" переключает последовательно индикацию значения параметра в группе (всего 40 параметров).

Короткое нажатие кнопки "ПРСМ" переключает индикацию значений параметра для разных фаз (индексы "А", "В", "С").

# 5.2.10 **Группа "СУТОЧНОЕ ТАРИФНОЕ РАСПИСАНИЕ"**

Отображается заданное время точек переключения (начало действия тарифа) и номер тарифа (параметр GRFzz). Точка переключения не задана, если номер тарифа равен нулю.

- номер суточного тарифного расписания;
- номер точки переключения тарифа;
- часы и минуты начала действия тарифа;
- номер тарифа;
- признак "**Тариф**".

ΤΑΡΜΦ

 $\begin{array}{cc} 3 & 07:31 \\ P. B & 17 & 074 \end{array}$ 

Рисунок 5.12

На рисунке 5.12 показано время (07:31) начала действия тарифа (3) в суточном тарифном расписании (17) точка переключения (4).

Просмотр суточных тарифных расписаний осуществляется коротким нажатием кнопки "КАДР" (всего 36 расписаний).

Короткое нажатие кнопки "ПРСМ" переключает последовательно индикацию точек времени переключения тарифов в пределах суток (всего 15 точек).

# 5.2.11 **Группа "ПРОГРАММА ТАРИФИКАЦИИ"**

Короткое нажатие кнопки "КАДР" переключает последовательно индикацию в группе (всего 13 подгрупп).

## **1) Подгруппа "Исключительные дни"**

Отображаются дни календарного года, тарификация в которых осуществляется по суточному тарифному расписанию отличному от тарификации по дню недели принятой в сезоне (параметр EXDAY). Исключительный день не задан, если дата равна **00−00** или номер суточного тарифного расписания равен **00**.

- номер дня в списке;
- номер суточного тарифного расписания;
- день и месяц исключительного дня.

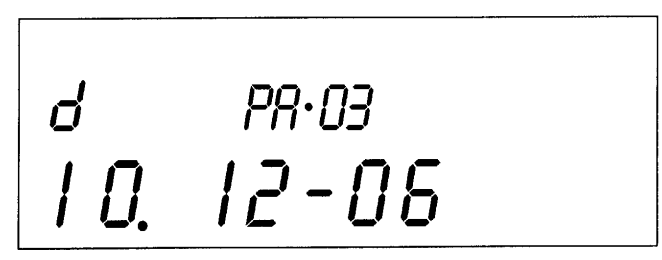

Рисунок 5.13

На рисунке 5.13 показана дата (12−06) в которой действует суточное тарифное расписание (03), в списке исключительных дней под номером  $(10).$ 

Короткое нажатие кнопки "ПРСМ" переключает последовательно индикацию списка исключительных дней (всего 32 дня).

# **2…13) Подгруппы "Сезонные программы"**

Отображаются сезонные программы тарификации (всего 12 сезонов). В сезонной программе по каждому дню недели индицируется номер заданного суточного тарифного расписания (параметр SESON). Сезон не задан, если дата начала сезона равна **00−00**.

На экран ЖКИ выводится информация:

- номер сезона;
- день и месяц начала действия сезона;
- день недели;
- номер суточного тарифного расписания.

$$
\fbox{array} \boxed{C \qquad \qquad \text{P1: } B \qquad \text{P2: } B \qquad \text{P3: } C \qquad \text{P2: } C \qquad \text{P3: } C \qquad \text{P4: } C \qquad \text{P5: } C \qquad \text{P6: } C \qquad \text{P7: } C \qquad \text{P8: } C \qquad \text{P8: } C \qquad \text{P9: } C \qquad \text{P1: } C \qquad \text{P1: } C \qquad \text{P2: } C \qquad \text{P1: } C \qquad \text{P2: } C \qquad \text{P3: } C \qquad \text{P4: } C \qquad \text{P5: } C \qquad \text{P6: } C \qquad \text{P7: } C \qquad \text{P8: } C \qquad \text{P9: } C \qquad \text{P1: } C \qquad \text{P1: } C \qquad \text{P2: } C \qquad \text{P1: } C \qquad \text{P2: } C \qquad \text{P3: } C \qquad \text{P4: } C \qquad \text{P5: } C \qquad \text{P6: } C \qquad \text{P6: } C \qquad \text{P7: } C \qquad \text{P8: } C \qquad \text{P9: } C \qquad \text{P1: } C \qquad \text{P1: } C \qquad \text{P2: } C \qquad \text{P1: } C \qquad \text{P2: } C \qquad \text{P3: } C \qquad \text{P4: } C \qquad \text{P5: } C \qquad \text{P6: } C \qquad \text{P6: } C \qquad \text{P7: } C \qquad \text{P8: } C \qquad \text{P9: } C \qquad \text{P1: } C \qquad \text{P1: } C \qquad \text{P1: } C \qquad \text{P1: } C \qquad \text{P2: } C \qquad \text{P1: } C \qquad \text{P2: } C \qquad \text{P1: } C \qquad \text{P2: } C \qquad \text{P1: } C \qquad \text{P1: } C \qquad \text{P2: } C \qquad \text{P1: } C \qquad \text{P2: } C \qquad \text{P1: } C \qquad \text{P2: } C \qquad \text{P3: } C \qquad \text{P4: }
$$

## Рисунок 5.14

На рисунке 5.14 показана дата (28−06) начала действия сезона (11) в котором для среды (Ср) действует суточное тарифное расписание (13).

Короткое нажатие кнопки "ПРСМ" переключает последовательно индикацию суточных тарифных расписаний действующих по дням недели (всего 7 дней).

# 5.2.12 **Группа "ЖУРНАЛЫ"**

Отображаются значения записей журналов в порядке следования начиная с последней (параметр MAGzz).

- номер журнала;
- номер отображаемой записи по порядку;
- значение записи журнала;
- дата и время фиксации событий в журнале.

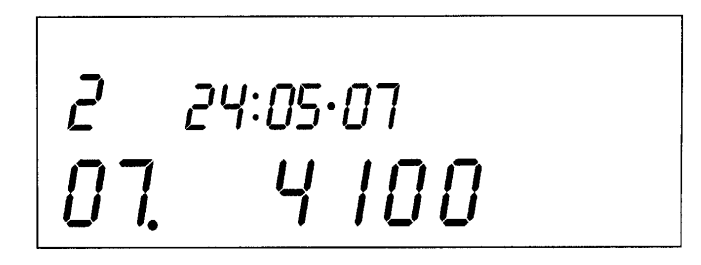

Рисунок 5.15

 $\begin{array}{cc} 2 & 09:5 & 1 \\ 0 & 7 & 4 & 100 \end{array}$ 

Рисунок 5.16

На рисунках показано значение (4100) седьмой записи (07.) журнала программируемых параметров (2) зафиксированное 24 мая 2007 года (24**:**05•07) (рисунок 5.15) в 9 часов 51 минуту (09**:**51) (рисунок 5.16). Дата и время отображаются попеременно с интервалом 2 с. Если значение даты равно нулю (00**:**00•00) значит, запись в журнале отсутствует.

Выбор для просмотра записей другого журнала осуществляется коротким нажатием кнопки "КАДР" (всего 3 журнала).

Короткое нажатие кнопки "ПРСМ" переключает последовательно индикацию значения записей выбранного журнала (всего 40 записей).

# 5.2.13 **Группа "РЕГИСТРАТОРЫ"**

Отображаются значения записей регистраторов событий в порядке следования начиная с последнего (параметр LOGzz).

- номер регистратора;
- номер отображаемой записи по порядку;
- дата и время фиксации события;
- дополнительная информация записи;
- номер (индекс) отображаемой записи нарастающим итогом.

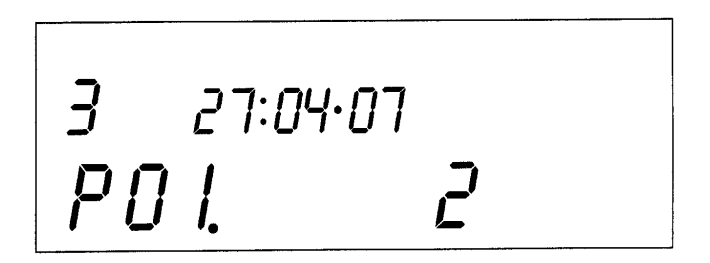

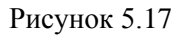

$$
\begin{array}{|c|c|c|}\n\hline\n3 & 08:53 & 1 \\
\hline\nPQ & 1 & 2\n\end{array}
$$

Рисунок 5.18

На рисунках показан индекс (2) третьей записи (3) регистратора события (P01) зафиксированного 27 апреля 2007 года (27**:**04•07) (рисунок 5.17) в 8 часов 53 минуты (08**:**53) и дополнительной информацией (1) (рисунок 5.18). Дата и время отображаются попеременно с интервалом 2 с. Если значение даты равно нулю (00**:**00•00) значит, запись в регистраторе отсутствует.

Выбор для просмотра записей другого регистратора осуществляется коротким нажатием кнопки "КАДР" (всего 26 регистраторов).

Короткое нажатие кнопки "ПРСМ" переключает последовательно индикацию записей выбранного регистратора (всего 3 записи).
### 5.2.14 **Группа "ПРОФИЛИ"**

Отображаются значения записей профилей по суткам (начиная с последних) и временным интервалам внутри суток (параметры DPRzz, VPRzz).

Выбор для просмотра содержания другого профиля осуществляется длинным нажатием кнопки "КАДР" (всего 16 профилей).

Короткое нажатие кнопки "КАДР" переключает последовательно индикацию данных профиля за предыдущие сутки (максимум 512 суток). Количество суток в профиле доступных для индикации, зависит от временного интервала и определяется в соответствии с таблицей 4.5.

Короткое нажатие кнопки "ПРСМ" переключает последовательно индикацию данных интервала профиля внутри суток (максимум 1440 интервалов). Количество интервалов в сутках определено длительностью интервала заданного для профиля.

На экран ЖКИ выводится информация:

- номер профиля;
- дата формирования суточного профиля
- время начала временного интервала профиля;
- значение записи данных.

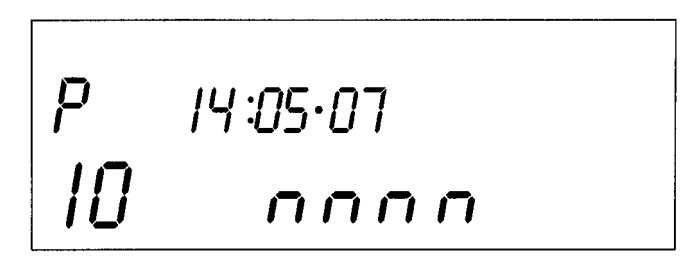

Рисунок 5.19

На рисунке 5.19 показан профиль (10) выключенный 14 мая 2007 года (14**:**05•07).

$$
\begin{array}{|c|c|}\n\hline\nP & 29:05 \cdot 07 \\
I & 6 & 7\n\end{array}
$$

Рисунок 5.20

На рисунке 5.20 показан профиль (12) на 29 мая 2007 года (29**:**05•07) начало интервала в 00:00, имеющий некорректно заданное (резервное) событие для формирования данных профиля (bAd).

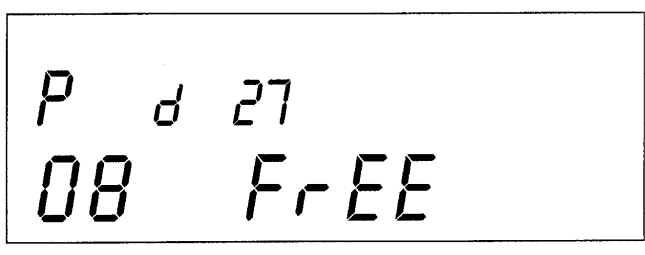

Рисунок 5.21

На рисунке 5.21 показан профиль (08) содержащий свободные (незаполненные данными) (FrEE) сутки (27).

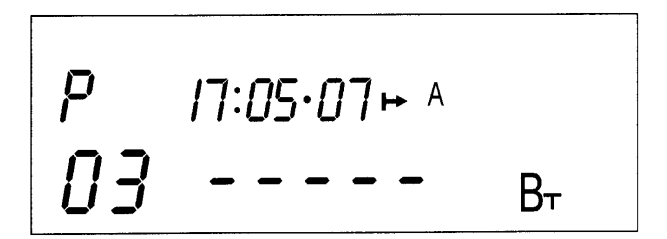

Рисунок 5.22

На рисунке 5.22 показан профиль (03) содержащий данные за 17 мая 2007 года (17**:**05•07) с временем начала интервала 00:00 (начало суток). Данные на интервале отсутствуют (-----), счетчик был выключен или время окончания интервала в текущих сутках еще не наступило.

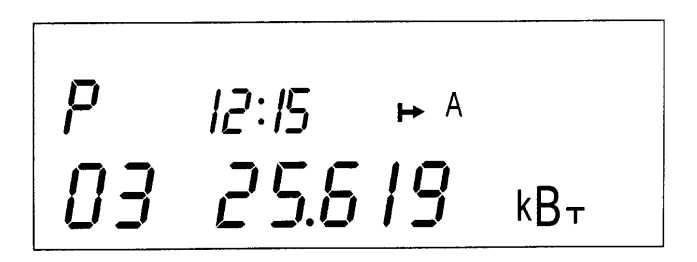

Рисунок 5.23

На рисунке 5.23 показан профиль (03) содержащий данные (25.619 кВт) за 17 мая 2007 года с временем начала интервала (12:15).

## 5.2.15 **Группа "МЕТРОЛОГИЯ"**

Короткое нажатие кнопки "КАДР" переключает последовательно индикацию в группе (всего 4 подгруппы). Внутри подгруппы короткое нажатие кнопки "ПРСМ" переключает индикацию заданного параметра для разных фаз (индексы "А", "В", "С").

#### **1) Подгруппа "Коэффициенты напряжения"**

Отображаются коэффициенты пересчета измерительных каналов напряжения (параметр CPUzz), признак "CLbr U".

## **2) Подгруппа "Коэффициенты тока"**

Отображаются коэффициенты пересчета измерительных каналов тока (параметр CPIzz), признак "CLbr I".

## **3) Подгруппа "Коэффициенты угловой погрешности"**

Отображаются коэффициенты коррекции погрешности измерительных трансформаторов тока (параметр CERzz), признак "CLbr C".

#### **4) Подгруппа "Коэффициент кварца"**

Отображается коэффициент коррекции погрешности основного кварцевого резонатора (параметр QUART), признак "CLbr F".

## 5.3 Информационные сообщения

Во время работы счетчика на ЖКИ выводятся (независимо от отображаемой информации) мнемонические и текстовые сообщения о состоянии режимах счетчика.

## 5.3.1 Мнемонические сообщения

Появление таких сообщений не нарушает отображаемую информацию.

## 1) Признак ОШБ

Отсутствует основное питание счетчика - напряжения на всех фазах недостаточно для работы БП счетчика, счетчик работает от резервного питания. В этом режиме возможно считывание данных с ЖКИ или по интерфейсам.

# 2) Признак " $\Rightarrow$  "

Сеанс связи по интерфейсам.

## 3) Признак " <sup>Ф</sup> "

Отсутствует тарификация, сбой часов реального времени. Снимается записью нового значения времени через интерфейсы.

## 4) Признак " $\Box$ "

Требуется замена литиевого элемента питания часов.

# 5) Признак  $\overline{\mathbf{f}}$  "

Превышен лимит мошности.

## 5.3.2 Текстовые сообщения

Счетчик выводит на ЖКИ текстовые сообщения которые можно разбить на несколько групп.

## 1) Сообщения о состоянии счетчика.

- "-OFF-" слишком низкое или отсутствует основное и резервное питание. Снимается при подаче нормального питания.
- "ACCES" появляется после нажатия на кнопку "ДСТП" и информирует о разрешении записи параметров по интерфейсам - режим программирования. Снимается по истечении времени обратного отсчета, повторным нажатием кнопки "ДСТП" или записью параметров по интерфейсам.
- "CLEAr" появляется после короткого нажатия на кнопку "ПРСМ" только при отображении текста "ACCES" и информирует о разрешении очистки п.п. 4.6.14, 4.6.15. Снимается по истечении времени обратного отсчета или выполнением очистки.
- "OPtO" появляется при подсоединении оптической головки вне сеанса связи через дополнительный интерфейс (СОМ2) и информи-

рует о возможности обмена через оптический порт (ОП). Снимается по истечении времени обратного отсчета или при обмене через ОП. Для повторного включения ОП необходимо отсоединить и вновь подсоединить оптическую головку к счетчику. При включенном ОП обмен через дополнительный интерфейс (COM2) невозможен.

"**IrdA**" − появляется при обнаружении в радиусе действия активного устройства IrDA вне сеанса связи через дополнительный интерфейс (COM2) и информирует о возможности обмена через канал связи IrDA. Снимается по истечении времени обратного отсчета или при обмене через IrDA. Для повторного включения IrDA необходимо деактивировать и вновь активировать канал связи IrDA. При включенном IrDA обмен через дополнительный интерфейс (COM2) невозможен.

## **2) Сообщения об ошибках и сбоях.**

Данная группа сообщений индицируются в течении двух секунд. Сообщения c номерами более 10 выдаются и по интерфейсам.

- "**Err 02**" − "**Нештатная ситуация сети"** означает, что счетчик определил неправильное чередование фаз напряжения или тока.
- "**Err 03**" − "**Неверный пароль"** означает, что при программировании был введен пароль, не совпадающий с внутренними паролями счетчика. Введите верный пароль (для второй или третьей попыток). Сообщение не выдается по интерфейсам.
- "**Err 04**" − "**Сбой обмена по интерфейсу"** означает, что при обмене по интерфейсу произошел сбой, либо неисправна интерфейсная часть счетчика или подключенного к нему устройства. Если при повторных попытках сообщение повторяется, необходимо убедиться в работоспособности счетчика и подключаемого к нему устройства, правильности соединения этих устройств и правильности протокола обмена. Сообщение не выдается по интерфейсам.
- "**Err 05**" − "**Ошибка протокола"** появляется, если сообщение синтаксически неправильно, была ошибка паритета или ошибка контрольной суммы. Сообщение не выдается по интерфейсам.
- "**Err 09**" − "**Исчерпан лимит ввода неверных паролей"** означает, что при программировании было более 3-х попыток ввода неверного пароля в течении календарных суток. Дождитесь новых суток, либо установите пароль по умолчанию. Сообщение не выдается по интерфейсам.
- "**Err 11**" − "**Команда не поддерживается устройством"** означает, что принятая команда не поддерживается, и была проигнорирована (напр. команда W2).
- "**Err 12**" − "**Неизвестное имя параметра"** означает, что:
	- o параметр отсутствует в списке;
	- o произошла попытка записи непрограммируемого параметра;
	- запрошено значение недоступного для чтения параметра.
- "**Err 13**" − "**Неправильная структура параметра"** означает, что формат параметра не соответствует описанию.
- "**Err 14**" − "**Не нажата кнопка "ДСТП"** означает, что отсутствует аппаратный доступ в память счетчика. Необходимо снять пломбу с кнопки "ДСТП" и перевести счетчик в режим программирования.
- "**Err 15**" − "**Отказано в доступе"** означает, что параметр отсутствует в перечне разрешенных для чтения/записи с данным паролем. Необходимо запросить у Администратора допуск к необходимой группе параметров.
- "**Err 16**" − "**Нет прав на программирование"** означает, что установлен запрет программирования для порта или отсутствует перемычка на плате для записи технологических параметров.
- "**Err 17**" − "**Недопустимое значение параметра"** означает, что значение параметра находится вне допустимого интервала.
- "**Err 18**" − "**Отсутствует запрошенное значение параметра"** означает, что не существует запрашиваемая дата в списках дат профилей или энергий на конец календарного месяца или суток.
- "**Err 30**" − "**Параметр не записан"** ввиду пониженного напряжения основного питания.
- "**Err 31**" − "**Параметр не записан или не читается "** ввиду аппаратного сбоя при обмене с памятью параметров
- "**Err 32**" − "**Параметр не записан или не читается "** ввиду искажения данных при чтении/записи памяти параметров.
- "**Err 34**" − "**Время не записано"** ввиду проблем с записью значения часов реального времени.
- "**Err 35**" − "**Значение профиля не записано"** ввиду проблем с записью значения в память данных профиля.

## **3) Сообщения об системных ошибках**

"**Fd nnn**" − Аппаратные проблемы чтения/записи энергонезависимой памяти. Допускается разовое появление сообщения в условиях сильных помех. В случае постоянной индикации сообщения необходимо направить счетчик в ремонт.

Следующая группа сообщений индицирует серьезные нарушения работоспособности счетчика. В случае устранения данных ошибок необходимо тщательно проверить конфигурацию и накопленные данные для дальнейшего использования или заново переконфигурировать счетчик и очистить все накопленные ранее данные, т.е. выполнить операции необходимые перед началом эксплуатации счетчика. В случае невозможности устранения ошибок необходимо направить счетчик в ремонт.

- "**Fd Adc**" − Аппаратные проблемы чтения АЦП.
- "**Fd 1**" − "**Проблемы с параметрами измерителя"** Один или несколько параметров измерителя или технологических параметров хранящихся в энергонезависимой памяти возможно испорчены. Необходимо считать и проверить все параметры. Ошибка снимается записью любого параметра измерителя или технологического параметра. Запись технологических параметров возможна только после вскрытия корпуса счетчика и установки перемычки (выполняется только службами метрологической поверки).
- "**Fd 2**" − "**Проблемы с параметрами контроллера"** Один или несколько параметров тарификации, интерфейсного обмена или конфигурации профилей хранящихся в энергонезависимой памяти возможно испорчены. Необходимо считать и проверить все параметры. Ошибка снимается записью любого параметра тарификации, интерфейсного обмена или конфигурации профилей.
- "**Fd 3**" − "**Проблемы с накопленными данными"** Возможно, испорчены накопленные данные. Необходимо считать и проверить. Ошибка снимается записью любого параметра. Рекомендуется выполнить очистку ранее накопленных данных.

#### 5.4 **Структура обмена данными через интерфейсы**

Обмен данными осуществляется в соответствии с ГОСТ Р МЭК 61107-2001 в режиме С. Форматы данных для обмена по интерфейсам приведены в приложении Д.

В счетчике реализовано несколько дополнительных функций обмена.

#### 5.4.1 **Запрет вывода параметров при сплошном чтении**

В режиме считывания данных (<ACK>0Z0<CR><LF>) со счетчика могут быть считаны только те данные, которые разрешены параметром CRW01.

#### 5.4.2 **Быстрое чтение**

Быстрое выборочное считывание параметров (вне сеанса) осуществляется с помощью команд:

- /?!<SOH>R1<STX>NAME()<ВСС> безадресная;
- /?(адрес)!<SOH>R1<STX>NAME()<BCC> − адресная,

где NAME − имя параметра,

(адрес) − идентификатор счетчика в сети, значение параметра IDPAS. Обмен со счетчиком происходит на начальной скорости.

#### 5.4.3 **Широковещательные команды**

Для коррекции хода часов в счетчике реализовано выполнение широковещательной команды CTIME.

Действие команды без параметра /?CTIME!<CR><LF> аналогично ручной коррекции хода часов п.5.2.6. Посылать команду следует в ноль секунд по точному времени.

ВНИМАНИЕ! Если разница между точным временем и временем в часах счетчика составляет более 30 секунд, выполнение этой команды вызовет неверную коррекцию хода часов.

Выполнение команды с параметром /?CTIME(чч:мм:сс)!<CR><LF>, где чч:мм:сс – точное время, позволяет установить в часах счетчика время, указанное в команде, в случае расхождения не более чем на  $\pm 30$  с. Иначе, время в часах счетчика будет скорректировано на 30 с в направлении к точному. Коррекция хода часов будет выполнена в течение ближайшей минуты.

Коррекция хода часов возможна только один раз в сутки любым из трех видов (ручная, команда без параметра, команда с параметром).

Для фиксации значений накопленных энергий каналов вычислителя счетчик принимает широковещательную команду фиксации энергии

#### $/2$ +-+-+-STRING15!<CR><LF>.

где STRING15 – строка до 15 символов, включаемая счетчиком, как идентификатор, в ответ при выдаче энергий среза (в частном случае может быть номером или временем среза).

В ответ на широковещательные команды счетчик не выдает никаких сообщений.

#### 5.4.4 **Задержка перед ответом**

В счетчике реализовано изменение времени задержки перед ответом (параметр DLYzz), которая по ГОСТ Р МЭК 61107-2001 равна 200 мс. Данной функцией необходимо пользоваться очень аккуратно, только при настройке сети и не изменять сразу для всех интерфейсных портов. Уменьшение значения параметра ниже критического, для внешних адаптеров или программного обеспечения компьютера, может привести к сбоям обмена. Для восстановления работоспособности необходимо изменить значение задержки, подключившись к другому порту счетчика или выполнить п.4.6.15.

#### 5.4.5 **Принудительное прерывание сеанса связи**

Для случая ошибочного запроса на передачу счетчиком большого объема информации на низкой скорости обмена, когда счетчик будет выдавать данные очень долго, можно прервать передачу выключением счетчика. Для случаев, когда выключение питания со счетчика технически трудно реализуемо, возможно, принудительно прервать сеанс связи. Для этого необходимо кнопками выбрать для отображения на ЖКИ "Служебная информация — Параметры интерфейсов — Интерфейс №1 или Интерфейс №2" и длинным нажатием кнопки "ПРСМ" прервать сеанс по выбранному интерфейсу. Сеанс прерывается для рабочих скоростей обмена 9600 бод или менее.

#### **6 ПОВЕРКА СЧЕТЧИКА**

6.1 Поверка счетчика проводится при выпуске из производства, после ремонта и в эксплуатации по методике поверки "Счетчики активной и реактивной электрической энергии трехфазные СЕ304. Методика поверки ИНЕС.411152.064 Д1".

#### **7 ТЕХНИЧЕСКОЕ ОБСЛУЖИВАНИЕ**

7.1 Техническое обслуживание счетчика в местах установки заключается в систематическом наблюдении за его работой и устранении ошибок и сбоев в работе счетчика.

7.2 Периодическая поверка счетчика проводится в объеме, изложенном в разделе 6 настоящего руководства по эксплуатации один раз в 8 лет или после ремонта.

7.3 При отрицательных результатах поверки ремонт и регулировка счетчика осуществляется организацией, уполномоченной ремонтировать счетчик.

Последующая поверка производится в соответствии с п. 6.1.

**ВНИМАНИЕ!** В случае отказа ЖКИ, информация сохраняется в течение срока указанного в таблице 3.6. Съем данной информации возможно произвести через интерфейс счетчика, подключив резервный источник питания. Съем информации должен производиться в присутствии представителей энергопоставляющей и энергопотребляющей организаций.

## 8 ТЕКУЩИЙ РЕМОНТ

8.1 Возможные неисправности и способы их устранения потребителем приведены в таблице 8.1.

Таблица 8.1

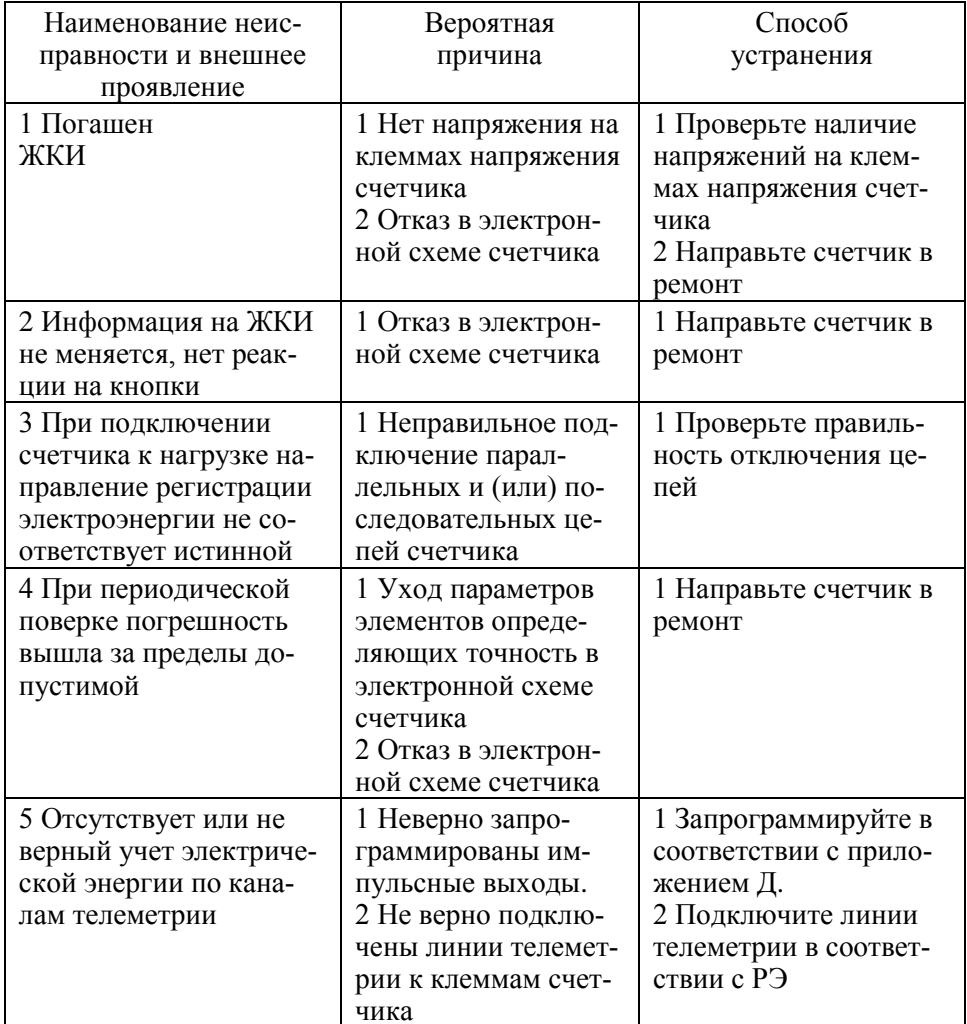

## **9 УСЛОВИЯ ХРАНЕНИЯ И ТРАНСПОРТИРОВАНИЕ**

9.1 Хранение счетчиков производится в упаковке предприятияизготовителя при температуре окружающего воздуха от 5 до 40 °С и относительной влажности воздуха 80 % при температуре 25 °С.

9.2 Счетчики транспортируются в закрытых транспортных средствах любого вида.

Предельные условия транспортирования:

температура окружающего воздуха от минус 40 до 70 С;

относительная влажность 98 % при температуре 35 °С;

атмосферное давление от 70 до 106,7 кПа (537 - 800 мм рт. ст.);

транспортная тряска в течение 1 ч с ускорением 30 м/ $c<sup>2</sup>$  при частоте ударов от 80 до 120 в минуту.

## **10 ТАРА И УПАКОВКА**

10.1 Упаковка счетчиков, эксплуатационной и товаросопроводительной документации производится в соответствии с чертежами предприятияизготовителя.

10.2 Подготовленный к упаковке счетчик и мешочек силикагеля помещается в полиэтиленовый пакет, герметично заваривается, укладывается в потребительскую тару из картона Т15 ЭЕ ГОСТ 7376-89.

10.3 Эксплуатационная документация вложена в потребительскую тару сверху изделия. Потребительская тара оклеена лентой упаковочной "NOVA ROLL".

10.4 Упакованные в потребительскую тару счетчики уложены в групповую тару, представляющую собой счетчики по 6 штук обернутые в полиэтиленовую термоусадочную пленку ГОСТ 25951-83, согласно чертежам предприятия-изготовителя.

Упакованные в групповую тару счетчики уложены в транспортную тару, представляющую собой ящик картонный, изготовленный по чертежам предприятия-изготовителя. Пустое пространство ящика заполняется гофрированным картоном Т12А ГОСТ 7376-89, согласно чертежам предприятия изготовителя.

Согласно чертежам предприятия-изготовителя в транспортную тару уложено 12 счетчиков.

10.5 В ящик вложена товаросопроводительная документация, в том числе упаковочный лист, содержащий следующие сведения:

наименование и условное обозначение счетчиков, и их количество;

дата упаковывания;

подпись ответственного за упаковку;

штамп ОТК.

Ящик опломбирован.

10.6 Габаритные размеры грузового места, не более  $700 \times 470 \times 370 \text{ nm}$ Масса нетто, не более 30 кг; масса брутто, не более 48 кг.

## **11 МАРКИРОВАНИЕ И ПЛОМБИРОВАНИЕ**

11.1 На лицевую панель счетчика нанесены офсетной печатью или другим способом, не ухудшающим качества:

условное обозначение типа счетчика – СЕ 304;

класс точности по ГОСТ Р 52322-2005 (ГОСТ Р 52323-2005);

постоянная счетчика согласно таблице 3.3;

номер счетчика по системе нумерации предприятия-изготовителя;

номинальный вторичный ток трансформатора, к которому счетчик может быть подключен или базовый и максимальный ток;

номинальное напряжение;

частота 50 Гц;

число фаз и число проводов цепи, для которой счетчик предназначен в виде графического обозначения по ГОСТ 25372-82;

товарный знак предприятия-изготовителя - ЭНЕРГОМЕРА<sup>®</sup>; год изготовления счетчика;

ГОСТ Р 52320-2005, ГОСТ Р 52322-2005 (ГОСТ Р 52323-2005), ГОСТ Р 52425-2005, ГОСТ Р МЭК 61107-2001.

изображение знака утверждения типа средств измерений по  $\Pi$ P 50.2.009;

изображение знака соответствия по ГОСТ Р 50460-92;<br>знак двойного квадрата  $\boxed{\Box}$  для помещенных в изоли

для помещенных в изолирующий корпус счетчиков класса защиты II;

испытательное напряжение изоляции символ С2 по ГОСТ 23217-78;

условное обозначение счетчика с измерительными трансформаторами по ГОСТ 25372-82;

надпись РОССИЯ;

тип интерфейса в соответствии со структурой условного обозначения счетчика, приведенной в п. 3.1.2;

маркировка органов управления "Кадр", "ПРСМ", "ДСТП".

На крышке зажимной колодки счетчика предусмотрено место для нанесения коэффициента трансформации измерительных трансформаторов тока и напряжения, предназначенных для работы совместно со счетчиками, множителя трансформаторов и номера.

Знак "Внимание" (/!\) – по ГОСТ 23217-78.

11.2 На крышке зажимной колодки счетчика нанесены схемы включения счетчика или к ней прикреплена табличка с изображением схем.

11.3 Пломбирование счетчика производится посредством соединения леской фирмы "Силваир" LG9 отверстия крышки и отверстия винта, навешивания пломбы 10/6,5 и обжатия ее.

#### **ПРИЛОЖЕНИЕ А**

#### (обязательное)

#### **Пределы допускаемых значений погрешностей**

А.1 Класс точности счетчиков и пределы допускаемых значений основной относительной погрешности при измерении параметров сети при номинальном (базовом) трехфазном симметричном токе и коэффициенте мощности равном единице приведены в таблице А.1.

Таблица А.1

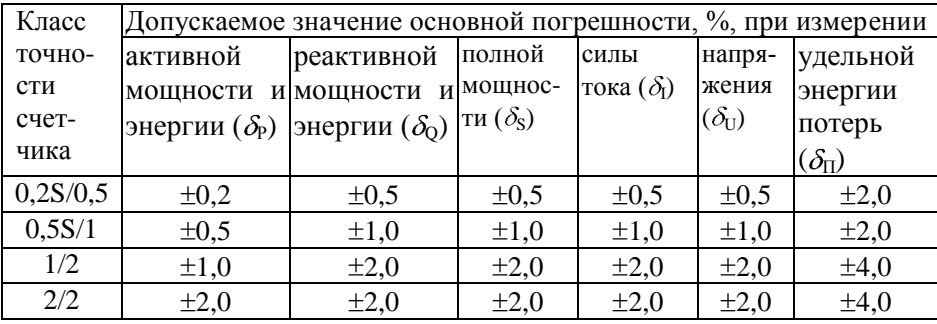

А.2 Самоход

При отсутствии тока в цепи тока и значении напряжения равном 1,15 номинального значения основное передающее устройство выдает не более одного импульса в течение времени равного 23000/С (часов) для счетчиков класса точности 0,2S и 0,5S и в течение 60000/С (часов) для счетчиков остальных классов точности, где С - постоянная счетчика в имп/кВт. (имп/квар•ч). Каждый импульс увеличивает значение энергии в счетном механизме на  $1/C$  (кВт-ч, квар-ч).

А.3 Стартовый ток

Счетчик начинает и продолжает регистрировать показания при значениях тока, указанных в таблице А.2 и коэффициенте мощности равном 1.

Таблица А.2

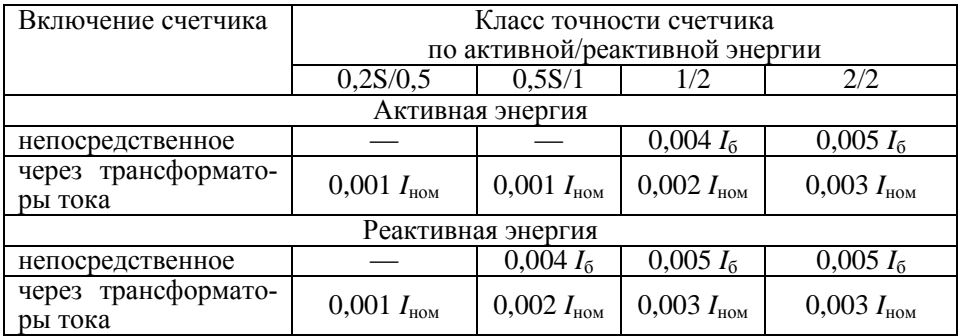

А.4 Пределы допускаемых значений основной погрешности

А.4.1 Пределы допускаемых значений основной относительной погрешности при измерении активной энергии и активной мощности  $\delta_{P}$ , в процентах, при трехфазном симметричном напряжении и трехфазном симметричном токе с учетом п. А.4.4 не превышают значений, указанных в таблицах А.3 и А.4.

#### Таблина АЗ

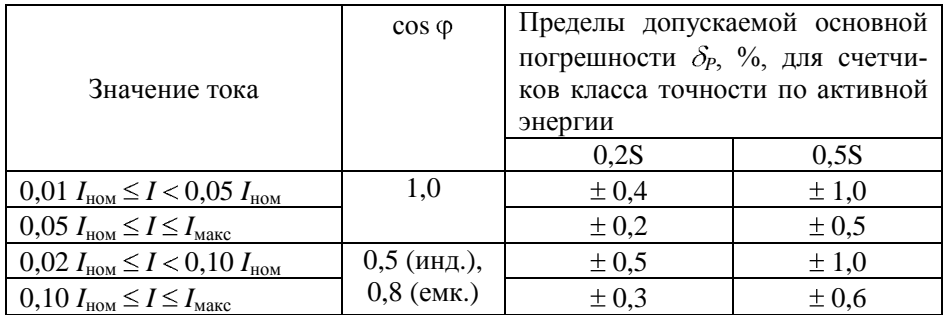

Таблица А.4

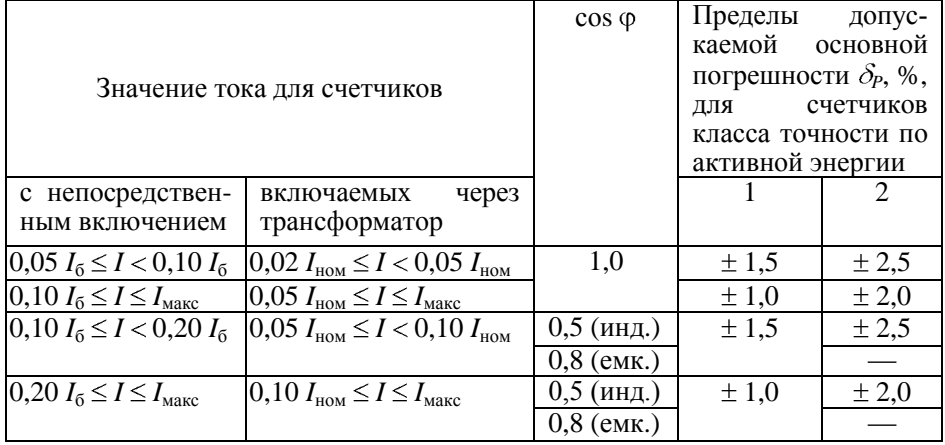

А.4.2 Пределы допускаемых значений основной относительной погрешности при измерении реактивной энергии и реактивной мощности  $\delta_0$ , в процентах, при трехфазном симметричном напряжении и трехфазном симметричном токе с учетом п. А.4.4 не превышают значений, указанных в таблинах А.5 и А.6

Таблица А.5

|                                                       | $sin \phi$     | Пределы допускаемой основной              |           |  |  |  |
|-------------------------------------------------------|----------------|-------------------------------------------|-----------|--|--|--|
|                                                       |                | погрешности $\delta_0$ , %, для счетчиков |           |  |  |  |
| Значение тока                                         |                | класса точности по реактивной             |           |  |  |  |
|                                                       |                | энергии                                   |           |  |  |  |
|                                                       |                | 0.5                                       |           |  |  |  |
| $0.02 I_{\text{HOM}} \leq I \leq 0.05 I_{\text{HOM}}$ | 1,0            | $\pm 1,0$                                 | $\pm 1,5$ |  |  |  |
| $0.05 I_{\text{HOM}} \leq I \leq I_{\text{MARC}}$     |                | $\pm 0.5$                                 | $\pm 1,0$ |  |  |  |
| $0.05 I_{HOM} \leq I < 0.10 I_{HOM}$                  | $0,5$ (инд.),  | $\pm 1,0$                                 | $\pm 1.5$ |  |  |  |
| $0,10 I_{\text{HOM}} \leq I \leq I_{\text{MARC}}$     | $0,5$ (eMK.)   | $\pm 0.6$                                 | $\pm 1,0$ |  |  |  |
| $0,10 I_{\text{HOM}} \leq I \leq I_{\text{MARC}}$     | $0,25$ (инд.), | $\pm 1.0$                                 | ±1,5      |  |  |  |
|                                                       | $0,25$ (eMK.)  |                                           |           |  |  |  |

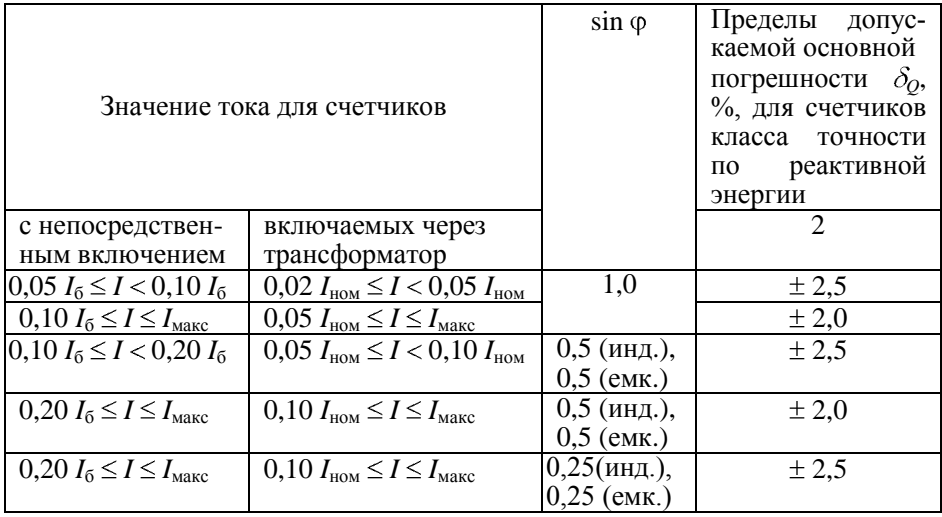

А.4.3 Пределы допускаемых значений основной относительной погрешности при измерении полной мощности *S*, в процентах, при трехфазном симметричном напряжении и трехфазном симметричном токе с учетом п. А.4.4 не превышают значений, указанных в таблицах А.7 и А.8.

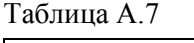

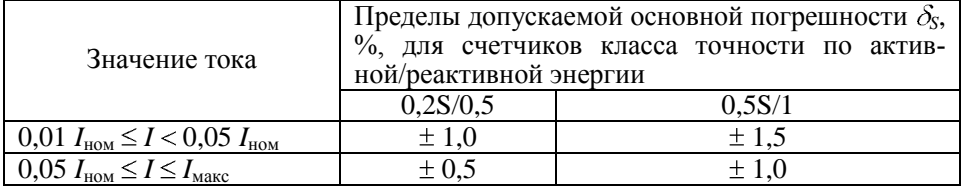

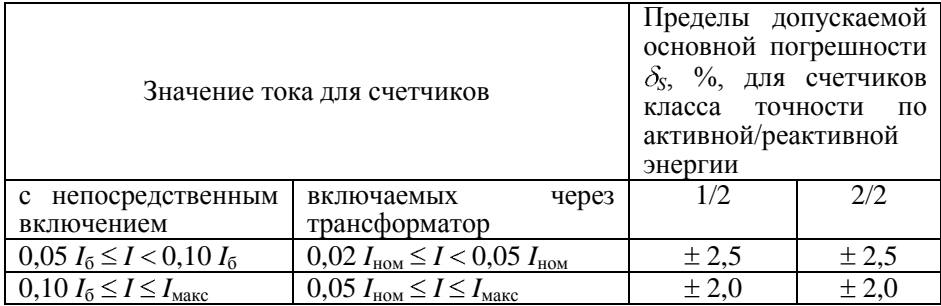

А.4.4 Пределы допускаемых значений основной относительной погрешности, приведенные в таблицах А.3…А.11 нормируют при трехфазном симметричном напряжении и трехфазном симметричном токе для информативных значений входного сигнала:

напряжение –  $(0,8...1,15) U_{\text{HOM}}$ ;

частота измерительной сети – (47,5…52,5) Гц.

А.5 Пределы допускаемых значений основной относительной погрешности при измерении среднеквадратических значений силы тока  $\delta_{\!L}$  в процентах, с учетом п. А.4.4 не превышают значений, указанных в таблице А.9

Таблица А.9

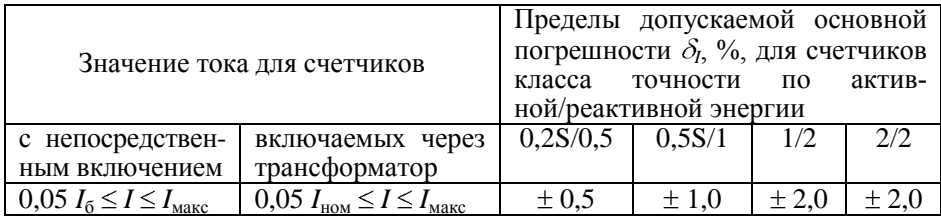

А.6 Пределы допускаемых значений основной относительной погрешности при измерении удельной энергии потерь в цепях тока  $\delta_{\Pi}$ , в процентах, с учетом п. А.4.4 не превышают значений, указанных в таблице А.10.

Таблица А.10

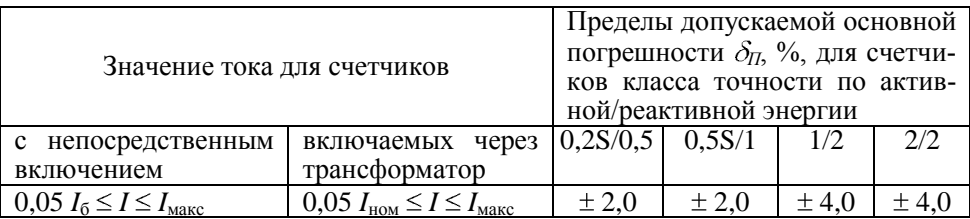

А.7 Пределы допускаемых значений основной относительной погрешности при измерении среднеквадратических значений фазных напряжений  $\delta_U$ , в процентах, с учетом п. А.4.4 не превышают значений, указанных в таблице А.11.

Таблица А.11

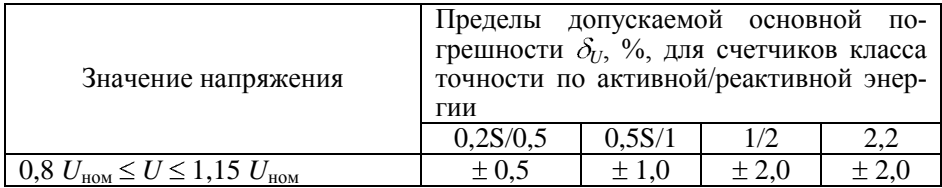

А.8 Пределы допускаемых значений погрешности при измерении коэффициентов искажения синусоидальности напряжения  $\delta K_U$ , в процентах, по ГОСТ 13109 с учетом п. А.4.4 не превышают значений, указанных в таблице А.12.

Таблица А.12

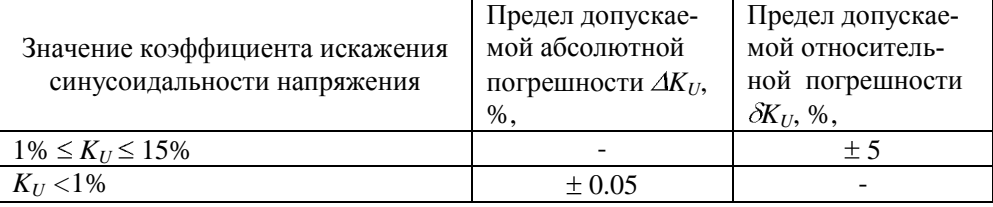

А.9 Пределы допускаемых значений погрешности при измерении коэффициентов n-х гармонических составляющих напряжения  $\delta\!K_{U(n)}$ , в процентах, по ГОСТ 13109 с учетом п. А.4.4 не превышают значений, указанных в таблице А.13

Таблица А.13

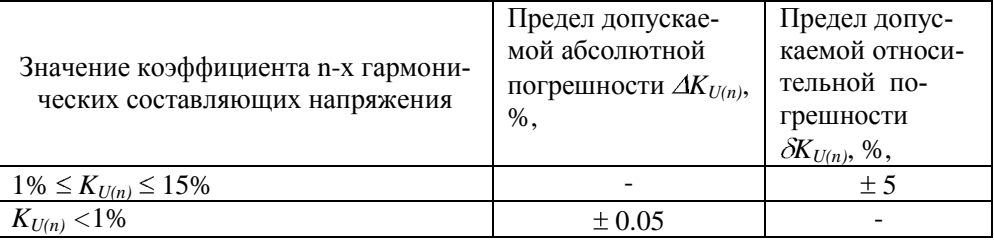

А.10 Пределы допускаемых значений абсолютной погрешности коэф- $\phi$ ициента несимметрии напряжения по обратной последовательности  $\Delta K_{2U}$ в процентах, по ГОСТ 13109 с учетом п. А.4.4 не превышают  $\pm 0.3$  в диапазоне от 0 до 5%.

А.11 Пределы допускаемых значений абсолютной погрешности коэффициента несимметрии напряжения по нулевой последовательности *K0U* , в процентах, по ГОСТ 13109 с учетом п. А.4.4 не превышают  $\pm 0.5$  в диапазоне от 0 до 5%.

А.12 Пределы допускаемых значений абсолютной погрешности измерений углов сдвига фазы между основными гармониками фазных напряжений и фазных токов и между основными гармониками фазных напряжений с учетом п. А.4.4 не превышают  $\pm 1^\circ$  в диапазоне от минус  $180^\circ$  до  $180^\circ$  при величине фазных напряжений по таблице A.11 и при токах по таблице A10.

А.13 Пределы допускаемых значений абсолютной погрешности при измерении частоты напряжения сети с учетом п. А.4.4 не превышают  $+0.1$  Гц в лиапазоне от 47.5 до 52.5 Гц.

А.14 Погрешность при измерении активной и реактивной энергии при напряжении ниже 0,8  $U_{HOM}$  находится в пределах от 10 до минус 100 %.

А.15 Пределы допускаемых значений основной относительной погрешности при измерении активной  $\delta_P$  и реактивной  $\delta_Q$  энергии при наличии тока в одной (любой) из цепей тока при симметричных напряжениях не превышают значений, указанных в таблицах А.14…А.17. Разность между значениями погрешности при однофазной нагрузке счетчика и при симметричной многофазной нагрузке не превышают значений, указанных в таблицах А.18, А.19.

Таблица А.14

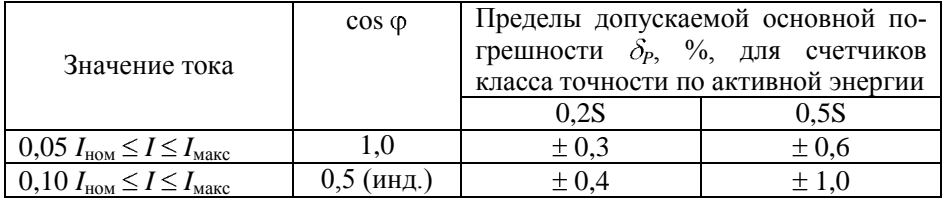

Таблица А.15

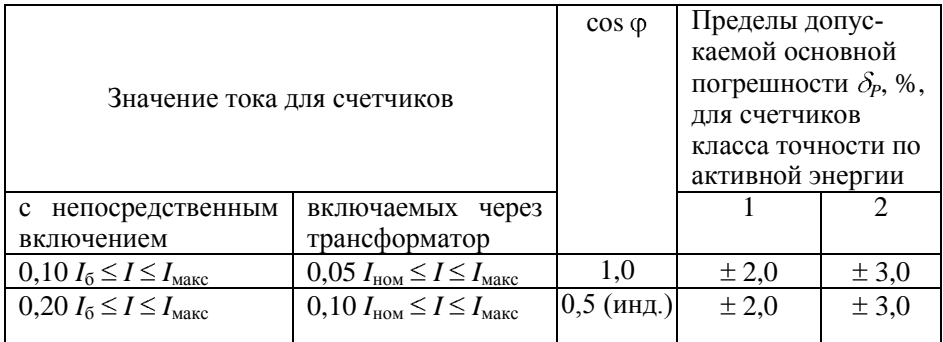

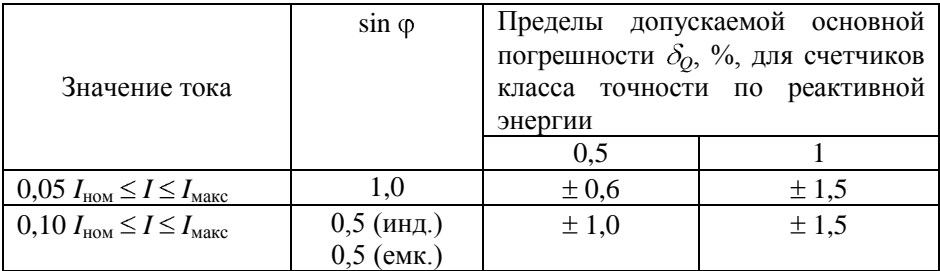

## Таблица А.17

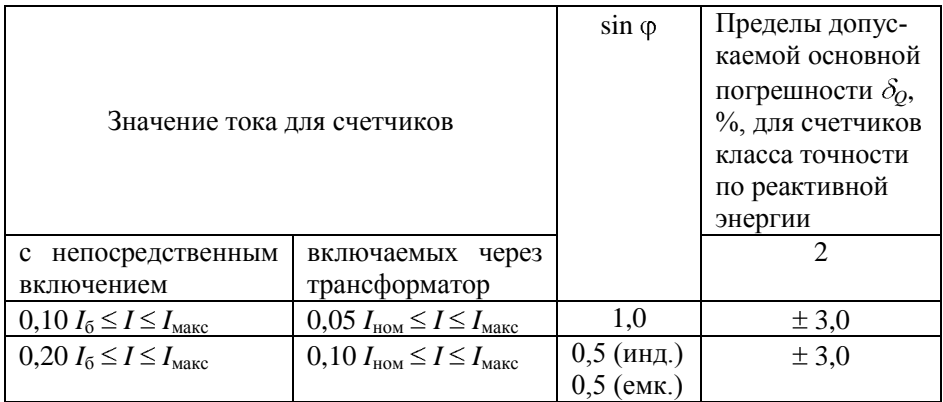

Таблица А.18

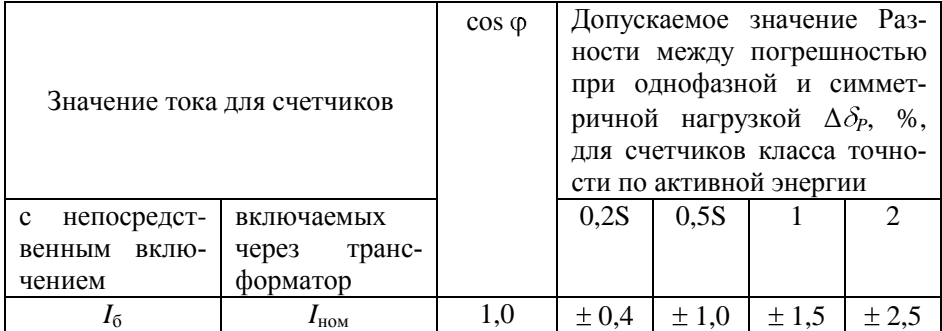

Таблина А.19

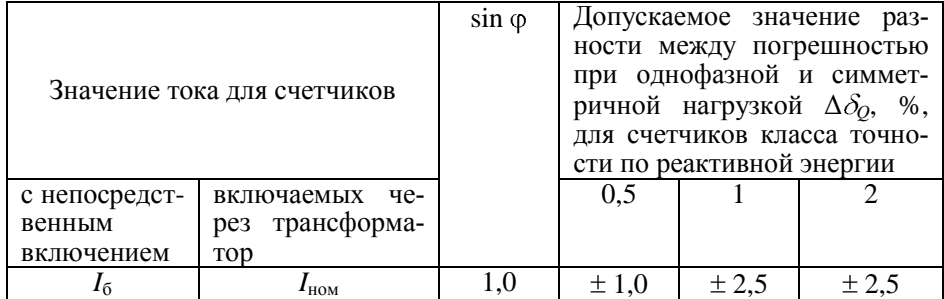

## А.16 Влияние самонагрева

Пределы изменения погрешности при измерении активной и реактивной энергии, вызванные самонагревом при токе  $I_{\text{max}}$ , не превышают значений, приведенных в таблицах А.20, А.21.

#### Таблина А 20

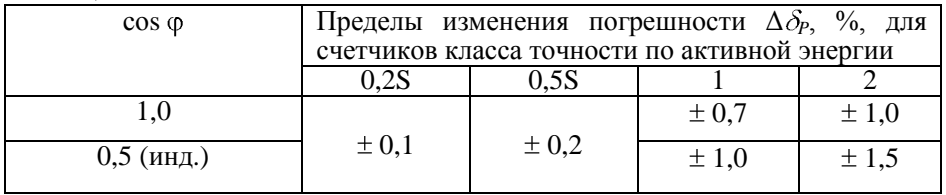

#### Таблица А.21

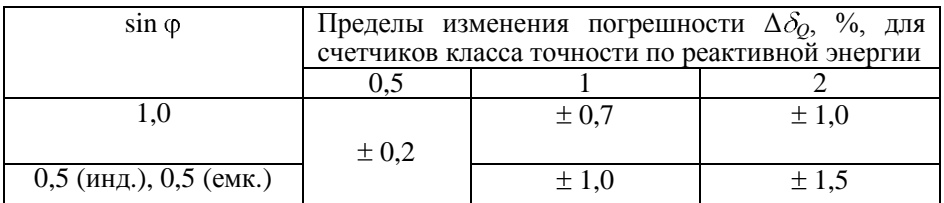

#### А.17 Влияние нагрева

При максимальном токе, при напряжении, равном 1,15 номинального напряжения и при коэффициенте мощности, равном 1, превышение температуры внешней поверхности счетчиков не более 25 К при температуре окружающего воздуха 40 °С.

#### А.18 Несимметрия напряжения

Пределы допускаемых значений дополнительной погрешности при измерении активной энергии, вызванной несимметрией напряжения, не превышает значений, указанных в таблице А.22.

Таблица А.22

|                  |                 | $\cos \varphi$ | Пределы                                          |           | дополнительной |  |  |
|------------------|-----------------|----------------|--------------------------------------------------|-----------|----------------|--|--|
| Значение тока    |                 |                | погрешности $\delta_{P \text{ non}}$ , %,<br>ДЛЯ |           |                |  |  |
| для счетчиков    |                 |                | класса точности<br>счетчиков                     |           |                |  |  |
|                  |                 |                | по активной энергии                              |           |                |  |  |
| с непосредствен- | включаемых      |                | 0,2S                                             | 0.5S      |                |  |  |
| ным включением   | транс-<br>через |                |                                                  |           |                |  |  |
|                  | форматор        |                |                                                  |           |                |  |  |
|                  | HOM             | 1,0            | $\pm 0.5$                                        | $\pm 1.0$ | $\pm 2.0$      |  |  |

А.19 Счетчик с непосредственным включением выдерживают кратковременные перегрузки входным током, превышающим в 30 раз *I*макс, в течение одного полупериода при номинальной частоте. Счетчик, включаемый через трансформаторы тока выдерживают в течение 0,5 с перегрузки входным током, превышающим в 20 раз *I*макс, при номинальной частоте. Предел изменения погрешности при измерении активной и реактивной энергии вызванный, после возвращения к своим начальным рабочим условиям, не превышают значений, приведенных в таблицах А.23, А.24.

Таблица А.23

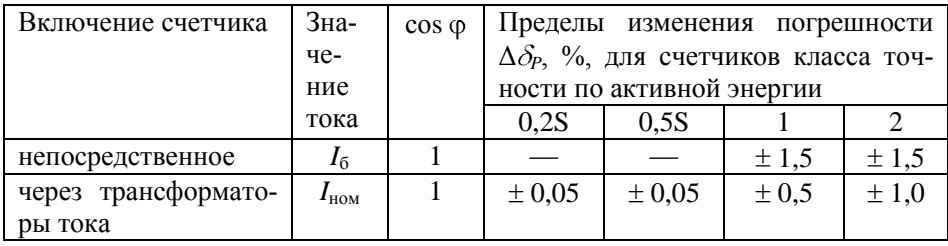

Таблица А.24

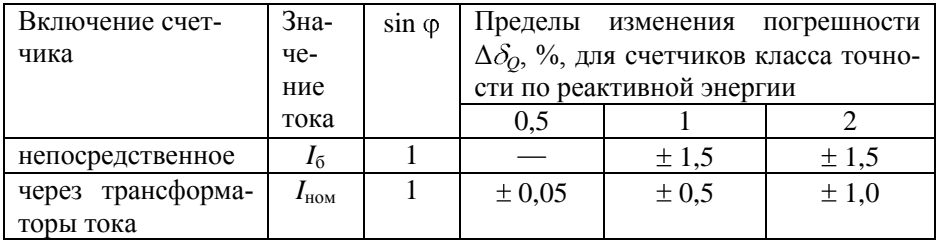

А.20 Пределы допускаемых значений дополнительной погрешности при измерении активной энергии вызванной обратным порядком следования фаз не превышает значений, указанных в таблице А.25

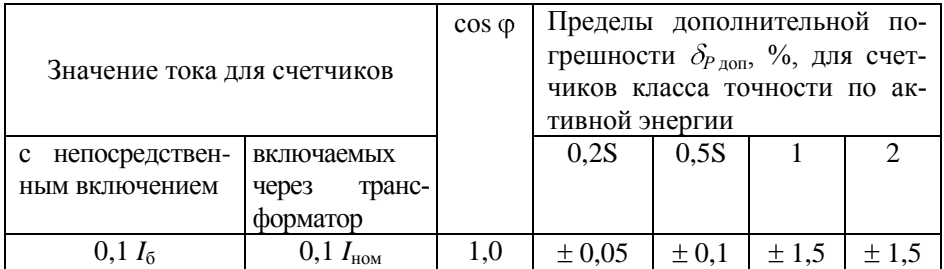

А.21 Счетчики трансформаторного включения по напряжению выдерживают без повреждений режим короткого замыкания на землю. Пределы изменения погрешности при измерении активной и реактивной энергии после испытания не превышает значений, указанных в таблице А.26.

Таблица А.26

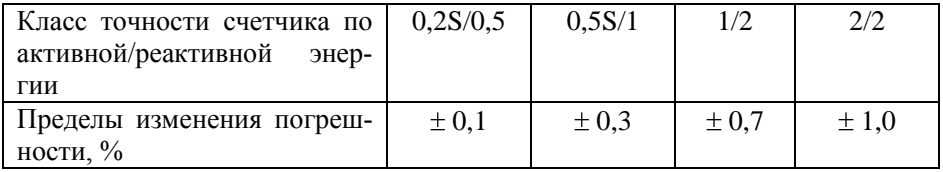

А.22 Пределы допускаемых значений дополнительной погрешности при измерении активной энергии вызванной присутствием гармоник в цепях переменного тока и напряжения не превышает значений, указанных в таблице А.27.

Таблица А.27

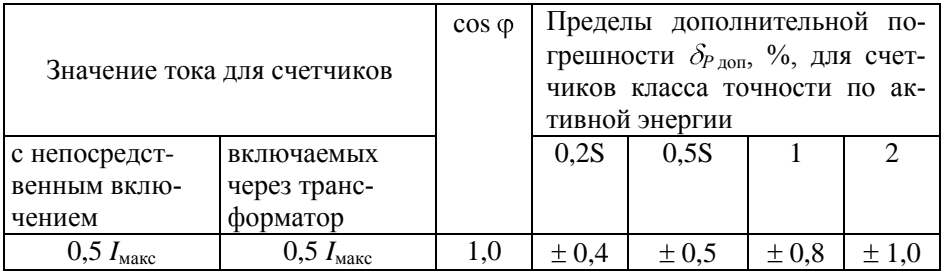

А.23 Пределы допускаемых значений дополнительной погрешности при измерении активной и реактивной энергии, вызванной присутствием постоянной составляющей и четных гармоник в цепях переменного тока счетчиков непосредственного включения не превышают значений, указанных в таблицах А.28, А.29.

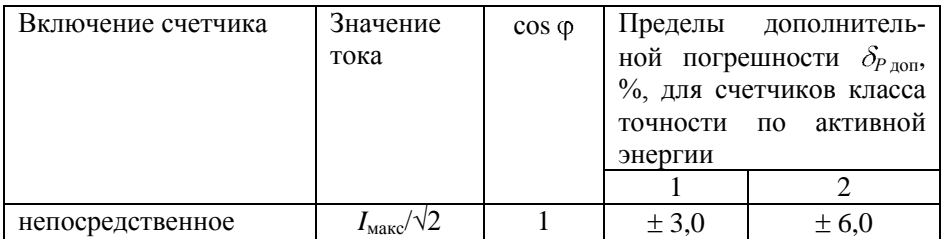

Таблица А.29

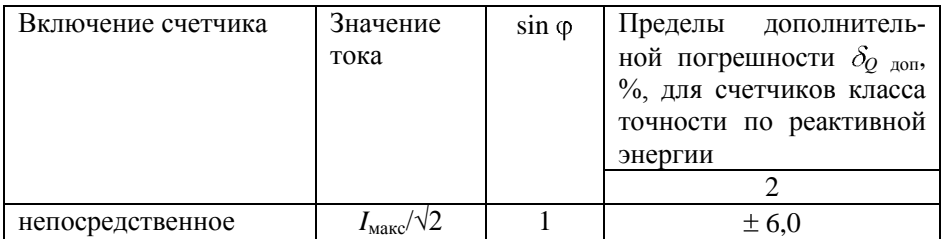

А.24 Пределы допускаемых значений дополнительной погрешности при измерении активной энергии, вызванной присутствием нечетных гармоник в цепях переменного тока, не превышают значений, указанных в таблице А.30.

Таблица А.30

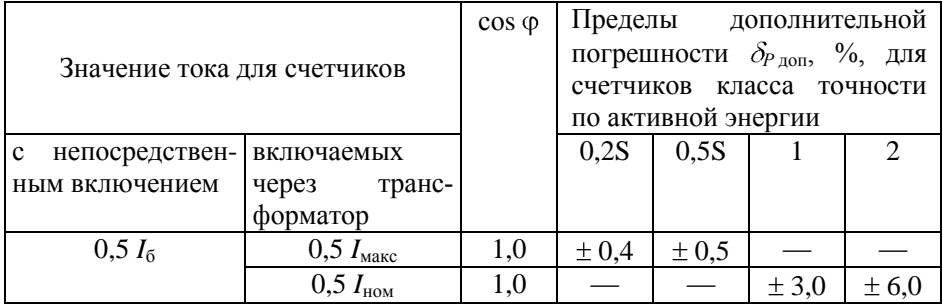

А.25 Пределы допускаемых значений дополнительной погрешности при измерении активной энергии, вызванной присутствием субгармоник в цепях переменного тока, не превышает значений, указанных в таблице А.31.

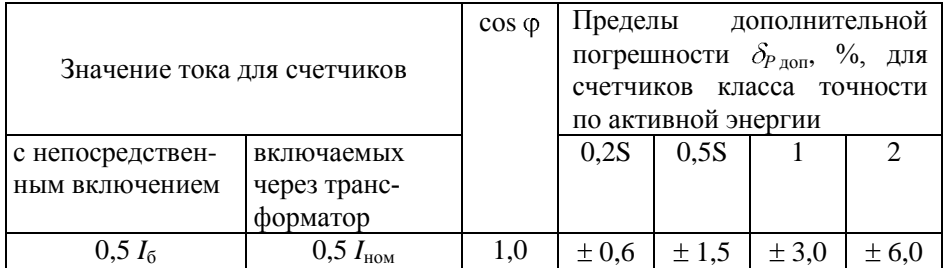

А.26 Пределы допускаемых значений дополнительной погрешности при измерении активной и реактивной энергии, вызванной воздействием электромагнита, по которому идет постоянный ток, создающий магнитодвижущую силу 1000 А/витков, не превышает значений, указанных в таблицах А.32, А.33.

Таблица А.32

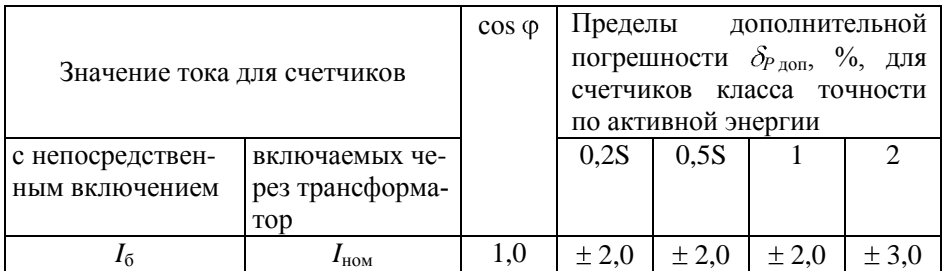

Таблина А.33.

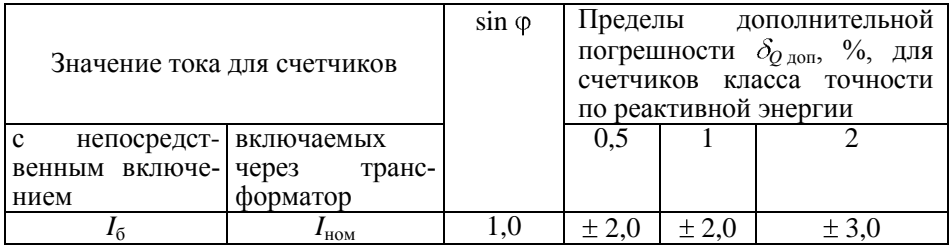

А.27 Пределы допускаемых значений дополнительной погрешности при измерении активной и реактивной энергии, вызванный внешним переменным магнитным полем индукцией 0,5 мТл, созданным током одинаковой частоты с частотой подаваемой на счетчик при наиболее неблагоприятных фазе и направлении, не превышает значений, указанных в таблицах А.34, А.35.

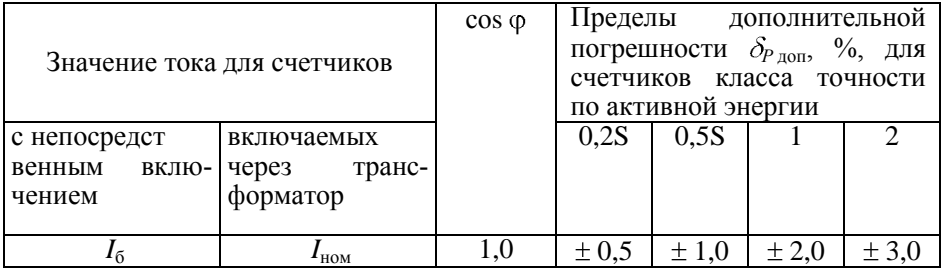

Таблица А.35

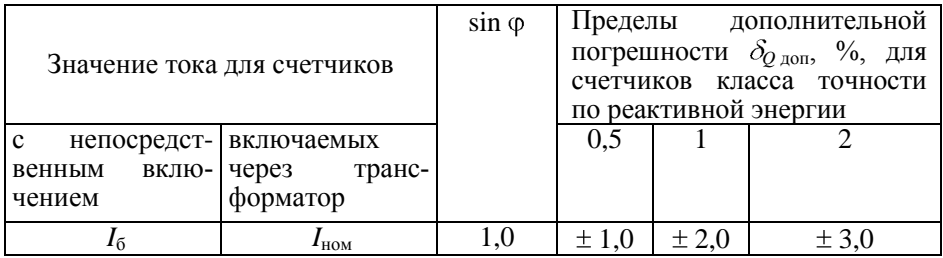

А.28 Пределы допускаемых значений дополнительной погрешности при измерении активной и реактивной энергии, вызванной радиочастотным электромагнитным полем напряженностью 10 В/м, не превышает значений, указанных в таблицах А.36, А.37.

Воздействие радиочастотного электромагнитного поля напряженностью 30 В/м при отсутствии тока в цепях не приводит к изменению счетного механизма более, чем на *х* единиц и появлению сигнала на испытательном выходе эквивалентному более чем на *х* единиц. Значение *х* рассчитывают по формуле (А.1):

$$
x = 10^{-6} \cdot m \cdot U_{\text{HOM}} I_{\text{MARC}} \,, \tag{A.1}
$$

где *m* – число измерительных элементов;

*Uном* – номинальное напряжение, В;

*Iмакс* – максимальный ток, А.

Таблица А.36

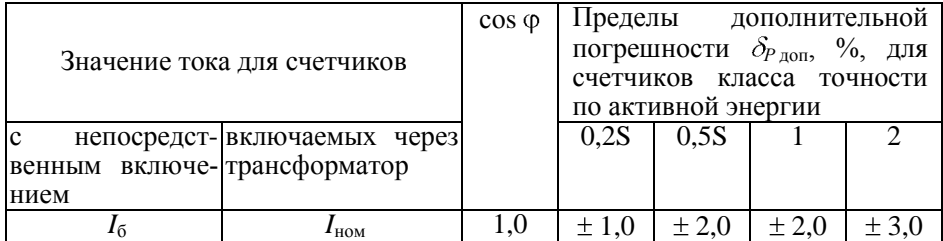

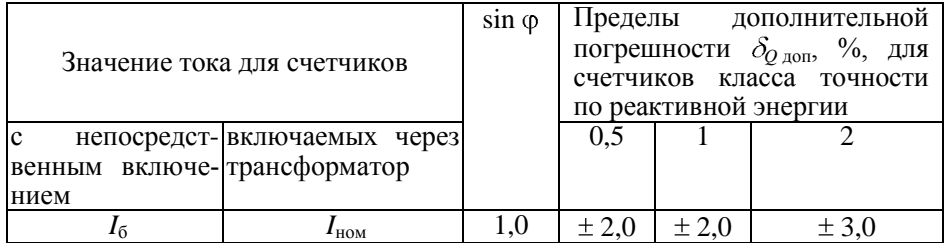

А.29 Пределы допускаемых значений дополнительной погрешности при измерении активной и реактивной энергии, вызванной кондуктивными помехами по ГОСТ Р 52320-2005, наводимыми радиочастотными полями, не превышает значений, указанных в таблицах А.38, А.39.

Таблица А.38

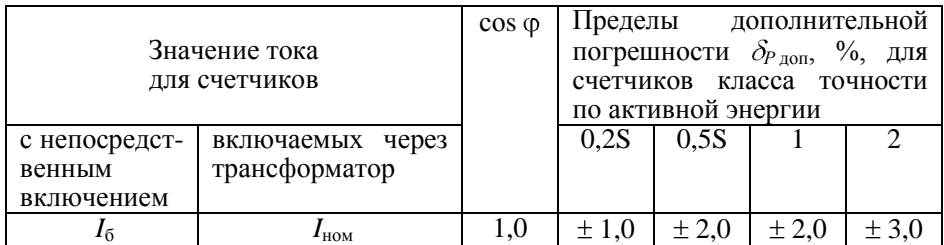

Таблица А.39

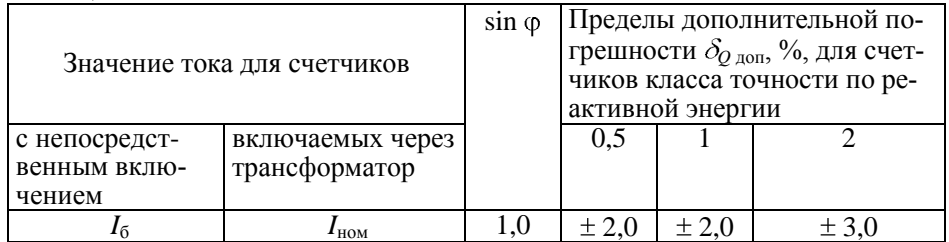

А.30 Пределы допускаемых значений дополнительной погрешности при измерении активной и реактивной энергии, вызванной наносекундными импульсными помехами по ГОСТ Р 52320-2005, не превышает значений, указанных в таблицах А.40, А.41.

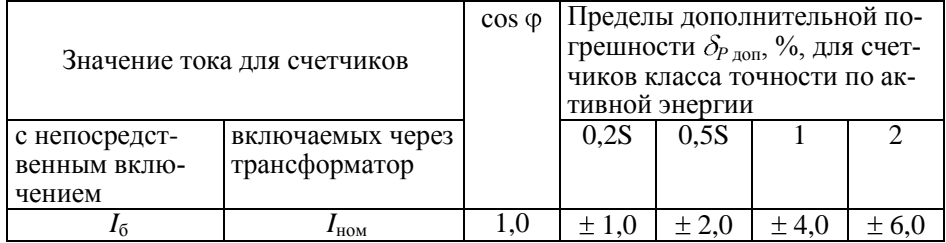

Таблица А.41

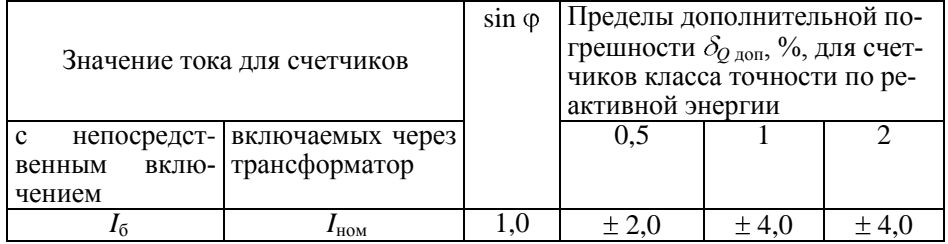

А.31 Пределы допускаемых значений дополнительной погрешности при измерении активной и реактивной энергии, вызванной колебательными затухающими помехами по ГОСТ Р 52320-2005, для счетчиков, включаемых через трансформаторы не превышают значений, указанных в таблицах А.42, А.43.

Таблица А.42

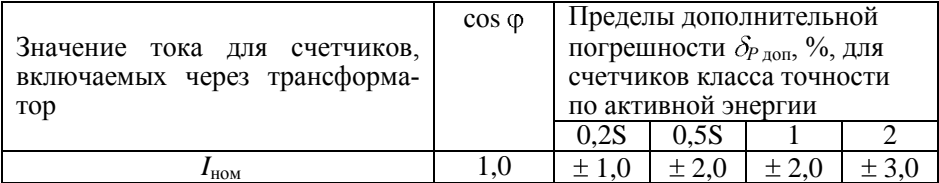

Таблица А.43

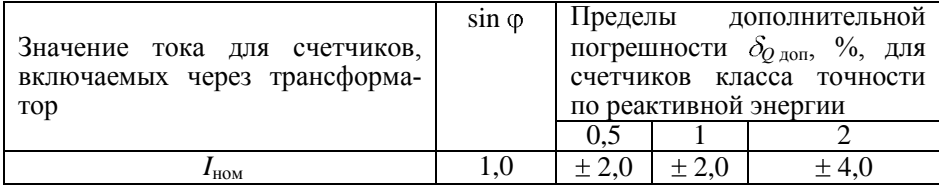

А.32 Провалы и кратковременные прерывания напряжения по ГОСТ Р 52320-2005 не вызывают изменения в счетном механизме более чем на *х*  единиц, а испытательный выход не выдает сигнал, эквивалентный более чем *х* единицам. Значение *х* рассчитывают по формуле (А.1).

А.33 Средний температурный коэффициент с учетом п. А.4.4 при измерении активной энергии, активной мощности не превышает пределов, установленных в таблице А. 44, при измерении реактивной энергии, реактивной мощности не превышает пределов, установленных в таблице А.45, при измерении полной мощности, напряжений, токов не превышает пределов, установленных в таблице А.46, при измерении удельной энергии потерь не превышает пределов, установленных в таблице А.47.

#### Таблина А.44

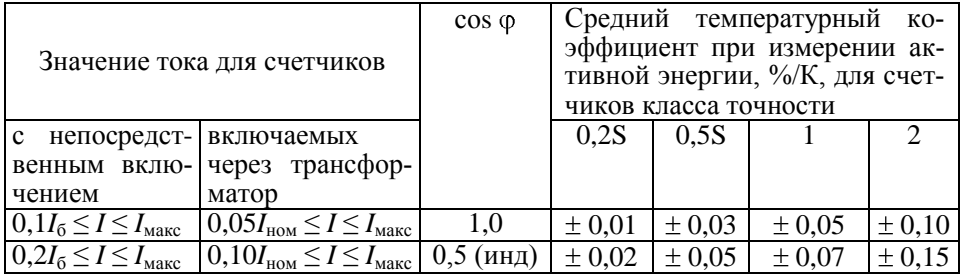

Таблица А.45

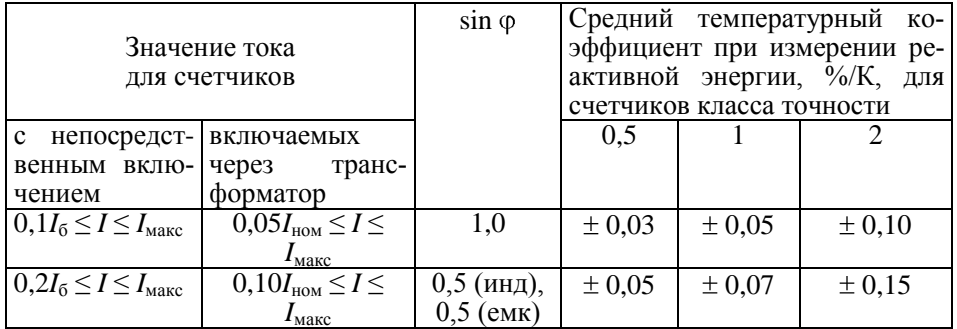

Таблица А.46

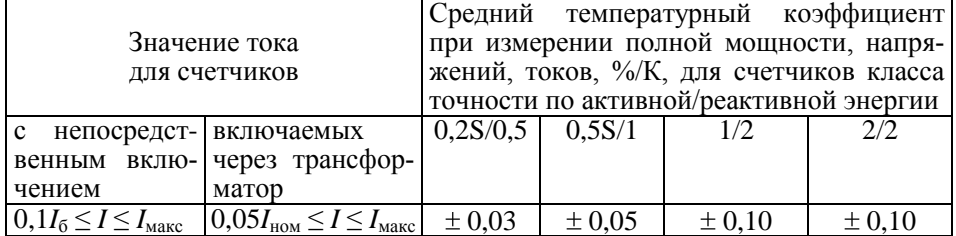

Таблица А.47

|                                                                                    |  |                                        |        | Средний температурный коэффициент |            |  |
|------------------------------------------------------------------------------------|--|----------------------------------------|--------|-----------------------------------|------------|--|
| Значение тока                                                                      |  | при измерении удельной энергии потерь, |        |                                   |            |  |
| для счетчиков                                                                      |  | %/К, для счетчиков класса точности по  |        |                                   |            |  |
|                                                                                    |  | активной/реактивной энергии            |        |                                   |            |  |
| непосредст- включаемых                                                             |  | 0,2S/0,5                               | 0.5S/1 | 1/2                               | 2/2        |  |
| венным вклю- через трансфор-                                                       |  |                                        |        |                                   |            |  |
| чением<br>матор                                                                    |  |                                        |        |                                   |            |  |
| $ 0,1I_6 \le I \le I_{\text{make}}  0,05I_{\text{HOM}} \le I \le I_{\text{make}} $ |  | $\pm 0.10$                             | ± 0,20 | $\pm 0.20$                        | $\pm 0.20$ |  |

А.34 Пределы допускаемых значений дополнительной погрешности при измерении активной и реактивной энергии, вызванной изменением относительной влажности воздуха от нормальной по п. 3.1.7 до предельной по п. 3.1.8 при номинальном (базовом) значении тока, при номинальном значении напряжения и коэффициенте мощности равном единице не превышает  $3\delta_{\pi}$ .

А.35 Устойчивость к электростатическим разрядам.

Электростатические разряды не вызывают изменения в счетном механизме более чем на *х* единиц, а на испытательном выходе нет сигнала, эквивалентного по значению более чем *х* единицам. Значение *х* рассчитывают по формуле (А.1).

А.36 Устойчивость к микросекундным импульсным помехам большой энергии.

Приложенные микросекундные импульсные помехи большой энергии не приводят к изменению более чем на *х* единиц в счетном механизме, а на испытательном выходе нет сигнала, эквивалентного по значению более чем *х* единицам. Значение *х* рассчитывают по формуле (А.1).

## **ПРИЛОЖЕНИЕ Б**

## (обязательное)

## **Габаритные размеры счетчика**

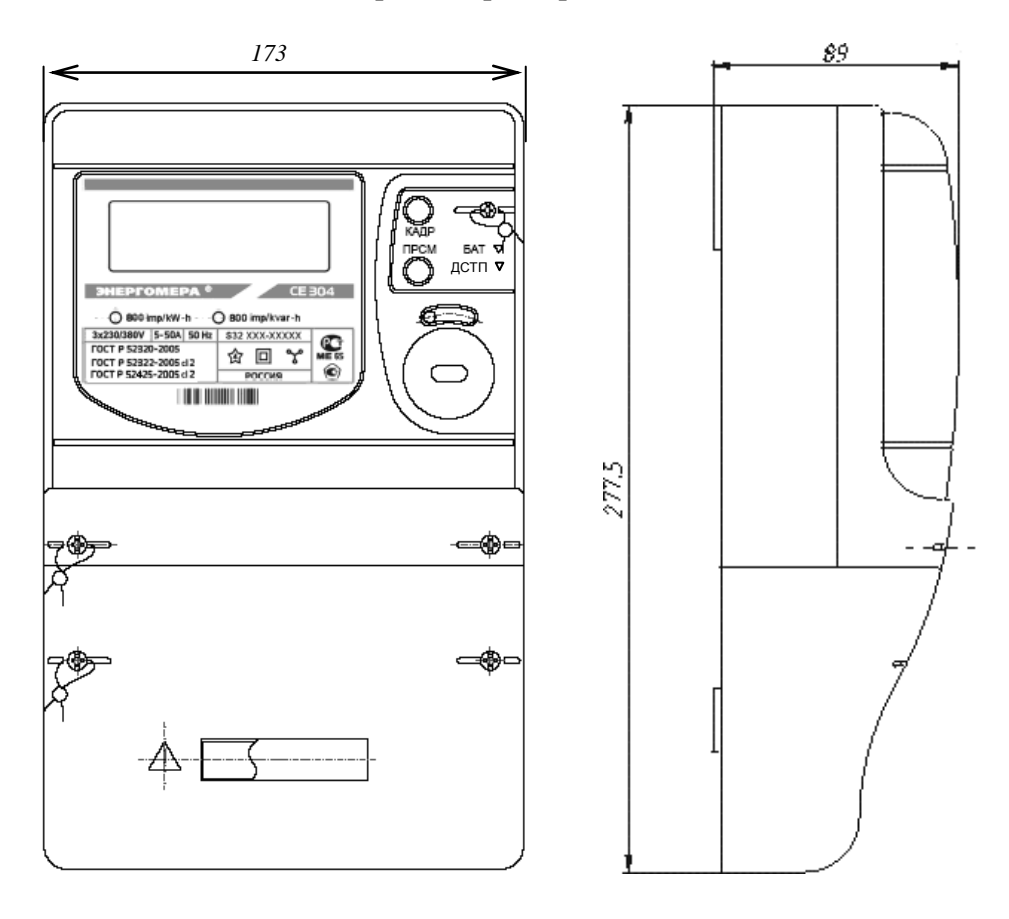

## ПРИЛОЖЕНИЕ В (обязательное) Схемы включения счетчиков

Маркировка колодки зажимов счетчиков трансформаторного включения

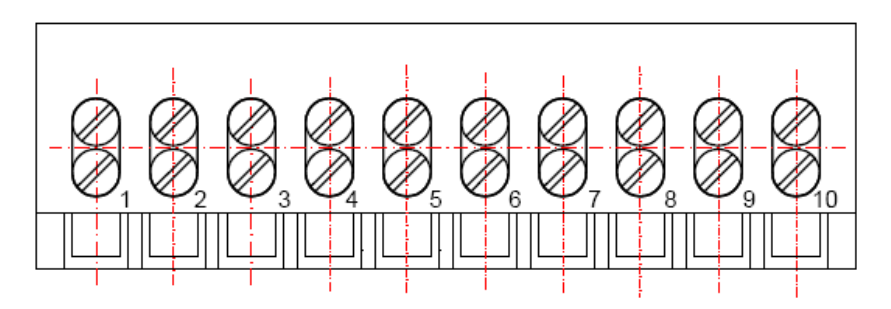

Маркировка колодки зажимов счетчиков непосредственного включения

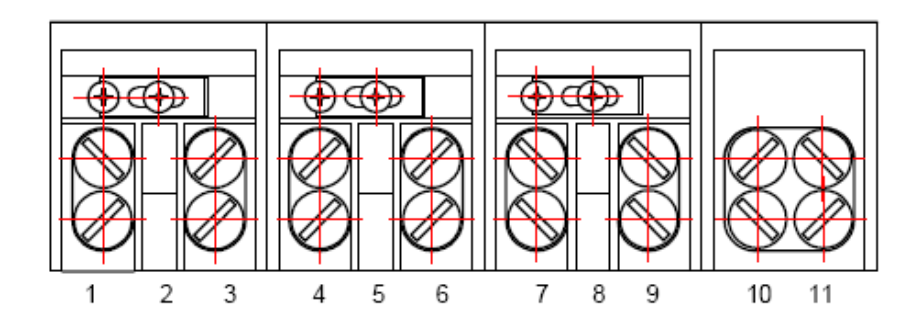

Примечание - нумерация зажимов 1-11 - условная

**Схема включения счетчиков СЕ 304 220 В 1-1,5 А; СЕ3 04 220 В 5-7,5 А**

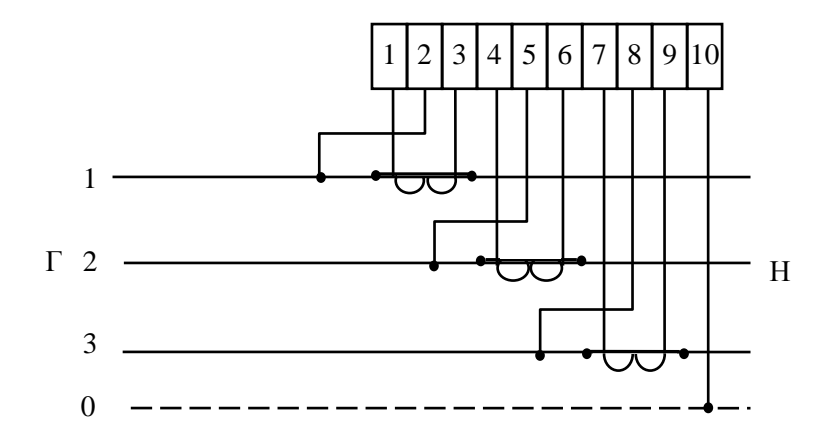

**Схема включения счетчиков СЕ 304 57,7 В 1-1,5 А; СЕ 304 57,7 В 5-7,5 А**

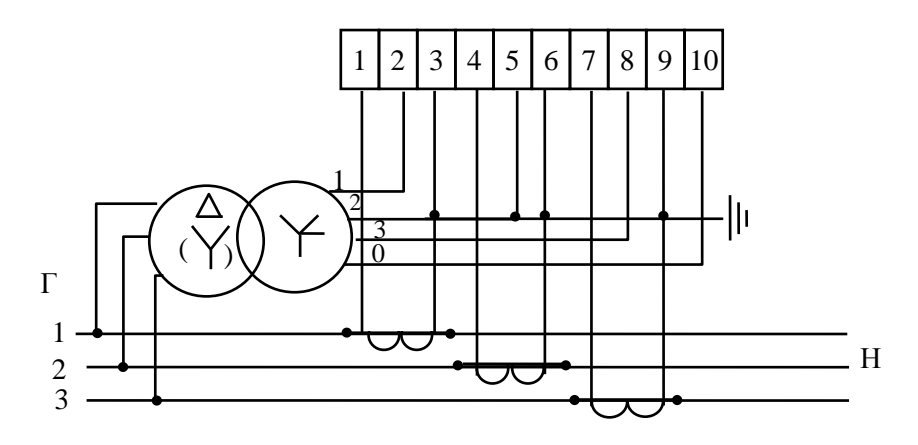

## **Схема включения счетчиков СЕ 304 57,7 В 1-1,5 А; СЕ 304 57,7 В 5-7,5 А с двумя трансформаторами тока**

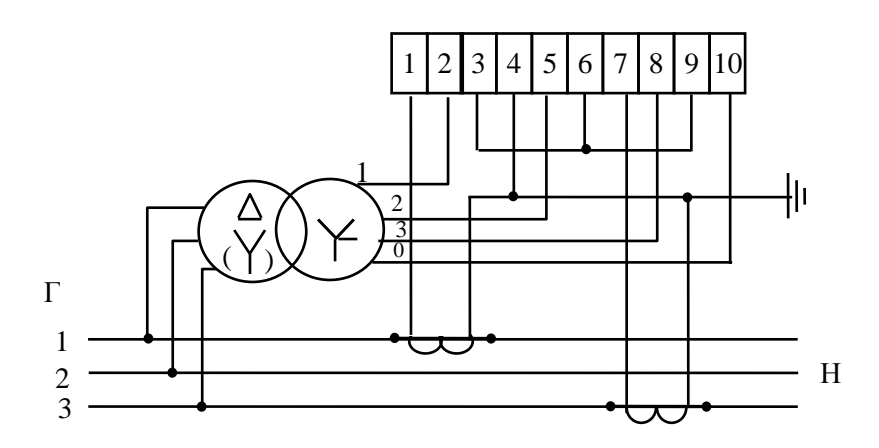

Примечание – заземление цепей напряжения должно быть выполнено в соответствии со схемой энергообъекта.

> **Схема включения счетчиков СЕ 304 220 В 5-50 А; СЕ 304 220 В 10-100 А**

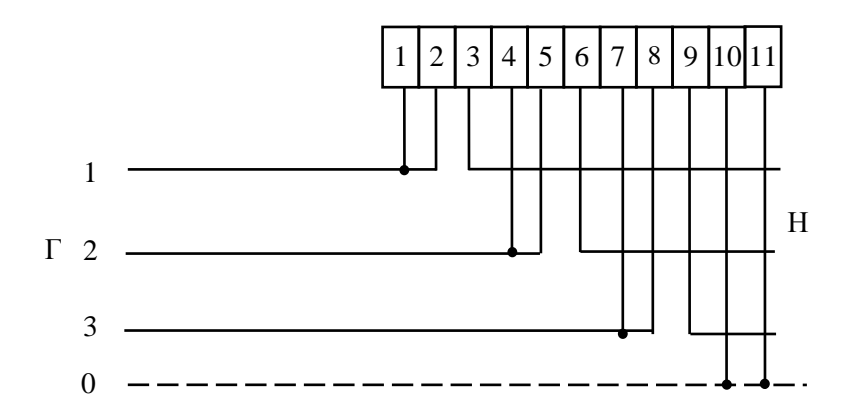

Примечание – Перемычки между контактами 1-2, 4-5, 7-8 расположены на колодке.

### ПРИЛОЖЕНИЕ Г (обязательное)

## Схема подключения счетчика СЕ 304 с интерфейсом ЕIA485 к СОМ-порту ПЭВМ

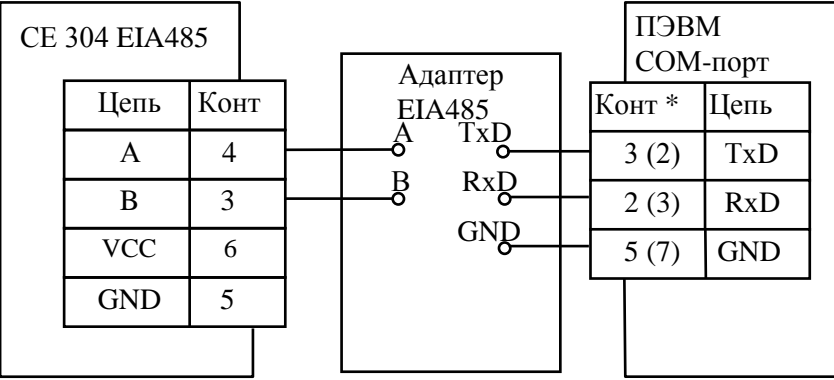

Примечание - \*без скобок даны номера выводов для 9-контактного разъема СОМ-порта, в скобках для 25-контактного разъема.

## Схема подключения счетчика СЕ 304 с интерфейсом EIA232 к СОМ-порту ПЭВМ

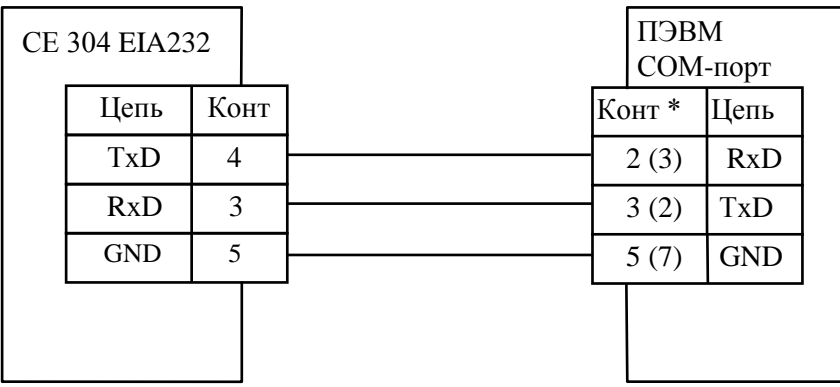

Примечание - \*без скобок даны номера выводов для 9-контактного разъема СОМ-порта, в скобках для 25-контактного разъема.

#### **Рекомендации по настройке счетчика и внешнего модема при передаче данных через модемное соединение**

Для работы с модемом могут быть использованы счетчики с интерфейсом EIA232 и EIA485.

### **Схема подключения счетчика СЕ 304 EIA485 к СОМ-порту ПЭВМ через модемы**

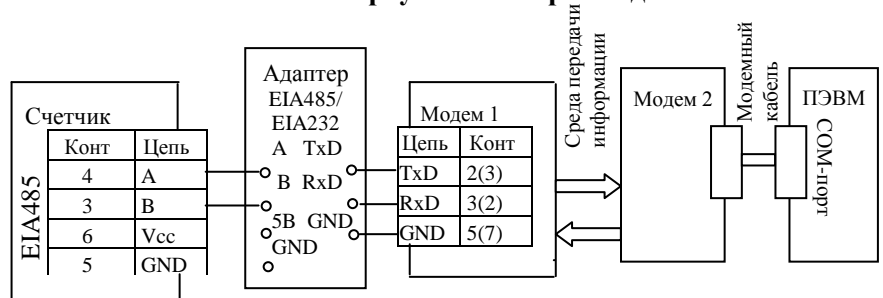

Примечания

1 Адаптер EIA485/232 должен иметь функцию автоматического переключения режима "прием/передача".

2 Приведенное подключение счетчика к адаптеру справедливо при небольшой длине линии (до 5 м). При больших длинах линии и при групповом подключении следует использовать схему, приведенную на рисунке 4.5 настоящего руководства.

3 Номера контактов модема 1, указанные в скобках относятся к разъему на 25 pin, без скобок – к разъему на 9 pin.

## **Схема подключения счетчика СЕ304 EIA232 к СОМ-порту ПЭВМ через модемы**

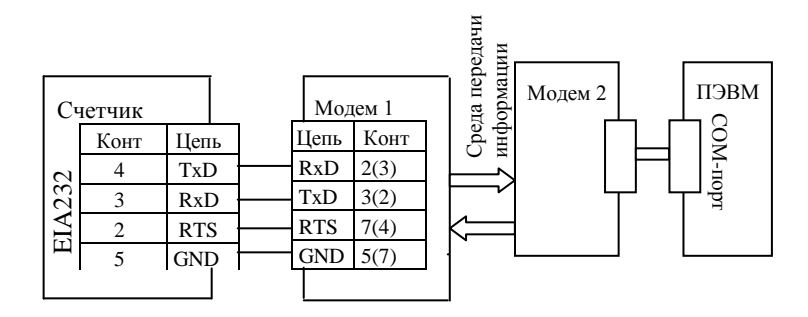
#### Примечания

1 Номера контактов модема 1, указанные в скобках относятся к разъему на 25 pin, без скобок – к разъему на 9 pin.

2 Для работы с модемом, передающим данные по телефонной линии, сигнал RTS не требуется.

#### **Настройка счетчика**

1 Установить рабочую скорость обмена, на которой будет происходить обмен с учетом качества телефонной линии.

2 Установить значение параметра "Время активности интерфейса" (в секундах) так, чтобы обеспечивалось активное состояние счетчика между ответом счетчика и приемом следующей команды от компьютера через телефонную линию. Значение параметра зависит от качества телефонной линии.

#### **Настройка модемов**

Настройка модема, установленного со стороны счетчика, производится с помощью терминальной программы, например Hyper Terminal (входит в стандартную поставку Windows).

Настройка модема со стороны компьютера производится программой обслуживания счетчиков. Дополнительную настройку можно осуществить с помощью наборов АТ – команд, записанных в строку инициализации модуля дозвона программы.

# **Настройка модема с помощью программы Hyper Terminal**

1 Подключить модем к компьютеру.

2 Запустить программу Hyper Terminal – hypertrm.exe

3 При запросе типа подключения выбрать "Прямое соединение", указав номер СОМ–порта, к которому подключен модем.

4 Проверить соединение с модемом, введя команду AT и нажав клавишу ENTER (далее - <CR>). При успешном соединении модем ответит ОК.

5 Настроить режим обмена. Для этого на панели инструментов программы нажать кнопку "Свойства". В открывшемся окне свойств подключения нажать кнопку "Настройка". В свойствах СОМ – порта установить следующие значения:

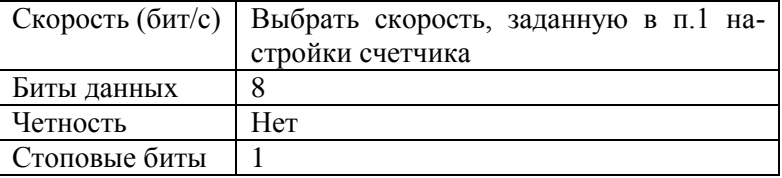

6 Установить исходную конфигурацию модема командой AT&F<CR>, автоответ модема – ATS0=1<CR>, игнорирование DTR – AT&D0<CR>, запрет управления потоком – AT&K0<CR> (не вводится для GSM-модема).

7 Указания этого пункта относятся только к GSM-модему:

- задать скорость, заданную в п.1 настройки счетчика, например 9600 бод – AT+IPR=9600<CR> (допустимые скорости обмена необходимо выяснить у оператора используемой сети сотовой связи);
- задать 8-ми битный режим обмена с одним стоповым битом без контроля на четность – AT+ICF=3,4<CR>;
- $\div$  запретить управление потоком АТ+IFC=0,0<CR>;
- если после включения GSM-модем не зарегистрировался в сети (не мигает светодиод в соответствии с описанием на модем или на команду AT+CREG? <CR> модем выдает второй параметр равным нулю), необходимо ввести пин-код – AT+CPIN=PIN<CR> и задать режим отмены ввода пин-кода при включении модема – AT+CLCK="SC",0,PIN<CR>, где PIN – пин-код, прилагаемый к СИМ-карте (обязательно ознакомьтесь с инструкцией оператора сотовой связи, т.к. трехкратный, неправильный ввод кода блокирует СИМ-карту).

8 Указать номер загружаемой конфигурации при включении питания модема – AT&Y0<CR>, запретить вывод ответа на AT-команды – ATQ1<CR>, задать режим запрета "Эхо-вывода" - ATE0<CR>.

9 Сохранить выполненные настройки – AT&W<CR>.

Примечания

1 На все команды, кроме трех последних, модем должен отвечать ОК. Заданные режимы можно просмотреть командой AT&V<CR>, ввод которой, как и команды п. 9, не отображается на дисплее.

2 Настройки даны для модема ACORP 56K и для GSM-модема FASTRACK WAVECOM. У разных моделей модемов наборы АТ – команд имеют свои особенности, поэтому они могут отличаться от приведенных выше. Все команды описаны в документации на конкретную модель модема.

3 Для работы (выборочное чтение и программирование) с радиомодемом "Интеграл-160/2400" ЗАО НПФ "Интеграл" (г. Казань) никаких настроек радиомодема не требуется кроме отключения режима внутренней адресации (см. документацию на радиомодем). Счетчик должен быть настроен на рабочую скорость радиомодема.

#### **ПРИЛОЖЕНИЕ Д** (обязательное)

# **Форматы данных для обмена по интерфейсу**

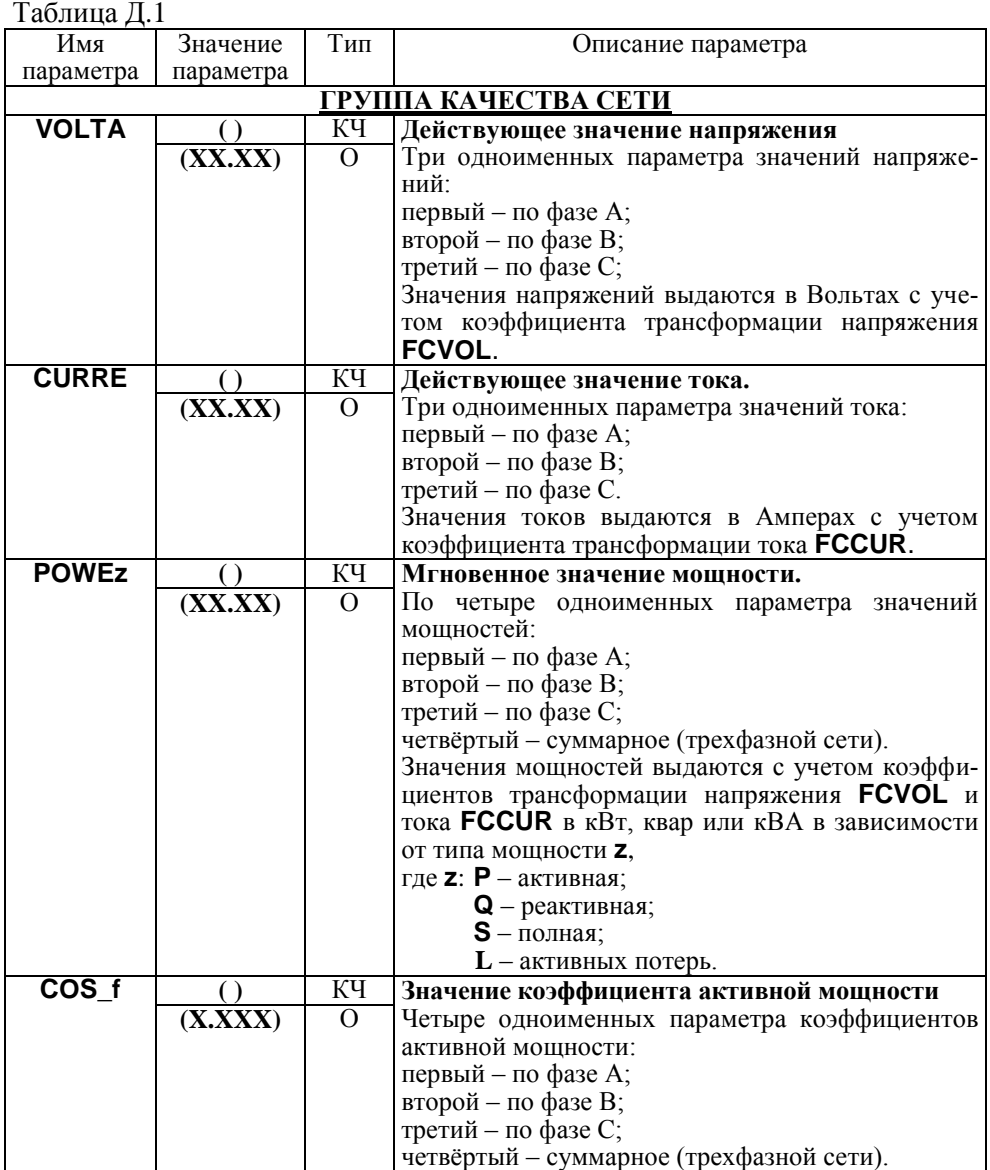

Продолжение таблицы Д1

| Имя          | Значение                      | Тип            | Описание параметра                             |
|--------------|-------------------------------|----------------|------------------------------------------------|
| параметра    | параметра                     |                |                                                |
| $SIN$ f      |                               | KЧ             | Значение коэффициента реактивной               |
|              | (X, XXX)                      | $\overline{O}$ | мощности                                       |
|              |                               |                | Четыре одноименных параметра коэффициентов     |
|              |                               |                | реактивной мощности:                           |
|              |                               |                | первый - по фазе А;                            |
|              |                               |                | второй - по фазе В;                            |
|              |                               |                | третий - по фазе С;                            |
|              |                               |                | четвёртый - суммарное (трехфазной сети).       |
| <b>CORUU</b> |                               | КЧ             | Значение углов между векторами                 |
|              | (XXXX)                        | $\Omega$       | напряжений фаз                                 |
|              |                               |                | Три одноименных параметра углов между век-     |
|              |                               |                | торами напряжений разных фаз, в диапазоне      |
|              |                               |                | $\pm 180.0$ °:                                 |
|              |                               |                | первый - между векторами фаз А и В;            |
|              |                               |                | второй - между векторами фаз В и С;            |
|              |                               |                | третий - между векторами фаз С и А.            |
| <b>CORIU</b> |                               | КЧ             | Значение углов между векторами                 |
|              | (XXXX)                        | $\overline{O}$ | напряжения и тока фазы                         |
|              |                               |                | Три одноименных параметра углов между век-     |
|              |                               |                | торами тока и напряжения одной фазы, в диапа-  |
|              |                               |                | зоне $\pm 180.0$ °:                            |
|              |                               |                | первый - по фазе А;                            |
|              |                               |                | второй - по фазе В;                            |
|              |                               |                | третий - по фазе С.                            |
| <b>CORII</b> |                               | KЧ             | Значение углов между векторами токов фаз       |
|              | $\overline{\textbf{(XXX,X)}}$ | $\overline{O}$ | Три одноименных параметра углов между век-     |
|              |                               |                | торами токов разных фаз, в диапазоне ±180.0°:  |
|              |                               |                | первый - между векторами фаз А и В;            |
|              |                               |                | второй - между векторами фаз В и С;            |
|              |                               |                | третий - между векторами фаз С и А.            |
| <b>FREQU</b> | $\left( \right)$              | O              | Значение частоты сети                          |
|              | (XX,XX)                       | $\overline{0}$ | Частота сети в Герцах.                         |
|              | ГРУППА                        |                | ГАРМОНИЧЕСКОГО АНАЛИЗА                         |
| <b>HRMzz</b> | $\left( \right)$              | КЧ             | Коэффициент гармонической составляющей         |
|              | (XX,XX)                       | $\overline{O}$ | напряжения, где zz - номер коэффициента гармо- |
|              |                               |                | ники от 01 до 40 ( $zz = 00 -$ все гармоники). |
|              |                               |                | коэффициента<br>первой<br>Вместо<br>гармоники  |
|              |                               |                | (HRM01) выдается коэффициент искажения си-     |
|              |                               |                | нусоидальности кривой напряжения.              |
|              |                               |                | Три одноименных параметра значений коэффи-     |
|              |                               |                | циента:                                        |
|              |                               |                | первый - по фазе А;                            |
|              |                               |                | второй - по фазе В;                            |
|              |                               |                | третий - по фазе С.                            |
|              |                               |                | Значения выдаются в процентах.                 |

Продолжение таблицы Д1

| Имя          | Значение         | Тип            | Описание параметра                            |
|--------------|------------------|----------------|-----------------------------------------------|
| параметра    | параметра        |                |                                               |
| <b>VOLTF</b> | $\left( \right)$ | KЧ             | Действующее значение фазного напряжения       |
|              | (XX,XX)          | $\Omega$       | основной частоты.                             |
|              |                  |                | Три одноименных параметра значений напряже-   |
|              |                  |                | ний:                                          |
|              |                  |                | первый - по фазе А;                           |
|              |                  |                | второй - по фазе В;                           |
|              |                  |                | третий - по фазе С.                           |
|              |                  |                | Значения напряжений выдаются в Вольтах с      |
|              |                  |                | учетом коэффициента трансформации напряже-    |
|              |                  |                | ния FCVOL.                                    |
| <b>VOLTL</b> | $\left( \right)$ | KЧ             | Действующее значение междуфазного напря-      |
|              | (XX,XX)          | $\Omega$       | жения основной частоты.                       |
|              |                  |                | Три одноименных параметра значений напряже-   |
|              |                  |                | ний:                                          |
|              |                  |                | первый - между фазами А и В;                  |
|              |                  |                | второй - между фазами В и С;                  |
|              |                  |                | третий - между фазами С и А.                  |
|              |                  |                | Значения напряжений выдаются в Вольтах с      |
|              |                  |                | учетом коэффициента трансформации напряже-    |
|              |                  |                | ния FCVOL.                                    |
| <b>VOLTD</b> |                  | КЧ             | Действующее напряжение прямой последова-      |
|              | (XX,XX)          | $\overline{O}$ | тельности основной частоты.                   |
|              |                  |                | Значение напряжения выдается в Вольтах с уче- |
|              |                  |                | том коэффициента трансформации напряжения     |
|              |                  |                |                                               |
|              |                  |                | FCVOL.                                        |
| <b>VOLTI</b> |                  | КЧ             | Действующее напряжение обратной последо-      |
|              | (XX,XX)          | $\Omega$       | вательности основной частоты.                 |
|              |                  |                | Значение напряжения выдается в Вольтах с уче- |
|              |                  |                | том коэффициента трансформации напряжения     |
|              |                  |                | FCVOL.                                        |
| <b>VOLTN</b> |                  | KЧ             | Действующее напряжение нулевой последо-       |
|              | (XX,XX)          | $\Omega$       | вательности основной частоты.                 |
|              |                  |                | Значение напряжения выдается в Вольтах с уче- |
|              |                  |                | том коэффициента трансформации напряжения     |
|              |                  |                | <b>FCVOL.</b>                                 |
| <b>SCINV</b> | $\left( \right)$ | KЧ             | Коэффициент несимметрии напряжения по         |
|              | (XX,XX)          | $\overline{0}$ | обратной последовательности.                  |
|              |                  |                | Значение выдается в процентах.                |
| <b>SCNUL</b> | $\left( \right)$ | KЧ             | Коэффициент несимметрии напряжения по         |
|              | (XX,XX)          | $\Omega$       | нулевой последовательности.                   |
|              |                  |                | Значение выдается в процентах.                |

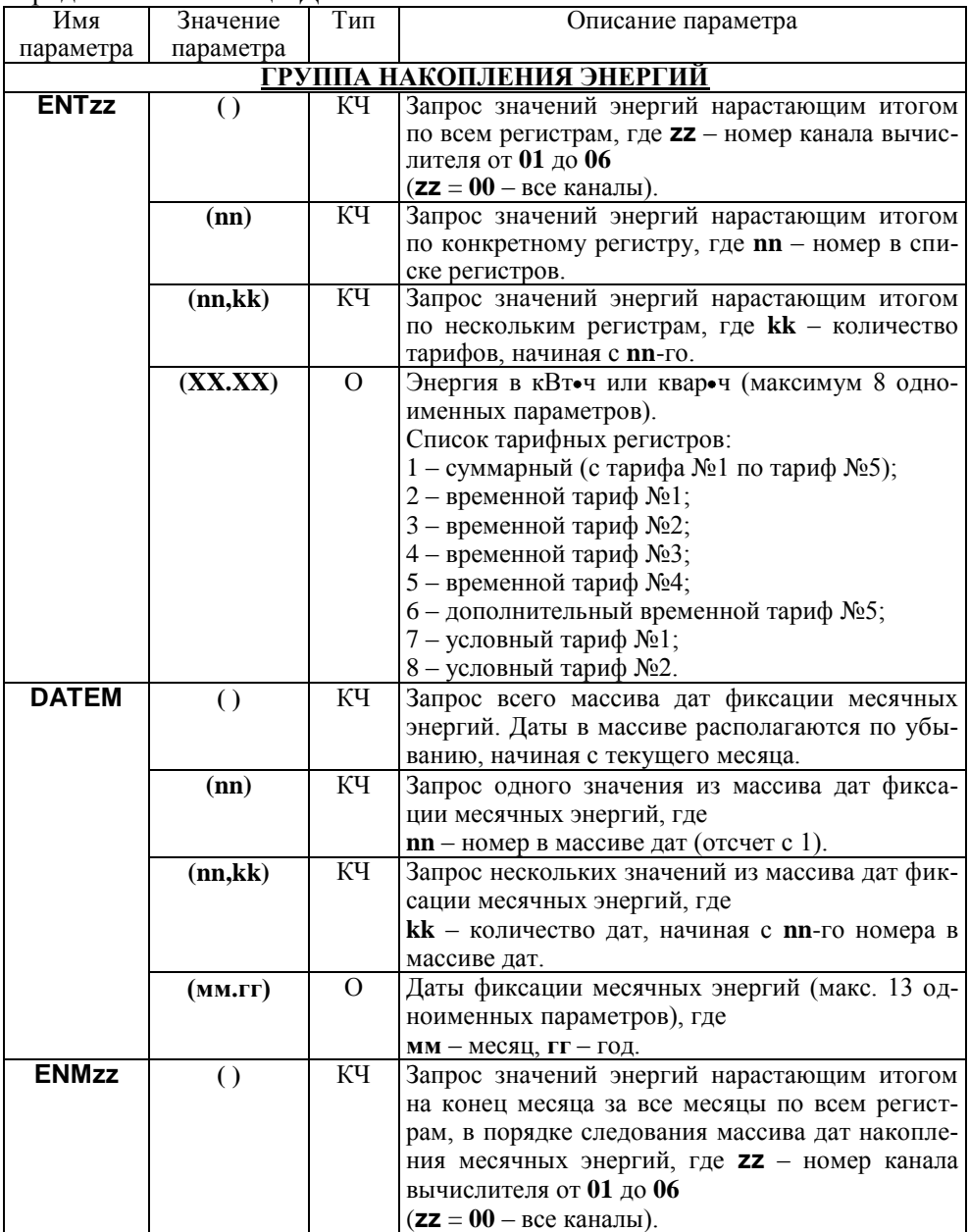

Продолжение таблицы Д1

| Имя          | Значение                                | Тип            | Описание параметра                                                                       |
|--------------|-----------------------------------------|----------------|------------------------------------------------------------------------------------------|
| параметра    | параметра                               |                |                                                                                          |
|              | (мм.гг)                                 | KЧ             | Запрос значений энергий нарастающим итогом                                               |
|              |                                         |                | на конец месяца за конкретный месяц по всем                                              |
|              |                                         |                | регистрам, где мм - месяц, гг - год.                                                     |
|              | $(MM, \Gamma, nn)$                      | KЧ             | Запрос значений энергий нарастающим итогом                                               |
|              |                                         |                | на конец месяца за конкретный месяц по кон-                                              |
|              |                                         |                | кретному регистру, где                                                                   |
|              |                                         |                | <b>nn</b> - номер в списке тарифов (отсчет с 1).                                         |
|              | (MM.FF,nn,                              | KЧ             | Запрос значений энергий нарастающим итогом                                               |
|              | $\bf{kk}$                               |                | на конец месяца за конкретный месяц по не-                                               |
|              |                                         |                | скольким регистрам, где                                                                  |
|              |                                         |                | kk - количество тарифов, начиная с nn-го.                                                |
|              | (XX,XX)                                 | $\overline{0}$ | Энергия в кВт•ч или квар•ч (максимум 8 одно-                                             |
|              |                                         |                | именных параметров).                                                                     |
|              |                                         |                | Список тарифных регистров:                                                               |
|              |                                         |                | 1 - суммарный (с тарифа №1 по тариф №5);                                                 |
|              |                                         |                | 2 - временной тариф №1;                                                                  |
|              |                                         |                | 3 - временной тариф №2;                                                                  |
|              |                                         |                | 4 - временной тариф №3;                                                                  |
|              |                                         |                | 5 - временной тариф №4;                                                                  |
|              |                                         |                | 6 - дополнительный временной тариф №5;                                                   |
|              |                                         |                | 7 - условный тариф №1;                                                                   |
|              |                                         |                | 8 – условный тариф №2.                                                                   |
| <b>MAXzz</b> | $\bigcirc$                              | KЧ             | Запрос значений максимумов мощностей кана-                                               |
|              |                                         |                | лов вычислителя, за все месяцы по всем регист-                                           |
|              |                                         |                | рам, в порядке следования массива дат фиксации                                           |
|              |                                         |                | месячных энергий, где                                                                    |
|              |                                         |                | $zz$ – номер канала вычислителя от 01 до 04                                              |
|              |                                         | KЧ             | $(zz = 00 - \text{b} - \text{b} - \text{b})$ .                                           |
|              | (мм.гг)                                 |                | Запрос значений максимумов мощностей за кон-                                             |
|              |                                         |                | кретный месяц по всем тарифам, где                                                       |
|              |                                         | KЧ             | мм.гг - месяц и год.                                                                     |
|              | $(MM, \Gamma, nn)$                      |                | Запрос значений максимумов мощностей за кон-                                             |
|              |                                         |                | кретный месяц по конкретному тарифу, где                                                 |
|              |                                         | KЧ             | <b>nn</b> - номер в списке регистров.                                                    |
|              | $(MM, \Gamma\Gamma, nn, k)$<br>$\bf k)$ |                | Запрос значений максимумов мощностей за кон-<br>кретный месяц по нескольким тарифам, где |
|              |                                         |                | kk - количество тарифов, начиная с nn-го.                                                |
|              | (дд,чч:мм,Х                             | $\Omega$       | Значение максимума мощности (кВт или квар)                                               |
|              | $\mathbf{XX}$                           |                | усреднённой на времени определённом парамет-                                             |
|              |                                         |                | ром TAVER (макс 5 параметров), где                                                       |
|              |                                         |                | дд,чч:мм - день, час и минута фиксации макси-                                            |
|              |                                         |                | мума.                                                                                    |
|              |                                         |                |                                                                                          |

Продолжение таблицы Д1

| Имя          |                  | Тип           |                                                  |
|--------------|------------------|---------------|--------------------------------------------------|
|              | Значение         |               | Описание параметра                               |
| параметра    | параметра        |               |                                                  |
|              |                  |               | Список тарифных регистров:                       |
|              |                  |               | 1 - временной тариф №1;                          |
|              |                  |               | 2 - временной тариф №2;                          |
|              |                  |               | 3 - временной тариф №3;                          |
|              |                  |               | 4 - временной тариф №4;                          |
|              |                  |               | 5 - дополнительный временной тариф №5.           |
| <b>DATED</b> | $\left( \right)$ | KЧ            | Запрос всего массива дат фиксации суточных       |
|              |                  |               | энергий. Даты в массиве располагаются по убы-    |
|              |                  |               | ванию, начиная с текущих суток.                  |
|              | (nn)             | KЧ            | Запрос одного значения из массива дат фикса-     |
|              |                  |               | ции суточных энергий, где                        |
|              |                  |               | $nn$ – номер в массиве дат (отсчет с 1).         |
|              | (nn, kk)         | KЧ            | Запрос нескольких значений из массива дат фик-   |
|              |                  |               | сации суточных энергий, где                      |
|              |                  |               |                                                  |
|              |                  |               | kk - количество дат, начиная с nn-го номера в    |
|              |                  |               | массиве дат.                                     |
|              | (дд.мм.гг)       | $\Omega$      | Даты фиксации суточных энергий (макс. 46 од-     |
|              |                  |               | ноименных параметров), где                       |
|              |                  |               | дд - число, мм - месяц, гг - год.                |
| <b>ENDzz</b> | $\left( \right)$ | KЧ            | Запрос значений энергий нарастающим итогом       |
|              |                  |               | на конец суток за все сутки по всем регистрам, в |
|              |                  |               | порядке следования массива дат накопления су-    |
|              |                  |               | точных энергий, где                              |
|              |                  |               | $zz$ – номер канала вычислителя от 01 до 06      |
|              |                  |               | $(zz = 00 - \text{bce} \text{ kahaJıbi}).$       |
|              | (дд.мм.гг)       | KЧ            | Запрос значений энергий нарастающим итогом       |
|              |                  |               | на конец суток за конкретные сутки по всем ре-   |
|              |                  |               | гистрам, где дд - число, мм - месяц, гг - год.   |
|              | (дд.мм.гг,       | KЧ            | Запрос значений энергий нарастающим итогом       |
|              |                  |               |                                                  |
|              | nn)              |               | на конец суток за конкретные сутки по конкрет-   |
|              |                  |               | ному регистру, где nn - номер в списке тарифов   |
|              |                  |               | (отсчет с 1).                                    |
|              | (дд.мм.гг,       | KЧ            | Запрос значений энергий нарастающим итогом       |
|              | nn, kk)          |               | на конец суток за конкретные сутки по несколь-   |
|              |                  |               | ким регистрам, где kk - количество тарифов,      |
|              |                  |               | начиная с nn-го.                                 |
|              | (XX,XX)          | $\mathcal{O}$ | Энергия в кВт•ч или квар•ч (максимум 8 одно-     |
|              |                  |               | именных параметров).                             |
|              |                  |               | Список тарифных регистров:                       |
|              |                  |               | 1 - суммарный (с тарифа №1 по тариф №5);         |
|              |                  |               | 2 - временной тариф №1;                          |
|              |                  |               | 3 - временной тариф №2;                          |
|              |                  |               | 4 - временной тариф №3;                          |
|              |                  |               |                                                  |

Продолжение таблицы Д1

| Имя          | Значение             | Тип            | Описание параметра                                    |
|--------------|----------------------|----------------|-------------------------------------------------------|
| параметра    | параметра            |                | 5 - временной тариф №4;                               |
|              |                      |                | 6 - дополнительный временной тариф №5;                |
|              |                      |                |                                                       |
|              |                      |                | 7 – условный тариф №1;                                |
|              |                      |                | 8 – условный тариф №2.                                |
| <b>EAVER</b> | $\left( \right)$     | KЧ             | Энергия в кВт•ч или квар•ч накопленная с нача-        |
|              | (XX,XX)              | $\overline{O}$ | ла текущего интервала усреднения (параметр            |
|              |                      |                | <b>TAVER</b> ). Всего 6 одноименных параметров.       |
| <b>PAVER</b> | $\left( \right)$     | KЧ             | Прогнозируемая мощность в кВт или квар, ус-           |
|              | (XX,XX)              | $\overline{O}$ | реднённая с начала текущего интервала усред-          |
|              |                      |                | нения (параметр TAVER) до текущего времени.           |
|              |                      |                | Выдаётся аналогично <b>EAVER</b> .                    |
| <b>ENCUT</b> | $\left( \ \right)$   | КЧ             | Энергия среза каналов в кВт•ч или квар•ч.             |
|              | ( <string>,</string> | $\Omega$       | <b>STRING</b> - символьная строка до 15 символов взя- |
|              | XX.XX)               |                | тая из широковещательной команды фиксации             |
|              |                      |                | среза:                                                |
|              |                      |                | /?+-+-+-STRING! <cr><lf></lf></cr>                    |
|              |                      |                | В частном случае STRING может быть номером            |
|              |                      |                | среза или временем среза.                             |
|              |                      |                | Всего 6 одноимённых параметров                        |
|              |                      |                |                                                       |
|              |                      |                | ГРУППА ЧАСОВ РЕАЛЬНОГО ВРЕМЕНИ                        |
| <b>TIME</b>  | (чч:мм:сс)           | K <sub>3</sub> | Текущее время, где                                    |
|              | ( )                  | KЧ             | чч - часы, мм - минуты, сс - секунды                  |
|              | (чч:мм:сс)           | $\overline{O}$ |                                                       |
| <b>DATE</b>  |                      | K <sub>3</sub> | Текущая дата, где                                     |
|              | (НН.ДД.ММ.ГГ)        | KЧ             | нн - день недели (00-Вс, 01-Пн, 02-Вт, 03-Ср, 04-     |
|              |                      |                | $Y_{T,05} - \Pi_{T,06} - C_0$                         |
|              | (НН.ДД.ММ.ГГ)        | $\overline{O}$ | дд - число, мм - месяц, гг - год                      |
| <b>CORTI</b> | $(\pm XX)$           | K <sub>3</sub> | Калибровочный коэффициент для<br>коррекции            |
|              |                      | KЧ             | хода часов от 0 до 31 со знаком.                      |
|              | $\left( \right)$     |                |                                                       |
|              | $(\pm XX)$           | $\overline{O}$ |                                                       |
| <b>CFGSW</b> | (XXX)                | K <sub>3</sub> | Конфигурация перехода на летнее/зимнее время.         |
|              | $\left( \right)$     | KЧ             | Значение состоит из однобайтного двоичного            |
|              | (XXX)                | $\Omega$       | числа, где                                            |
|              |                      |                | младший полубайт - номер месяца перехода на           |
|              |                      |                | летнее время;                                         |
|              |                      |                | старший полубайт - номер месяца перехода на           |
|              |                      |                | зимнее время;                                         |
|              |                      |                | 0 - переход запрещён.                                 |

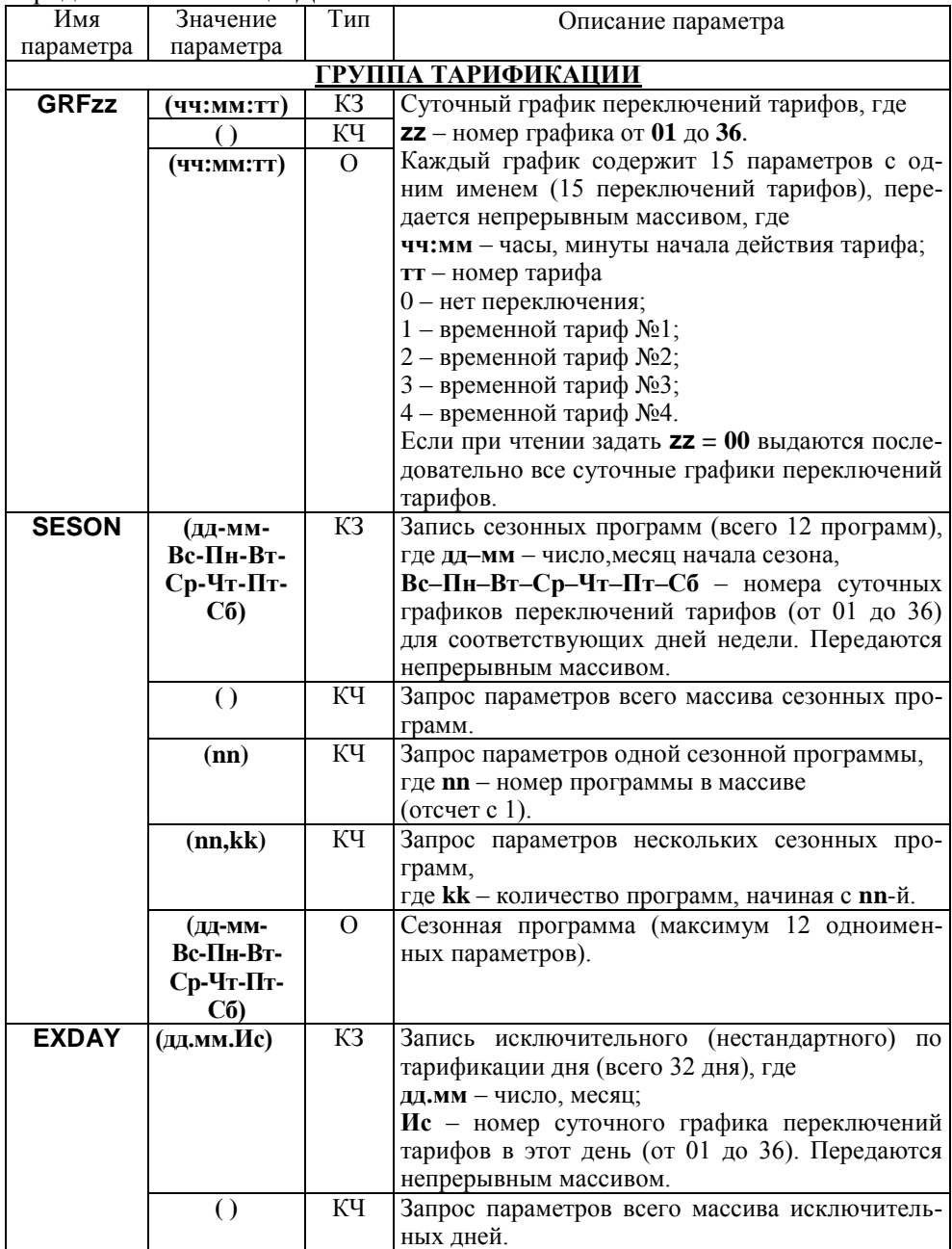

Продолжение таблицы Д1

| Имя<br>параметра           | Значение<br>параметра | Тип            | Описание параметра                                                                             |  |  |
|----------------------------|-----------------------|----------------|------------------------------------------------------------------------------------------------|--|--|
|                            | (nn)                  | KЧ             | Запрос параметров одного исключительного дня,                                                  |  |  |
|                            |                       |                | где nn - номер дня в массиве (отсчет с 1).                                                     |  |  |
|                            | (nn, kk)              | КЧ             | Запрос параметров нескольких исключительных                                                    |  |  |
|                            |                       |                | дней,                                                                                          |  |  |
|                            |                       |                | где kk - количество дней, начиная с nn-й.                                                      |  |  |
|                            | (дд.мм.Ис)            | $\Omega$       | Исключительный (нестандартный) по тарификации                                                  |  |  |
|                            |                       |                | день (максимум 32 одноименных параметра).                                                      |  |  |
| <b>CTAzz</b>               | (XXXX)                | K <sub>3</sub> | Условия для формирования данных условного                                                      |  |  |
|                            |                       | КЧ             | тарифа, где                                                                                    |  |  |
|                            | (XXXX)                | $\overline{O}$ | <b>zz</b> – номер условного тарифа от 01 до 02.                                                |  |  |
|                            |                       |                | Значение состоит из 16-и битного двоичного                                                     |  |  |
|                            |                       |                | числа, установленный бит добавляет условие                                                     |  |  |
|                            |                       |                | накопления в тариф, Таблица Д.8.                                                               |  |  |
|                            |                       |                | Если при чтении задать <b>zz</b> = 00 выдаются после-                                          |  |  |
|                            |                       |                | довательно все условия для формирования дан-                                                   |  |  |
|                            |                       |                | ных условных тарифов.                                                                          |  |  |
|                            |                       |                |                                                                                                |  |  |
| ГРУППА ПРОФИЛЕЙ НАКОПЛЕНИЯ |                       |                |                                                                                                |  |  |
| <b>PRFzz</b>               | (XXXX)                | K <sub>3</sub> | Конфигурация суточного профиля, где                                                            |  |  |
|                            | $\left( \right)$      | KЧ             | <b>zz</b> – номер профиля от 01 до 16.                                                         |  |  |
|                            | (XXXX)                | $\overline{O}$ | Значение состоит из 2-х байтного двоичного                                                     |  |  |
|                            |                       |                | числа, где                                                                                     |  |  |
|                            |                       |                | младший байт - интервал времени в минутах из<br>ряда 1, 2, 3, 4, 5, 6, 10, 12, 15, 20, 30, 60; |  |  |
|                            |                       |                | старший байт - 6 мл. бит - номер события от 1                                                  |  |  |
|                            |                       |                | до 63, таблица Д.8;                                                                            |  |  |
|                            |                       |                | $-2$ ст. бит – условие обработки события (03).                                                 |  |  |
|                            |                       |                | Если интервал времени или номер события ра-                                                    |  |  |
|                            |                       |                | вен 0 - накопление по данному профилю вы-                                                      |  |  |
|                            |                       |                | ключено.                                                                                       |  |  |
|                            |                       |                | Если при чтении задать <b>zz</b> = 00 выдаются после-                                          |  |  |
|                            |                       |                | довательно конфигурации всех профилей.                                                         |  |  |
| <b>DPRzz</b>               | $\left( \right)$      | КЧ             | Запрос всего массива дат суточного профиля,                                                    |  |  |
|                            |                       |                | где <b>zz</b> – номер профиля от 01 до 16 ( <b>zz</b> = 00 – все                               |  |  |
|                            |                       |                | профили). Даты в массиве располагаются по                                                      |  |  |
|                            |                       |                | убыванию, начиная с текущих суток. Макси-                                                      |  |  |
|                            |                       |                | мальное количество дат в профиле зависит от                                                    |  |  |
|                            |                       |                | интервала времени в конфигурации PRFzz (0-1,                                                   |  |  |
|                            |                       |                | 1-11, 2-22, 3-33, 4-44, 5-56, 6-67, 10-112, 12-134,<br>15-168, 20-224, 30-336, 60-512).        |  |  |

Продолжение таблицы Д1

| Имя               | Значение            | Тип           | Описание параметра                                        |
|-------------------|---------------------|---------------|-----------------------------------------------------------|
| параметра         | параметра           |               |                                                           |
|                   | (nn)                | KЧ            | Запрос одного значения из массива дат суточных            |
|                   |                     |               | профилей,                                                 |
|                   |                     |               | где <b>nn</b> - номер даты в массиве дат (отсчет с 1).    |
|                   | (nn, kk)            | KЧ            | Запрос нескольких значений из массива дат су-             |
|                   |                     |               | точных профилей где kk - количество дат, начи-            |
|                   |                     |               | ная с nn-го номера в массиве дат.                         |
|                   | (дд.мм.             | $\Omega$      | Даты суточного профиля, где                               |
|                   | $\Gamma$ F,II)      |               | дд.мм.гг - число, месяц, год;                             |
|                   |                     |               | п - необязательный признак                                |
|                   |                     |               | (n - профиль выключен).                                   |
| <b>VPRzz</b>      | $\bigcirc$          | KЧ            | Запрос значений события суточного профиля за              |
|                   |                     |               | все сутки, в порядке следования дат массива су-           |
|                   |                     |               | точных профилей DPRzz, где                                |
|                   |                     |               | <b>zz</b> - номер профиля от 01 до 16                     |
|                   |                     |               | $(zz = 00 - \text{bcc} \text{ профили}).$                 |
|                   | (дд.мм.гг)          | KЧ            | Запрос значений события суточного профиля за              |
|                   |                     |               | конкретные сутки, где дд - число, мм - месяц, гг          |
|                   |                     |               | - год.                                                    |
|                   |                     |               | Количество значений события профиля в сутках              |
|                   |                     |               | равно $1440/t_v$ ,                                        |
|                   |                     |               | где t <sub>v</sub> - интервал времени в конфигурации про- |
|                   |                     |               | филя PRFzz.                                               |
|                   | (дд.мм.гг,nn)       | KЧ            | Запрос конкретного значения события профиля               |
|                   |                     |               | за конкретные сутки, где nn - номер значения в            |
|                   |                     |               | сутках (отсчет с 1).                                      |
|                   | (дд.мм.гг,nn        | KЧ            | Запрос нескольких значений события профиля за             |
|                   | $,$ k $k)$          |               | конкретные сутки, где kk - количество значе-              |
|                   |                     |               | ний, начиная с nn-го.                                     |
|                   | $(XX,XX,\Pi)$       | $\mathcal{O}$ | Значение события профиля, где                             |
|                   |                     |               | п - необязательный признак:                               |
|                   |                     |               | n - профиль выключен;                                     |
|                   |                     |               | а - измерение отсутствует (счётчик отключен);             |
|                   |                     |               | <i>i</i> - измерение неполное;                            |
|                   |                     |               | нет - измерение полное.                                   |
| D <sub>25zz</sub> | $\left( \right)$    | KЧ            | Дата дополнительного часового профиля с 02:00             |
|                   | (дд.мм.             | $\Omega$      | до 03:00 суток перехода на зимнее время, где zz           |
|                   | $\Gamma$ r, $\Pi$ ) |               | - номер профиля от 01 до 16 (zz = 00 - все про-           |
|                   |                     |               | фили);                                                    |
|                   |                     |               | дд.мм.гг - число, месяц, год (00.00.00 - не было          |
|                   |                     |               | перехода);                                                |
|                   |                     |               | п - необязательный признак (n - профиль вы-               |
|                   |                     |               | ключен).                                                  |

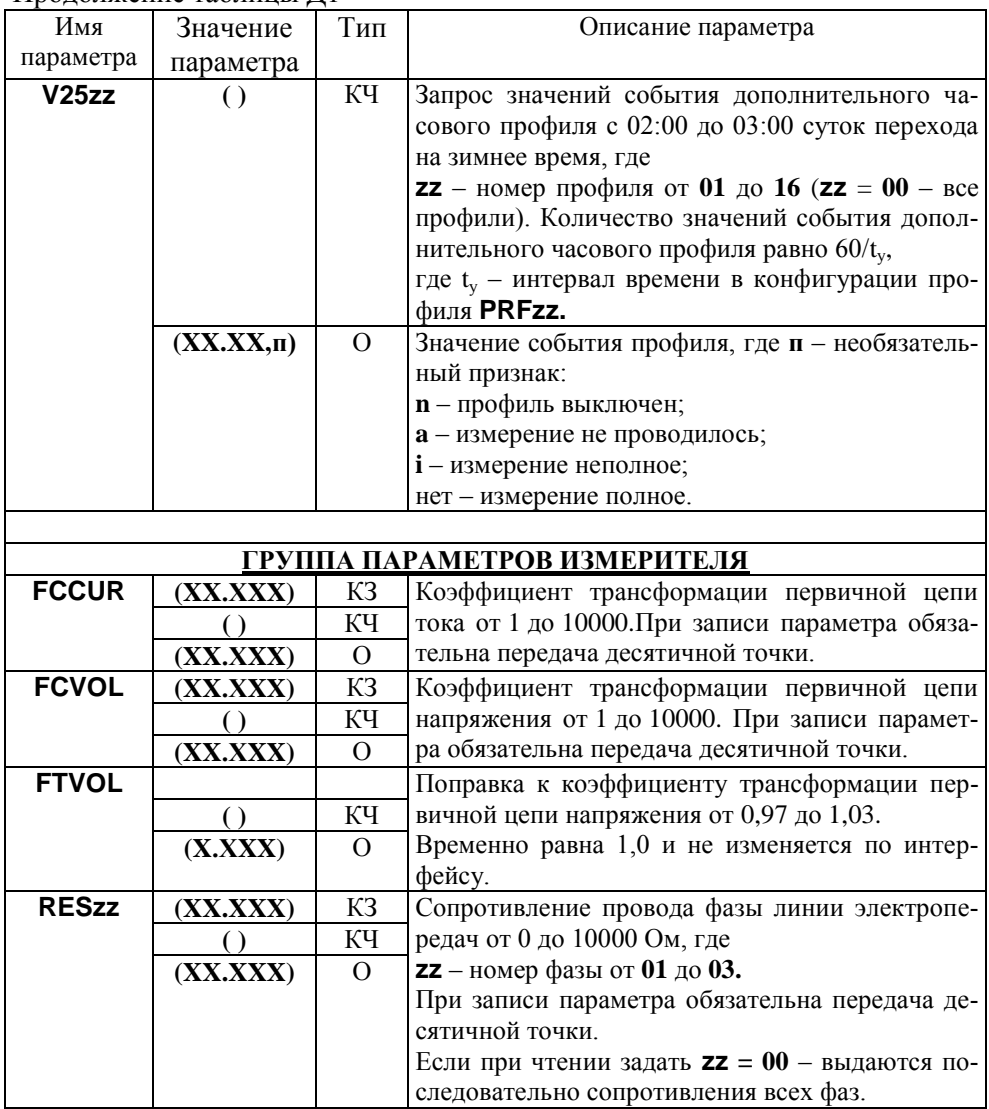

Продолжение таблицы Д1

| Имя          | Значение                                 | Тип            | Описание параметра                                                  |
|--------------|------------------------------------------|----------------|---------------------------------------------------------------------|
| параметра    | параметра                                |                |                                                                     |
| <b>KANzz</b> | $\overline{\text{(\text{XX}}\text{XX})}$ | K3             | Конфигурация каналов вычислителя по типу                            |
|              | $\left( \right)$                         | KЧ             | энергии, где <b>zz</b> - номер канала от 01 до 06.                  |
|              | (XXXX)                                   | $\overline{O}$ | Значение состоит из 16-и битного двоичного                          |
|              |                                          |                | числа, установленный бит добавляет тип энер-                        |
|              |                                          |                | гии в канал, где                                                    |
|              |                                          |                | бит 0 - энергия активная "Ai" (квадрант I,IV);                      |
|              |                                          |                | бит 1 - энергия активная "Ае" (квадрант II,III);                    |
|              |                                          |                | бит 2 - энергия реактивная "R1" (квадрант I);                       |
|              |                                          |                | бит 3 - энергия реактивная "R2" (квадрант II);                      |
|              |                                          |                | бит 4 - энергия реактивная "R3" (квадрант III);                     |
|              |                                          |                | бит 5 - энергия реактивная "R4" (квадрант IV);                      |
|              |                                          |                | бит 6 - энергия потерь "Li" (квадрант I,IV);                        |
|              |                                          |                | бит 7 - энергия потерь "Le" (квадрант II,III);                      |
|              |                                          |                | бит 8 - энергия импульсного входа "IN1";                            |
|              |                                          |                | бит 9 - энергия импульсного входа "IN2";                            |
|              |                                          |                | бит 10 - энергия импульсного входа "IN3";                           |
|              |                                          |                | бит 11 - энергия импульсного входа "IN4";                           |
|              |                                          |                | бит 12, 13, 14, 15 - резерв.                                        |
|              |                                          |                | Для счетчика на одно направление:                                   |
|              |                                          |                | канал 1 всегда имеет тип - "Ai+Ae".                                 |
|              |                                          |                | Для счетчика на два направления:                                    |
|              |                                          |                | канал 1 всегда имеет тип - "Ai";                                    |
|              |                                          |                | канал 2 всегда имеет тип - "Ае".                                    |
|              |                                          |                | Если при чтении задать $zz = 00 -$ выдаются по-                     |
|              |                                          |                | следовательно конфигурации всех каналов вы-                         |
|              |                                          |                | числителя.                                                          |
| <b>TELzz</b> | (XXXX)                                   | K <sub>3</sub> | Конфигурация импульсных выходов, где                                |
|              |                                          | KЧ             | $zz$ – номер выхода от 01 до 08.                                    |
|              | (XXXX)                                   | $\overline{O}$ | Значение состоит из двухбайтного двоичного                          |
|              |                                          |                | числа, где                                                          |
|              |                                          |                | Младший байт - номер события для выхода от                          |
|              |                                          |                | 0 до 32, таблица Д.7;<br>Старший байт - ширина импульса на выходе в |
|              |                                          |                | MC:                                                                 |
|              |                                          |                | $0$ – меандр;                                                       |
|              |                                          |                | от 1 до 120 - положительный импульс;                                |
|              |                                          |                | от -1 до -120 - отрицательный импульс.                              |
|              |                                          |                | Если при чтении задать $zz = 00 -$ выдаются по-                     |
|              |                                          |                | следовательно конфигурации всех импульсных                          |
|              |                                          |                | ВЫХОДОВ.                                                            |

Продолжение таблицы Д1

| Имя          | Значение         | Тип            | Описание параметра                                                               |
|--------------|------------------|----------------|----------------------------------------------------------------------------------|
| параметра    | параметра        |                |                                                                                  |
| <b>TMDIR</b> | (XXX)            | K <sub>3</sub> | Прямое управление импульсными выходами.                                          |
|              | $\left( \right)$ | КЧ             | Значение состоит из восьмибитового двоичного                                     |
|              | (XXX)            | $\overline{O}$ | числа, где<br>биты 0 7 - соответствуют импульсным выхо-                          |
|              |                  |                | дам 18;                                                                          |
|              |                  |                | Состояние бита равное "0" - разомкнут им-                                        |
|              |                  |                | пульсный выход, состояние бита равное "1" -                                      |
|              |                  |                | замкнут импульсный выход                                                         |
| <b>TMTzz</b> | (XX)             | K <sub>3</sub> | Переключатели управления импульсными вы-                                         |
|              | $\left( \right)$ | KЧ             | ходами по времени суток, где <b>zz</b> - номер пере-                             |
|              | (XX)             | $\overline{O}$ | ключателя от 01 до 04.                                                           |
|              |                  |                | Каждый переключатель содержит номер суточ-                                       |
|              |                  |                | ного графика переключений тарифов                                                |
|              |                  |                | (от 01 до 36) Если номер суточного графика<br>равен 0 - переключатель неактивен. |
|              |                  |                | В суточном графике номер тарифа соответствует:                                   |
|              |                  |                | 0, 3, 4 - нет переключения;                                                      |
|              |                  |                | 1 - разомкнут импульсный выход;                                                  |
|              |                  |                | 2 - замкнут импульсный выход;                                                    |
|              |                  |                | Если при чтении задать <b>zz</b> = 00 - выдаются по-                             |
|              |                  |                | следовательно все переключатели.                                                 |
| <b>INMzz</b> | (XXXX)           | K <sub>3</sub> | Конфигурация импульсных входов, где                                              |
|              |                  | КЧ             | $zz$ – номер входа от 01 до 04.                                                  |
|              | (XXXX)           | $\Omega$       | Значение состоит из двухбайтного двоичного<br>числа, где                         |
|              |                  |                | младший байт - режим входа:                                                      |
|              |                  |                | $0 - BX$ ОД ОТКЛЮЧЕН;                                                            |
|              |                  |                | 1 - срабатывание по падающему фронту, учет                                       |
|              |                  |                | импульсов;                                                                       |
|              |                  |                | 2 - срабатывание по нарастающему фронту,                                         |
|              |                  |                | учет импульсов;                                                                  |
|              |                  |                | 3 - срабатывание по обоим фронтам, учет им-                                      |
|              |                  |                | пульсов;                                                                         |
|              |                  |                | 4 - фиксация состояния коммутационной аппа-                                      |
|              |                  |                | ратуры.                                                                          |
|              |                  |                | старший байт - постоянная фильтра импульс-                                       |
|              |                  |                | ного входа, в мс                                                                 |
|              |                  |                | от 1 до 255, 0 - 200 мкс.                                                        |
|              |                  |                | Если при чтении задать $zz = 00 -$ выдаются по-                                  |
|              |                  |                | следовательно конфигурации всех импульсных<br>ВХОДОВ.                            |
|              |                  |                |                                                                                  |

Продолжение таблицы Д1

| Имя          | Значение           | Тип                  | Описание параметра                                                               |
|--------------|--------------------|----------------------|----------------------------------------------------------------------------------|
| параметра    | параметра          |                      |                                                                                  |
| <b>INCzz</b> | (XXXXX)            | K <sub>3</sub>       | Постоянные импульсных входов<br>(число им-                                       |
|              |                    | KЧ                   | пульсов на кВт•ч) от 1 до 65535, где                                             |
|              | (XXXXX)            | $\overline{O}$       | $zz$ – номер входа от 01 до 04.                                                  |
|              |                    |                      | Если при чтении задать $zz = 00 -$ выдаются по-                                  |
|              |                    |                      | следовательно постоянные всех импульсных<br>ВХОДОВ.                              |
| <b>INSzz</b> | (XX, XXX)          | K <sub>3</sub>       | Коэффициент трансформации первичной цепи                                         |
|              |                    | KЧ                   | импульсного входа от 1 до 1000000, где                                           |
|              | (XXXXX)            | $\Omega$             | <b>zz</b> – номер входа от 01 до 04.                                             |
|              |                    |                      | При записи параметра обязательна передача                                        |
|              |                    |                      | лесятичной точки.                                                                |
|              |                    |                      | Если при чтении задать <b>zz</b> = 00 - выдаются по-                             |
|              |                    |                      | следовательно коэффициенты трансформации<br>всех импульсных входов.              |
| <b>LEVUP</b> | (XXX)              | K <sub>3</sub>       | Верхнее допустимое значение напряжения, от                                       |
|              | $\left( \right)$   | KЧ                   | Uном в %, для формирования события (от 0 до                                      |
|              | (XXX)              | 0                    | 130).                                                                            |
| <b>LEVDN</b> | (XXX)              | K <sub>3</sub>       | Нижнее допустимое значение напряжения, от                                        |
|              | $\left( \right)$   | KЧ                   | Uном в %, для формирования события (от 0 до                                      |
|              | (XXX)              | $\Omega$             | 130).                                                                            |
| <b>LEVFQ</b> | (XXX)              | K <sub>3</sub>       | Допустимое отклонение частоты сети в 0,01Гц,                                     |
|              |                    | KЧ                   | для формирования события отклонения часто-                                       |
|              | (XXX)              | $\Omega$             | ты от номинального значения в диапазоне                                          |
|              |                    |                      | $\pm 2$ Гц. Допустимое значение от 2 до 200.                                     |
| <b>TAVER</b> | (XX)               | K <sub>3</sub>       | Интервал усреднения мощности для анализа, в                                      |
|              | $\left( \right)$   | КЧ                   | минутах из ряда 1, 2, 3, 4, 5, 6, 10, 12, 15, 20, 30,                            |
|              | (XX)               | $\overline{O}$       | 60.                                                                              |
| <b>LIMzz</b> | (XXXXX)            | K <sub>3</sub>       | Предел<br>мощности<br>канала<br>вычислителя<br>B                                 |
|              | $\left( \right)$   | KЧ                   | кВт(квар) на интервале усреднения TAVER,<br>где $zz$ – номер канала от 01 до 06. |
|              | (XX, XXX)          | $\Omega$             | Каждый предел содержит 4 параметра макси-                                        |
|              |                    |                      | мальных мощностей для временных тарифов (с                                       |
|              |                    |                      | №1 по №4). Передаются непрерывным масси-                                         |
|              |                    |                      | вом. Если предел равен 0.0 - проверка предела                                    |
|              |                    |                      | выключена. При записи параметра обязательна                                      |
|              |                    |                      | передача десятичной точки.                                                       |
|              |                    |                      | Если при чтении задать <b>zz</b> = 00 - выдаются по-                             |
|              |                    |                      | следовательно пределы мощностей всех энер-                                       |
|              |                    |                      | гоканалов.                                                                       |
|              |                    |                      |                                                                                  |
| <b>CONDI</b> | (XXX)              |                      | <b>ГРУППА ИНТЕРФЕЙСНОГО ОБМЕНА</b><br>Режим работы счётчика.                     |
|              |                    | K <sub>3</sub><br>KЧ | Значение состоит из восьмибитного двоичного                                      |
|              | $\left( \ \right)$ |                      |                                                                                  |

Продолжение таблицы Д1

| Имя          | Значение        | Тип            | Описание параметра                                                  |
|--------------|-----------------|----------------|---------------------------------------------------------------------|
| параметра    | параметра       |                |                                                                     |
|              | (XXX)           | $\mathcal{O}$  | числа, где                                                          |
|              |                 |                | бит $0 = 0$ – программирование разрешается                          |
|              |                 |                | после нажатия кнопки "ДСТП";                                        |
|              |                 |                | $= 1$ – программирование разрешается без                            |
|              |                 |                | нажатия кнопки "ДСТП" (системный счётчик);<br>бит $1 = 0$ – резерв; |
|              |                 |                | $= 1 - \text{peseps};$                                              |
|              |                 |                | бит 2 = 0 - стандартный режим вывода данных                         |
|              |                 |                | через интерфейс;                                                    |
|              |                 |                | $= 1 -$ вывод последующих одноименных                               |
|              |                 |                | параметров без имени;                                               |
|              |                 |                | $6\text{m}$ 3 = 0 - BCC контроль обмена по интер-                   |
|              |                 |                | фейсам (контрольная сумма);                                         |
|              |                 |                | $= 1 - \text{CRC-16}$ контроль обмена по интер-                     |
|              |                 |                | фейсам (полином 8005);                                              |
|              |                 |                | $\bar{6}$ ит 4 = 0 – беспарольное выборочное чтение;                |
|              |                 |                | $= 1 - \pi n$ я выборочного чтения                                  |
|              |                 |                | необходим пароль;                                                   |
|              |                 |                | бит $5 = 0$ - запрещен возврат индикации в                          |
|              |                 |                | группу "ВСЕГО";<br>$= 1 -$ разрешен возврат индикации в             |
|              |                 |                | группу "ВСЕГО";                                                     |
|              |                 |                | бит $6 = 0$ – запрещена чистка накопленных                          |
|              |                 |                | энергий с кнопок;                                                   |
|              |                 |                | $= 1 -$ разрешена очистка накопленных                               |
|              |                 |                | энергий с кнопок;                                                   |
|              |                 |                | бит 7 = 0 – резерв;                                                 |
|              |                 |                | $= 1 - p$ esepB.                                                    |
| <b>PRTzz</b> | (XXX)           | K <sub>3</sub> | Тип протокола и доступ к записи через порт,                         |
|              |                 | KЧ             | где $zz$ – номер порта от 01 до 02.                                 |
|              | (XXX)           | $\Omega$       | Значение состоит из восьмибитного двоичного                         |
|              |                 |                | числа, где                                                          |
|              |                 |                | биты $02 = 0,1$ – протокол<br>ГОСТ Р МЭК 61107-2001;                |
|              |                 |                | $= 27 -$ резерв;                                                    |
|              |                 |                | бит $3 = 0$ – разрешена запись через порт;                          |
|              |                 |                | $= 1 - 3$ апрещена запись через порт;                               |
|              |                 |                | биты $47$ – резерв.                                                 |
|              |                 |                | Если при чтении задать <b>zz</b> = 00 - выдаются по-                |
|              |                 |                | следовательно типы протоколов всех портов.                          |
| <b>ACTzz</b> | (XX)            | K <sub>3</sub> | Время активности интерфейса в секундах от 2                         |
|              | $\lambda$       | KЧ             | до 120,                                                             |
|              | $(\mathbf{XX})$ | $\mathcal{O}$  | где $zz$ – номер порта от 01 до 02.                                 |
|              |                 |                | Если при чтении задать $zz = 00 -$ выдаются по-                     |
|              |                 |                | следовательно времена активности всех портов                        |

Продолжение таблицы Д1

| Имя          | Значение         | Тип            | Описание параметра                                                                        |
|--------------|------------------|----------------|-------------------------------------------------------------------------------------------|
| параметра    | параметра        |                |                                                                                           |
| <b>SPDzz</b> | $(\mathbf{XX})$  | K3             | Рабочая<br>обмена<br>интерфейсу<br>скорость<br>по                                         |
|              | $\left( \right)$ | KЧ             | (OPTO, EIA232, EIA485),                                                                   |
|              | (XX)             | $\overline{O}$ | где $zz$ – номер порта от 01 до 02.                                                       |
|              |                  |                | $0 - 300$ бит/с;<br>$1 - 600$ бит/с;                                                      |
|              |                  |                | $2 - 1200$ бит/с;<br>$3 - 2400$ бит/с;                                                    |
|              |                  |                | 4 – 4800 бит/с;<br>6 – 19200 бит/с;<br>7 – 38400 бит/с;                                   |
|              |                  |                | $9 - 115200$ бит/с.<br>$8 - 57600$ бит/с;                                                 |
|              |                  |                | Если при чтении задать $zz = 00 -$ выдаются по-                                           |
|              |                  |                | следовательно скорости всех портов.                                                       |
| <b>DLYzz</b> | (XXX)            | K <sub>3</sub> | Время задержки ответа в мс от 0 до 255,                                                   |
|              | $\left( \right)$ | KЧ             | где $zz$ – номер порта от 01 до 02.                                                       |
|              | (XXX)            | $\Omega$       | Если при чтении задать <b>zz</b> = 00 - выдаются по-                                      |
|              |                  |                | следовательно времена задержек всех портов.                                               |
| <b>IDPAS</b> | (XXXX)           | K3             | Идентификатор счетчика                                                                    |
|              |                  | KЧ             | (Р0 по ГОСТ Р МЭК 61107-2001), до 24 симво-                                               |
|              | (XXXX)           | $\mathcal{O}$  | лов.                                                                                      |
| <b>PSWzz</b> | (XXXX)           | K <sub>3</sub> | Пароль счетчика (Р1 по ГОСТ Р МЭК 61107-                                                  |
|              |                  |                | 2001), до 8 символов,                                                                     |
|              |                  |                | где $zz$ – номер пароля от 01 до 04                                                       |
|              |                  |                | Меняется только "свой" пароль. Администра-                                                |
|              |                  |                | тор, имеющий пароль №1, может изменить лю-                                                |
|              |                  |                | бой пароль. Пустой пароль (имеющий нулевую<br>длину) считается выключенным. Пароль №1 не  |
|              |                  |                | может быть пустым.                                                                        |
| <b>CRWzz</b> | (XXX, XXX)       | K <sub>3</sub> | Конфигурация групп параметров<br>ДЛЯ<br>чте-                                              |
|              |                  | KЧ             | ния/записи по соответствующему паролю, где                                                |
|              | (XXX,XXX)        | $\Omega$       | $zz$ – номер конфигурации для пароля от 01 до 04                                          |
|              |                  |                | программируются<br>Конфигурации<br>только                                                 |
|              |                  |                | Администратором, имеющим пароль №1. Зна-                                                  |
|              |                  |                | чение состоит из двух 16-ти битных двоичных                                               |
|              |                  |                | чисел.                                                                                    |
|              |                  |                | Конфигурация №1 - маска групп парамет-                                                    |
|              |                  |                | ров выводимых при считывании общего масси-<br>ва информации. В первом числе установленный |
|              |                  |                | бит включает вывод параметров группы (таб-                                                |
|              |                  |                | лица Д.5). Во втором числе установленный бит                                              |
|              |                  |                | включает вывод соответствующего профиля                                                   |
|              |                  |                | накопления (таблица Д.6).                                                                 |

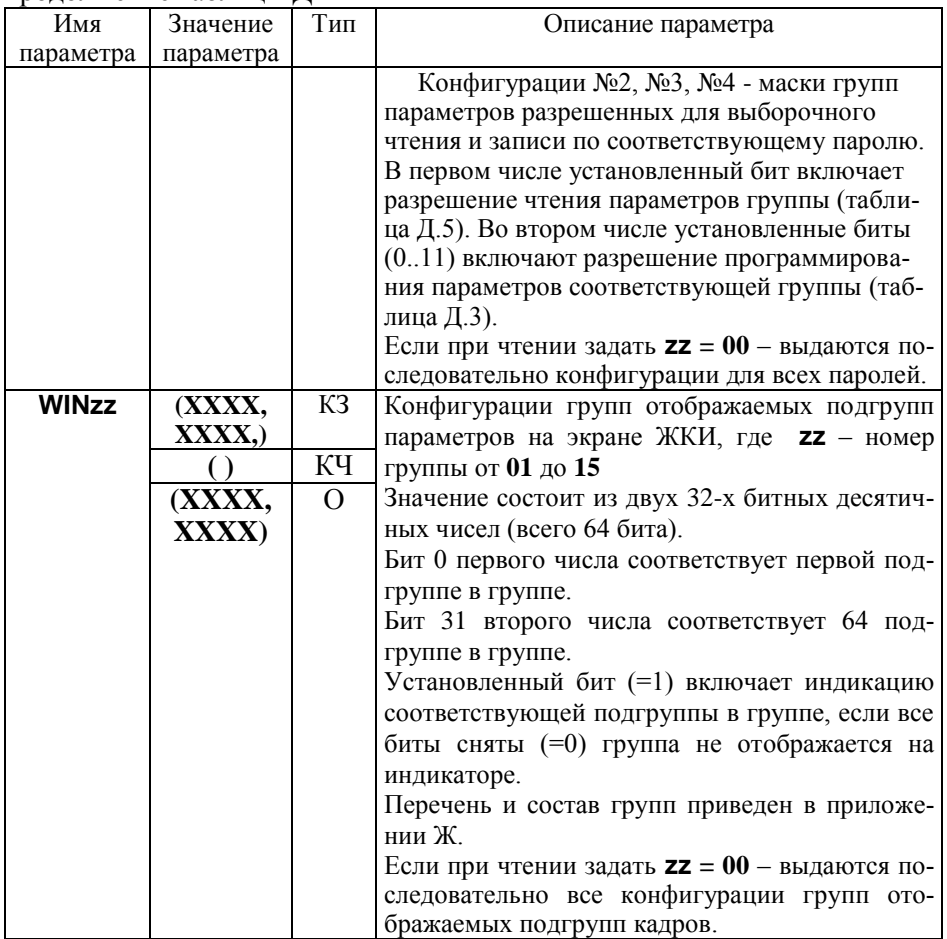

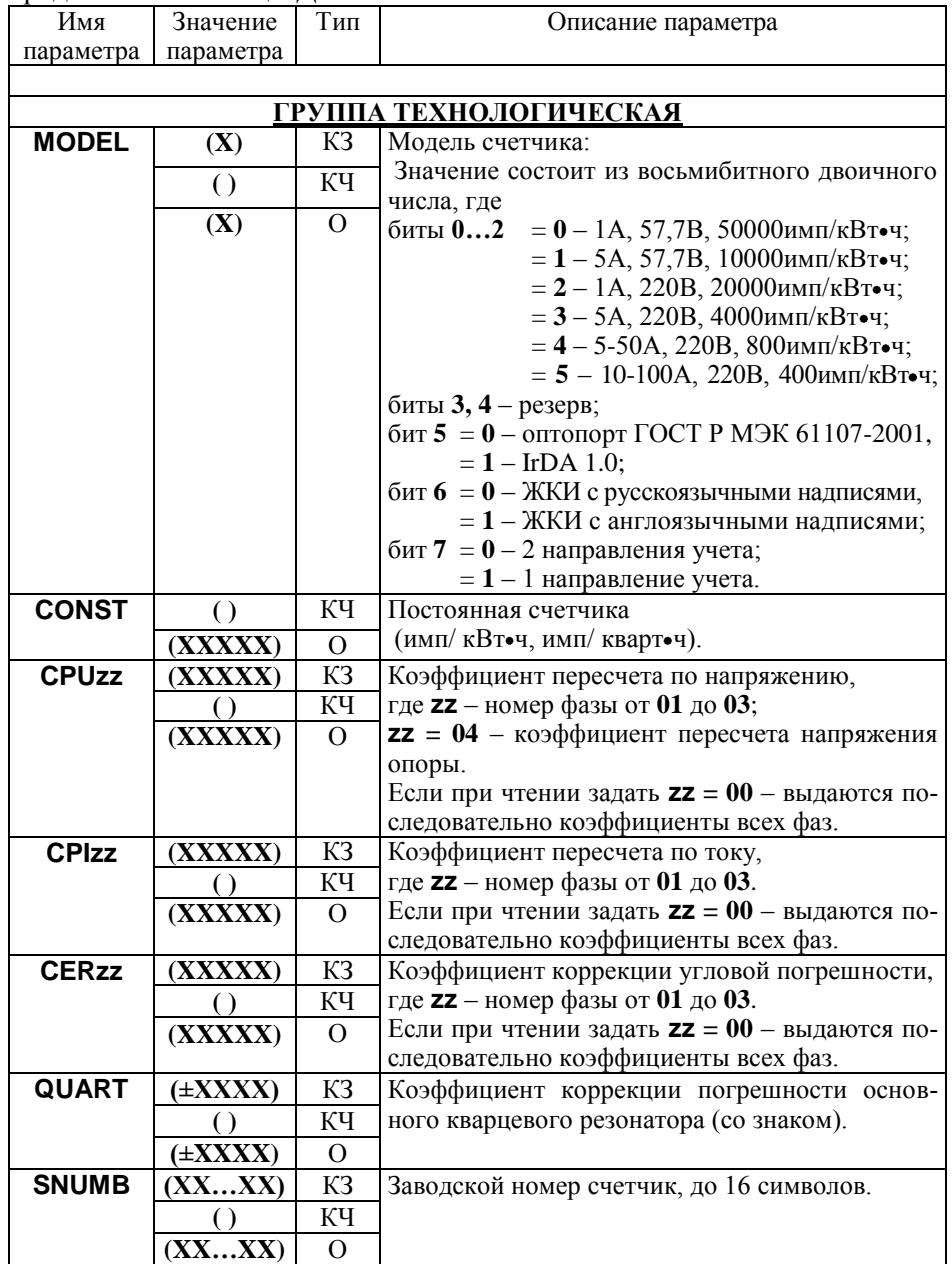

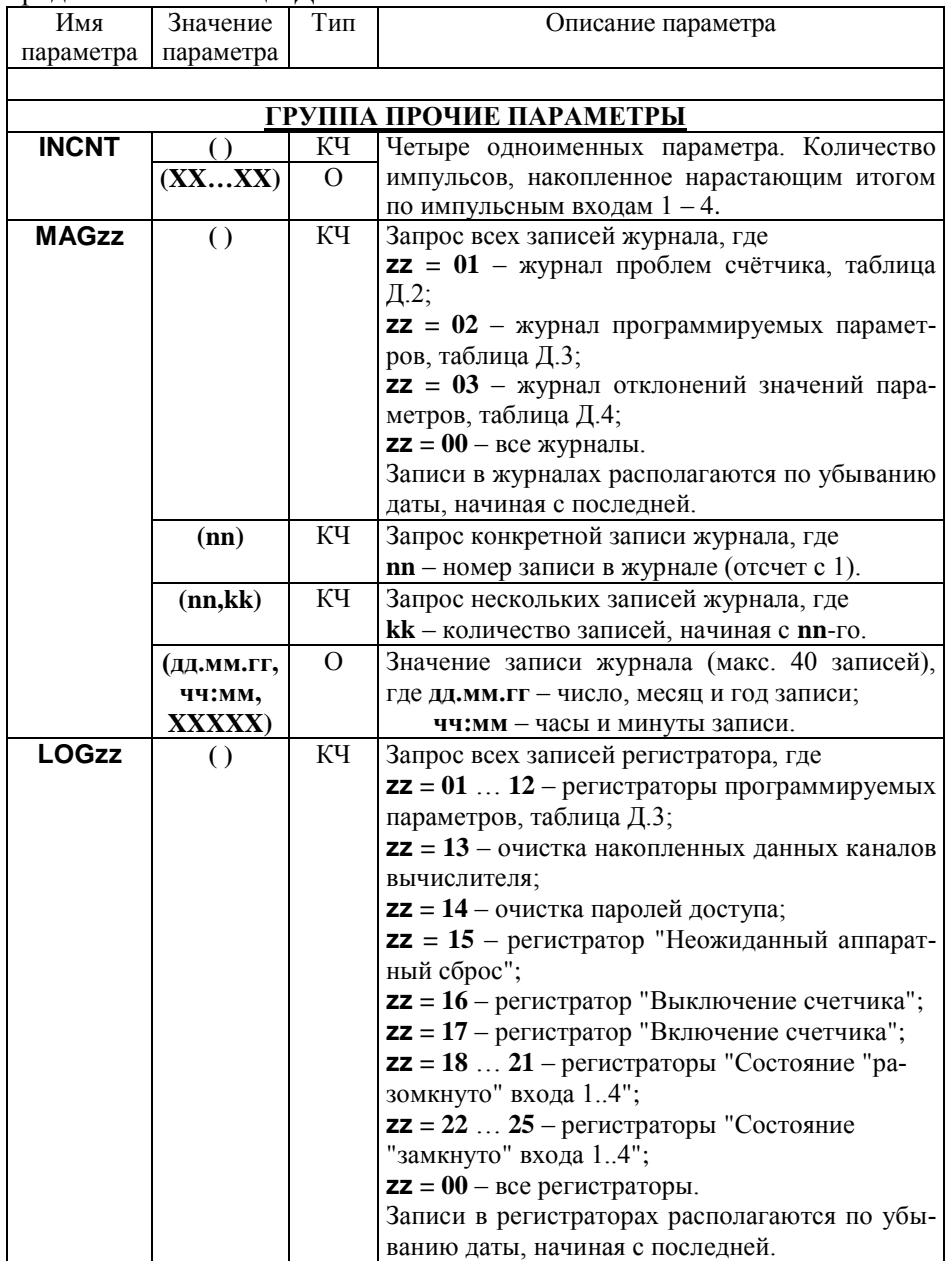

Продолжение таблицы Д1

| Имя          | Значение         | Тип      | Описание параметра                             |
|--------------|------------------|----------|------------------------------------------------|
| параметра    | параметра        |          |                                                |
|              | (дд.мм.гг,       | $\Omega$ | Значение записи регистратора (макс. 3 записи), |
|              | чч:мм,           |          | где дд.мм.гг - число, месяц и год записи;      |
|              | YY,XXXX)         |          | чч:мм - часы и минуты записи;                  |
|              |                  |          | $YY -$ информация:                             |
|              |                  |          | - для программируемых параметров - ак-         |
|              |                  |          | тивный пароль;                                 |
|              |                  |          | - для состояния входов - секунды записи;       |
|              |                  |          | - для остальных = 0;                           |
|              |                  |          | <b>XXXX</b> – номер записи (от 0 до 9999).     |
| <b>LCONN</b> | $\left( \right)$ | КЧ       | Запрос всех записей регистратора нештатных     |
|              |                  |          | ситуаций сети.                                 |
|              |                  |          | Записи в регистраторе располагаются по убы-    |
|              |                  |          | ванию даты, начиная с последней.               |
|              | (дд.мм.гг,       | $\Omega$ | Значение записи регистратора нештатных си-     |
|              | чч:мм,           |          | туаций сети (макс. 5 записей), где             |
|              | UU,IAB,          |          | дд.мм.гг - число, месяц и год записи;          |
|              | IBC,ICA,         |          | чч:мм - часы и минуты записи;                  |
|              | XXX)             |          | UU - угол в градусах между векторами напря-    |
|              |                  |          | жений фаз;                                     |
|              |                  |          | IAB - угол в градусах между векторами токов    |
|              |                  |          | фаз А и В;                                     |
|              |                  |          | IBC - угол в градусах между векторами токов    |
|              |                  |          | фаз В и С;                                     |
|              |                  |          | ICA - угол в градусах между векторами токов    |
|              |                  |          | фаз СиА;                                       |
|              |                  |          | <b>XXX</b> – номер записи (от 0 до 999).       |
| <b>FWDAT</b> | $\left( \right)$ | КЧ       | Версия и дата компоновки ПО счётчика, где      |
|              | (ver X.X,        | $\Omega$ | ver X.X - версия прошивки;                     |
|              | Mmm dd           |          | Mmm dd уууу - Месяц, число и год компонов-     |
|              | yyyy)            |          | КИ.                                            |

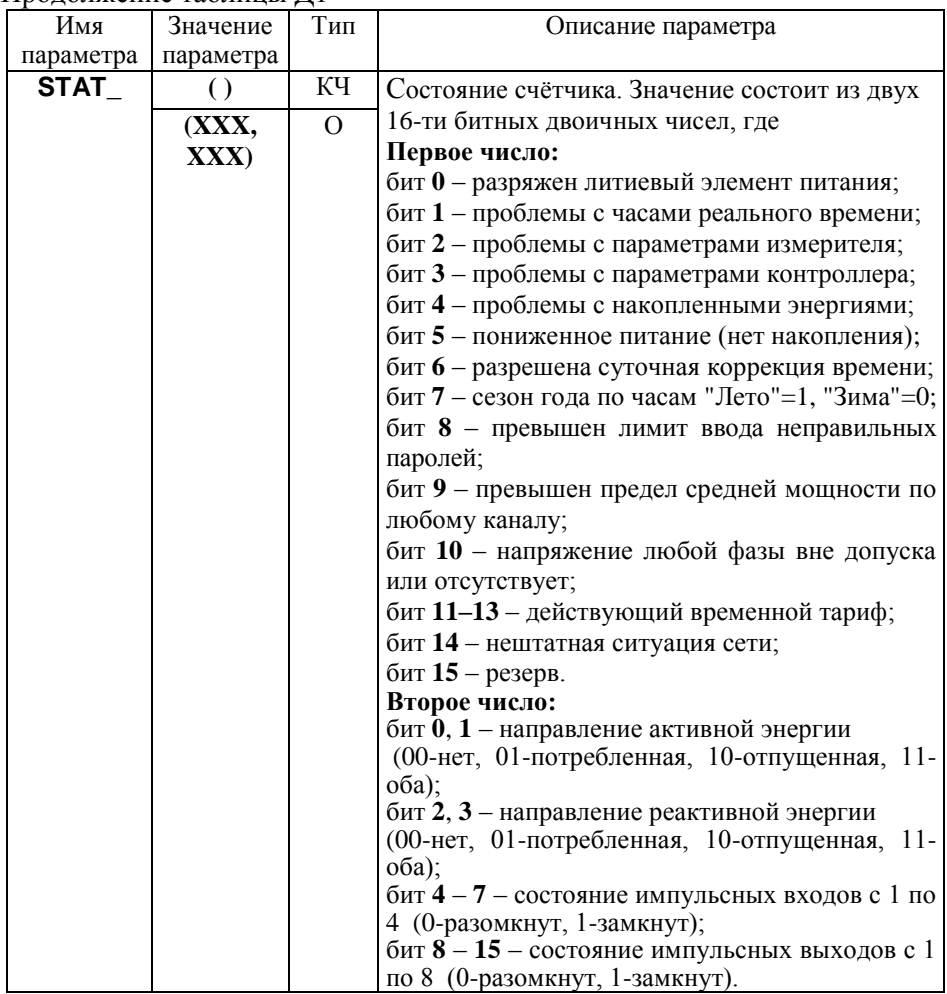

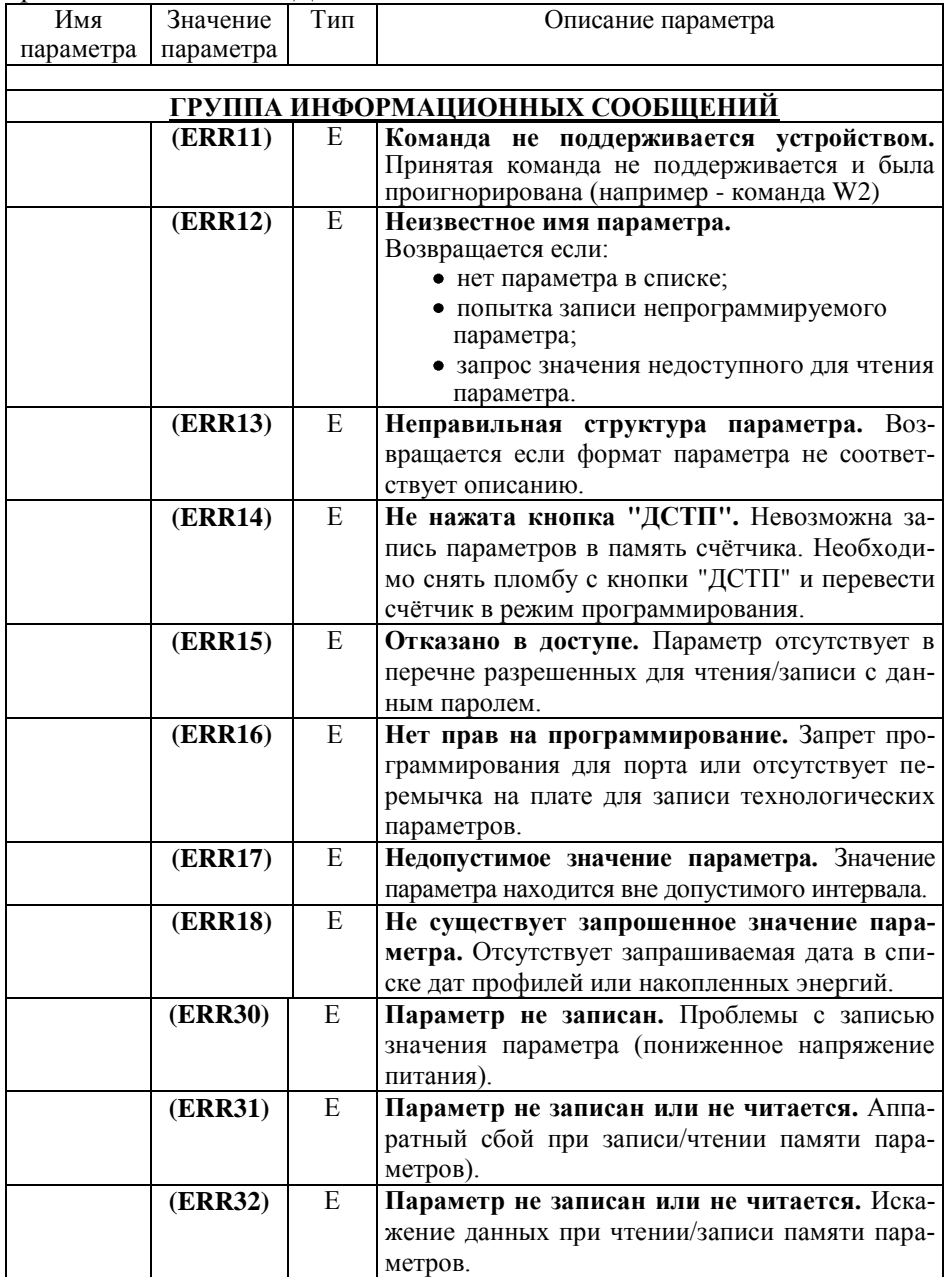

Продолжение таблицы Д1

| Имя       | Значение  | Тип | Описание параметра                         |  |
|-----------|-----------|-----|--------------------------------------------|--|
| параметра | параметра |     |                                            |  |
|           | (ERR34)   | E   | Время не записано. Проблемы с записью зна- |  |
|           |           |     | чения часов реального времени.             |  |
|           | (ERR35)   | Е   | Значение профиля не записано. Проблемы с   |  |
|           |           |     | записью значения в память данных профилей  |  |
|           |           |     | (нет готовности записи DataFlash).         |  |

#### **Примечания**

- 1 Тип **"КЗ"** команда записи, направление к счѐтчику;
	- Тип **"КЧ"** команда чтения (запрос счѐтчику на выдачу параметров);

Тип **"О"** – ответ счѐтчика на команду чтения;

Тип **"Е"** – ответ счѐтчика (информационное сообщение).

2 Все числа, передаваемые по интерфейсам, представлены в десятичном виде.

## Таблица Д.2 - .**КОДИРОВКА ЗНАЧЕНИЯ ЖУРНАЛА ПРОБЛЕМ**

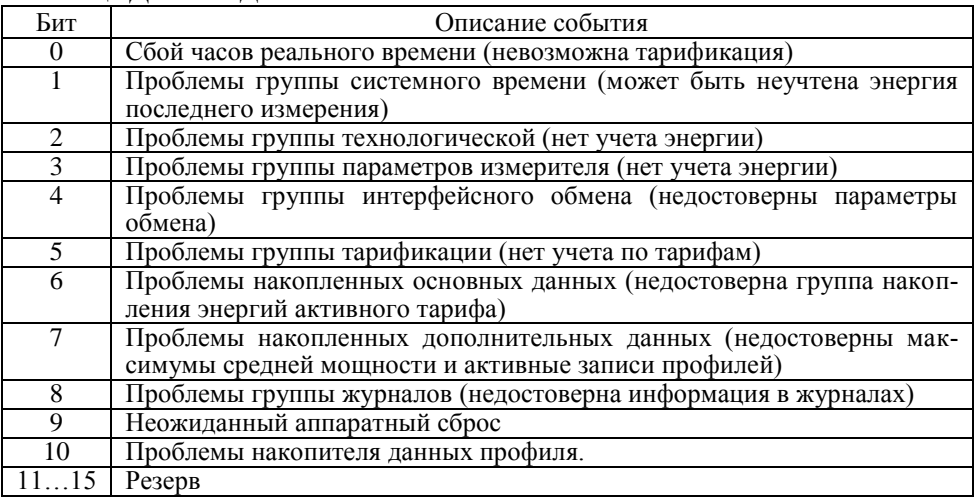

#### Таблица Д.3 - **КОДИРОВКА ЗНАЧЕНИЯ ЖУРНАЛА ПРОГРАММИРОВАНИЯ ПАРАМЕТРОВ**

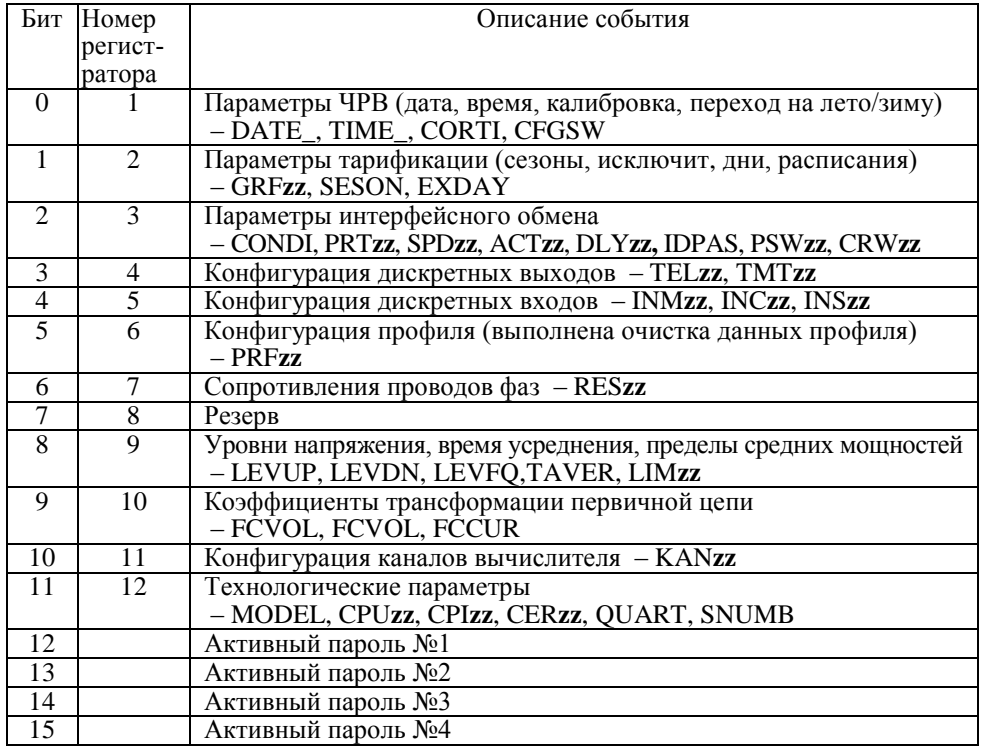

#### Таблица Д.4 - **КОДИРОВКА ЗНАЧЕНИЯ ЖУРНАЛА ОТКЛОНЕНИЙ ПАРАМЕТРОВ**

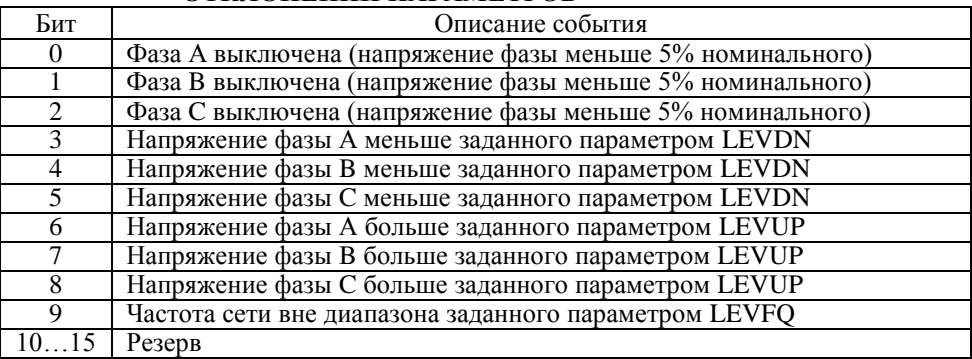

#### Таблица Д.5 - **КОДИРОВКА ЗНАЧЕНИЯ МАСКИ ПАРАМЕТРОВ ОБЩЕГО ЧТЕНИЯ**

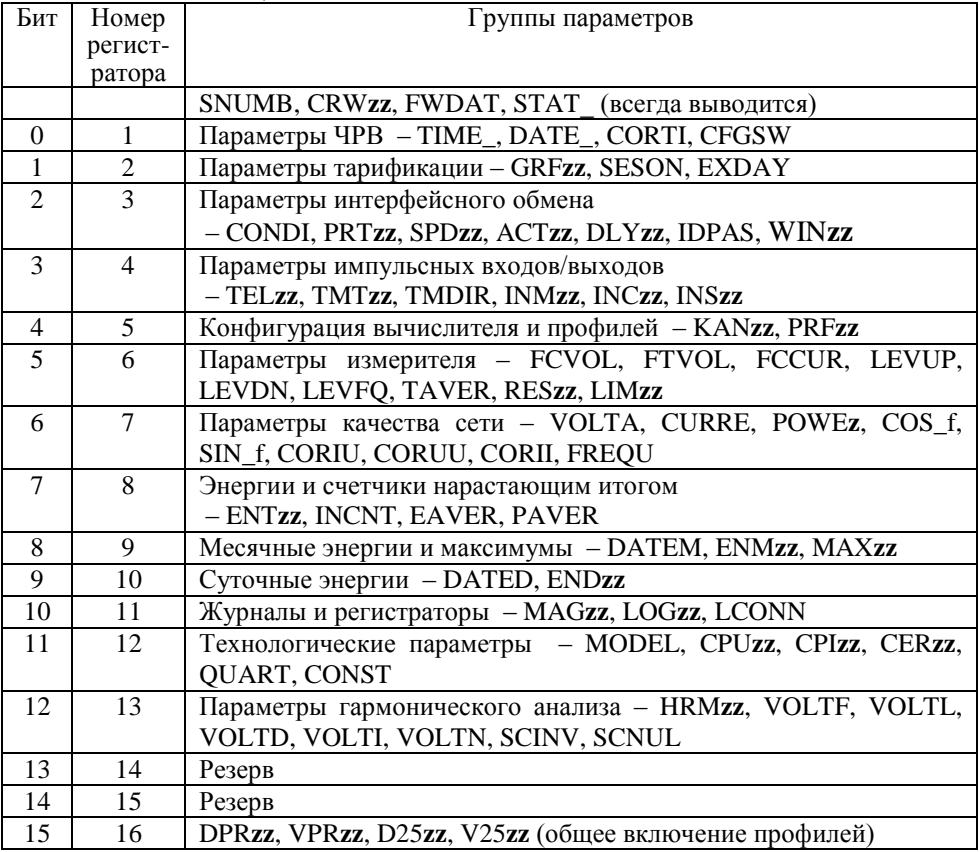

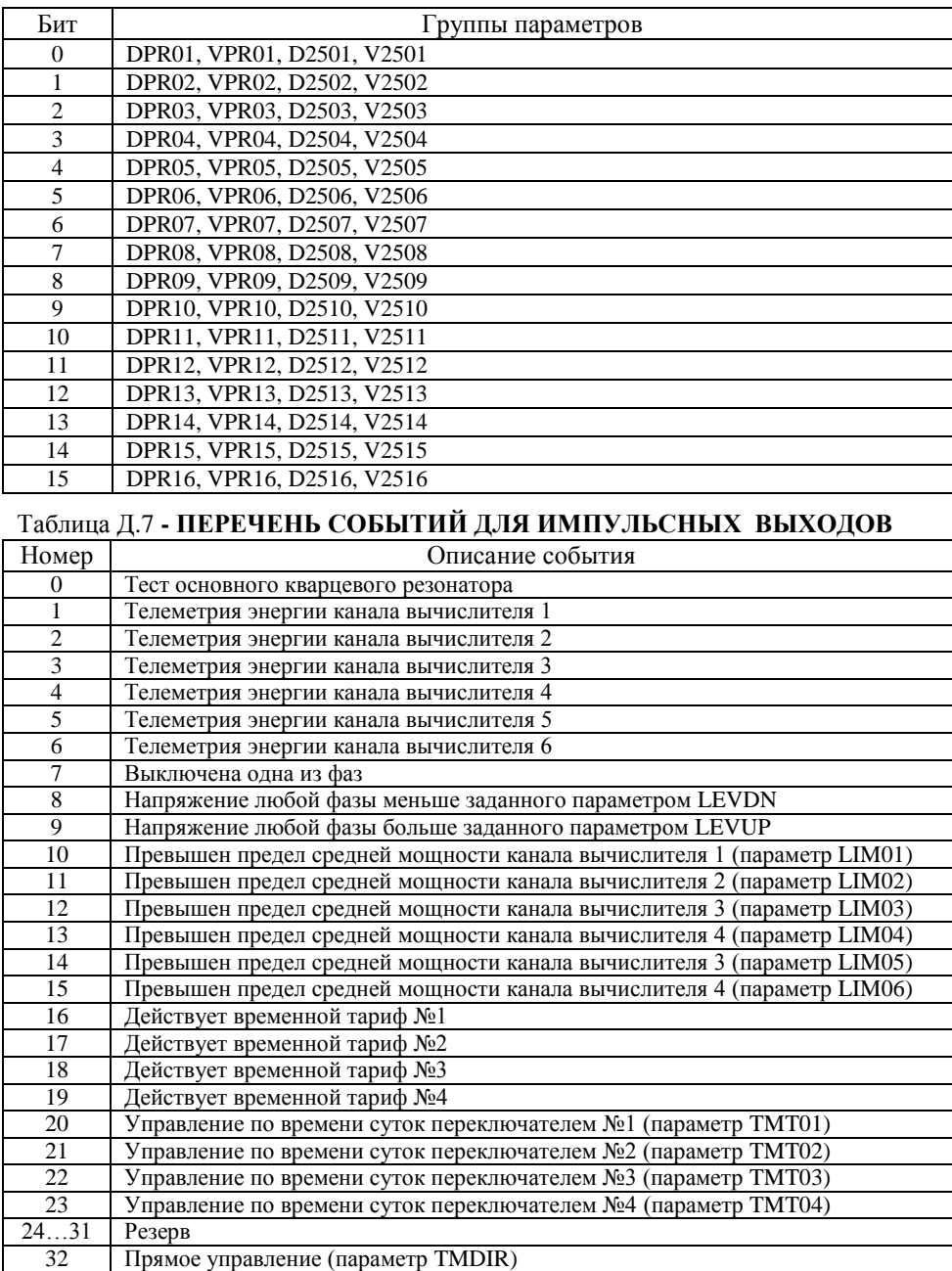

## Таблица Д.6 - **КОДИРОВКА ЗНАЧЕНИЯ МАСКИ ПРОФИЛЕЙ ОБЩЕГО ЧТЕНИЯ**

# Таблица Д.8 - **ПЕРЕЧЕНЬ СОБЫТИЙ И УСЛОВИЙ ДЛЯ ПРОФИЛЕЙ**

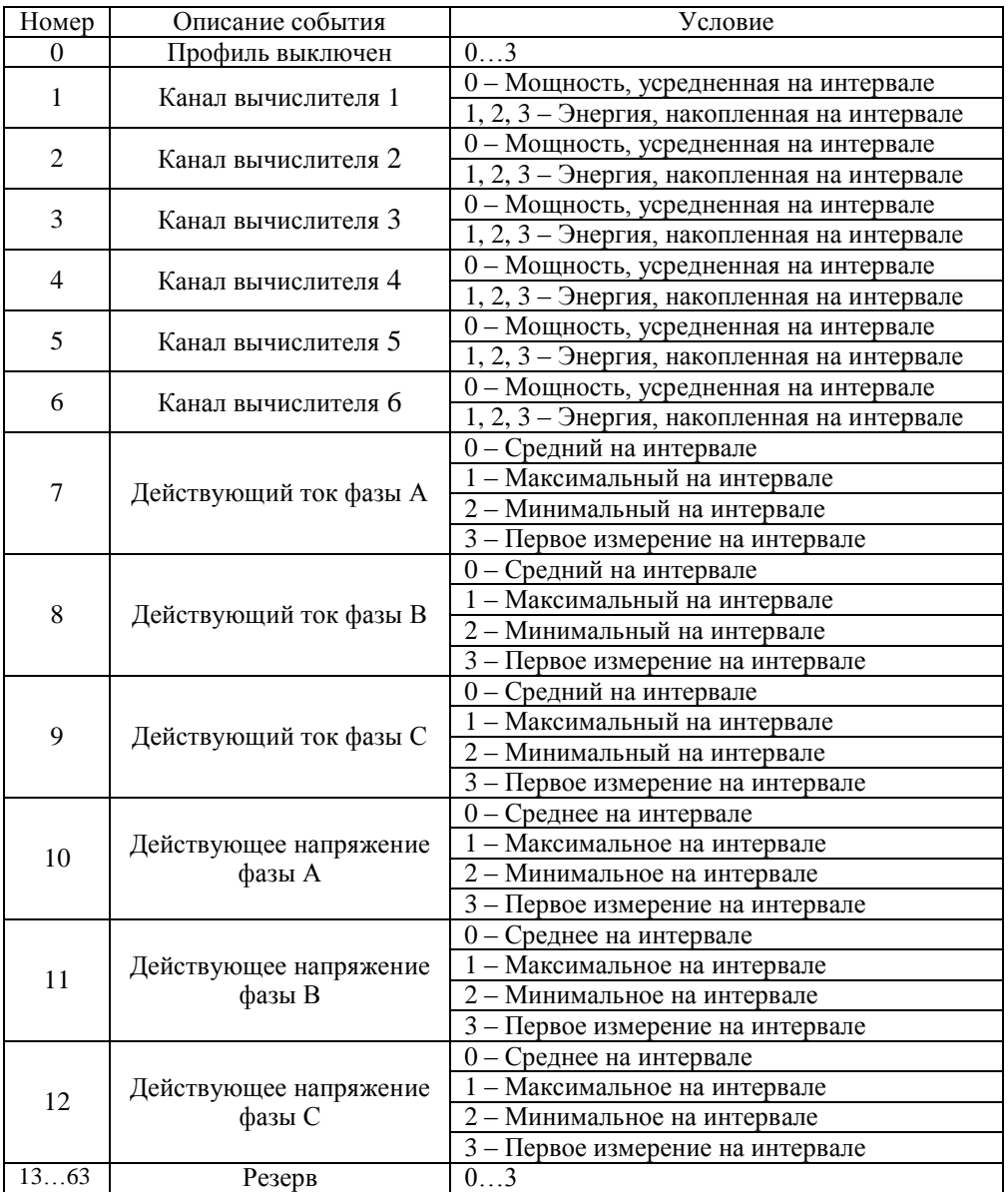

# Таблица Д.9 - **ПЕРЕЧЕНЬ СОБЫТИЙ ДЛЯ УСЛОВНЫХ ТАРИФОВ**

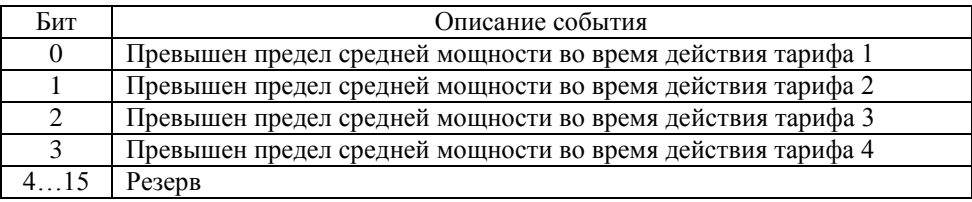

#### **ПРИЛОЖЕНИЕ Ж**

(справочное)

#### **Структура переключения индикации параметров**

Длинное нажатие кнопки "КАДР" переключает индикацию по группам (группа 1 – группа 15).

Короткое нажатие кнопки "КАДР" переключает индикацию по подгруппам внутри группы (например: группа 6 содержит 13 подгрупп).

Короткое нажатие кнопки "ПРСМ" переключает индикацию внутри подгруппы (например: подгруппа 1 группы 6 содержит 3 кадра).

Длинное нажатие кнопки "ПРСМ" переключает:

- отображение каналов вычисленной энергии в кадрах индицирующих энергии или мощности по каналам (группы 1, 2, 3, 4, 5);
- отображение профилей накопления в группе 14 "Профили".

Примечание - В квадратных скобках указано количество подгрупп в группе и количество кадров в подгруппе.

В круглых скобках указано имя параметра и бит управления индикацией для таблицы Д.1 приложения Д.

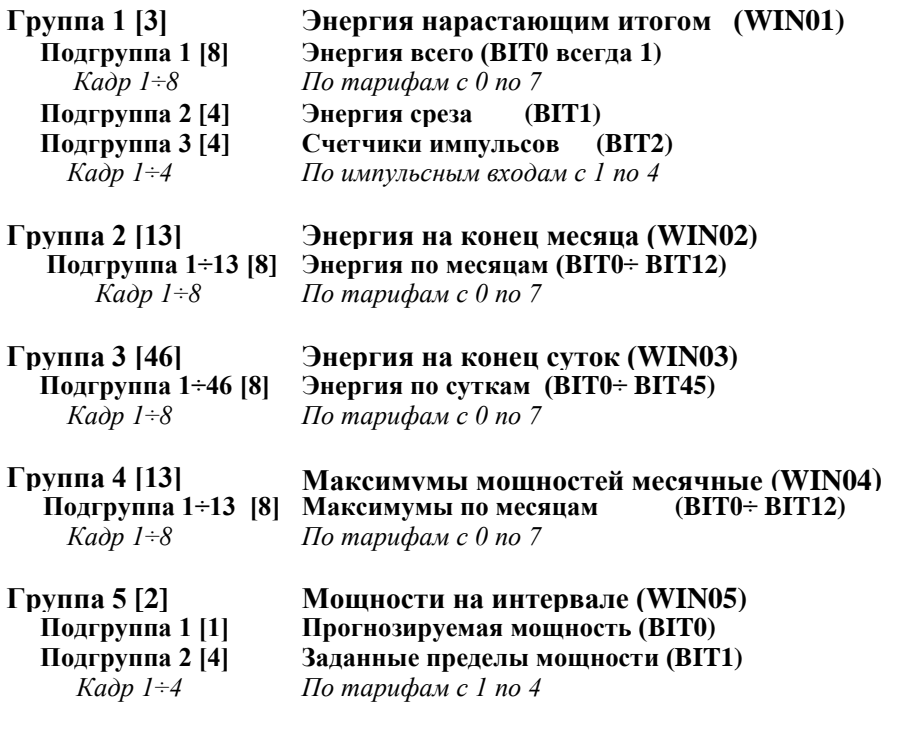

**Группа 6 [13] Служебная информация (WIN06) Подгруппа 1 [3] Актуальная информация (BIT0 всегда 1)**  *Кадр 1 Дата, время, статус Кадр 2 Коэффициент коррекции ЧРВ, переход на летнее/зимнее время Кадр 3 Интервал усреднения мощности*  **Подгруппа 2 [3] Конфигурация SCI (BIT1 всегда 1)**  *Кадр 1÷2 По портам COM c 1 по 2 Кадр 3 Режим работы счетчика*  **Подгруппа 3 [2] Трансформаторы первичной сети (BIT2)**  *Кадр 1 Коэффициент трансформации тока Кадр 2 Коэффициент трансформации напряжения*  **Подгруппа 4 [2] Модель и ПО счетчика (BIT3)**  *Кадр 1 Модель, постоянная счетчика Кадр 2 Версия и дата компоновки ПО счетчика*  **Подгруппа 5 [3] Уставки контроля (BIT4)**  *Кадр 1 Нижнее допустимое значение напряжения Кадр 2 Верхнее допустимое значение напряжения Кадр 3 Допустимое отклонение частоты сети*  **Подгруппа 6 [3] Сопротивление ЛЭП (BIT5)**  *Кадр 1÷3 По фазам с 1 по 3*  **Подгруппа 7 [6] Конфигурация канала вычислителя (BIT6)**  *Кадр 1÷6 По каналам вычислителя с 1 по 6*  **Подгруппа 8 [4] Конфигурация импульсных входов (BIT7)**  *Кадр 1÷4* Подгруппа 9 [4] *Кадр 1÷4 Кадр 1÷4 По импульсным входам с 1 по 4*  **Подгруппа 9 [4] Параметры импульсных входов (BIT8)** Подгруппа 10<sup>[8]</sup> *Кадр 1÷4 По импульсным входам с 1 по 4*  **Подгруппа 10 [8] Конфигурация импульсных выходов (BIT9)**  *Кадр 1÷8 По импульсным выходам с 1 по 8*  **Подгруппа 11 [4] Управление импульсным выходом (BIT10)**  *Кадр 1÷4 По переключателям с 1 по 4*  **Подгруппа 12 [16] Конфигурация профиля (BIT11)**  *Кадр 1÷16 По профилям с 1 по 16*  **Подгруппа 13 [8] Конфигурация парольного доступа (BIT12)**  *Кадр 1÷8 По паролям с 1 по 4* **Группа 7 [12] Параметры сети (WIN07) Подгруппа 1 [3] Напряжения действующие (BIT0)**  *Кадр 1÷3 По фазам с 1 по 3*  **Подгруппа 2 [3] Токи действующие (BIT1)**  *Кадр 1÷3 По фазам с 1 по 3*  **Подгруппа 3 [4] Активные мощности (BIT2)**  *Кадр 1÷4 По фазам с 1 по 3 и суммарно*  **Подгруппа 4 [4] Реактивные мощности (BIT3)**  *Кадр 1÷4 По фазам с 1 по 3 и суммарно*

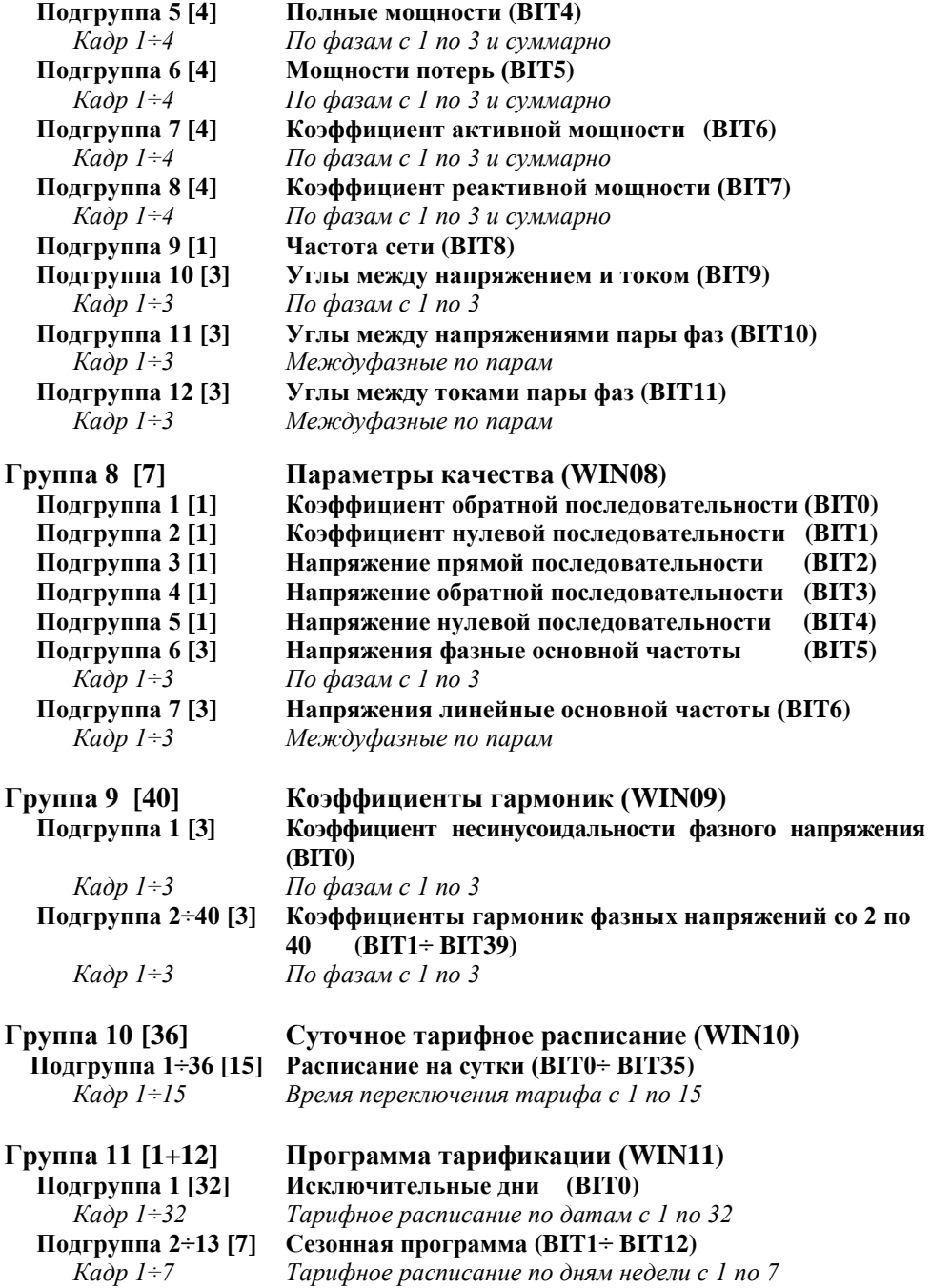

#### **Группа 12 [3] Журналы (WIN12) Подгруппа 1 [40] Фиксация проблем в работе счетчика (BIT0)** *Кадр 1÷40 Записи в журнале с 1 по 40*  **Подгруппа 2 [40] Фиксация программирования параметров (BIT1)** *Кадр 1÷40 Записи в журнале с 1 по 40*  **Подгруппа 3 [40] Фиксация отклонений значений параметров (BIT2)** *Кадр 1÷40 Записи в журнале с 1 по 40*

**Группа 13 [26] Регистраторы (WIN13) Подгруппа 1÷26 [3] Регистратор на одно событие (BIT0÷ BIT25)** *Кадр 1÷3 Дата и время фиксации последних событий с 1 по 3*

# **Группа 14 [макс. 512] Профили (WIN14)**

 **Подгруппа 1÷512 Профиль по суткам [макс.1440]**

*Кадр 1÷1440 Данные на интервале профиля с 1 по 1440.*

Примечание - Количество отображаемых суток и интервалов в сутках определяется заданной длительностью интервала профиля по таблице 4.5. Биты управления индикацией маскируют конкретные профили

 $(BIT0 \div BIT15)$ .

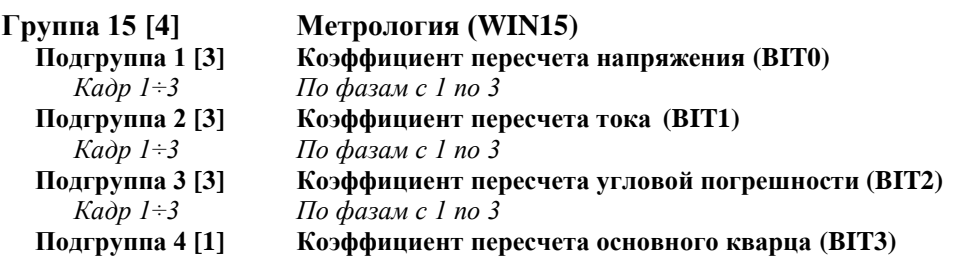